PC\* JOFFRE

# Compléments mathématiques pour la physique – Incertitudes - Unités – Ordres de grandeur.

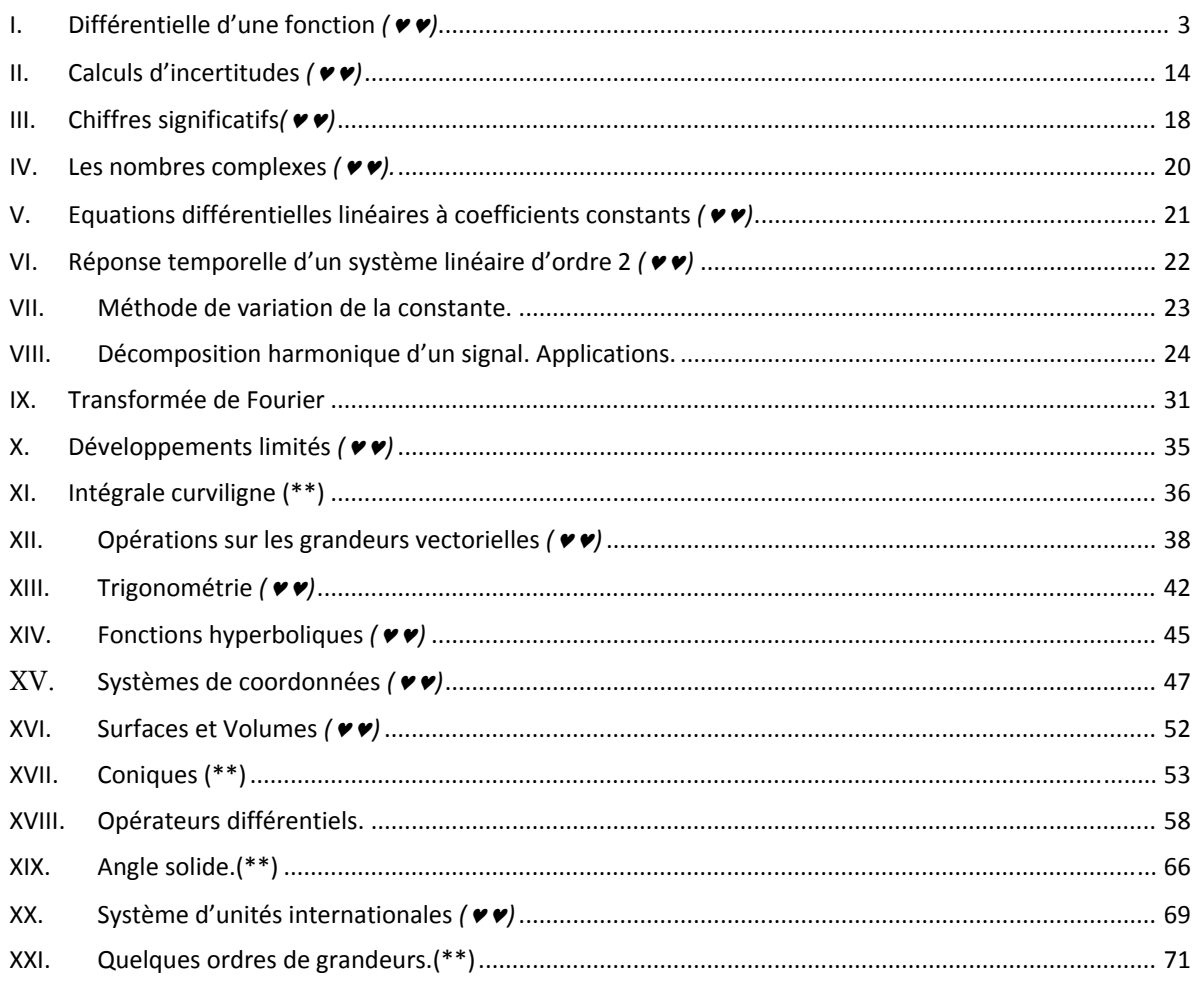

Les paragraphes comportant (\*\*) concernent des notions qui ne sont pas au programme, mais qui peuvent s'avérer nécessaires pour certains concours.

Les paragraphes comportant ( $\bullet\bullet$ ) sont à savoir pour la rentrée de septembre.

# **I. Différentielle d'une fonction** *()*

### **1. Fonction à une variable.**

#### **a) Dérivée d'une fonction à une variable.**

Soit la fonction  $f: X \to f(X) = Y$  dont la courbe représentative est notée (C).

Soit le point M de coordonnées  $(x, f(x))$ Soit le point M' de coordonnées  $(x + h, f(x + h))$ 

Soit (T) la tangente à (C) en M.

Soit (D) la sécante à (C) en M et M' :

- La pente de la droite (D) est :
- L'équation de la droite (D) est *X x*

$$
\left(\frac{f(x+h)-f(x)}{h}\right)
$$

$$
Y = f(x) + \left(\frac{f(x+h)-f(x)}{h}\right)(X-x)
$$

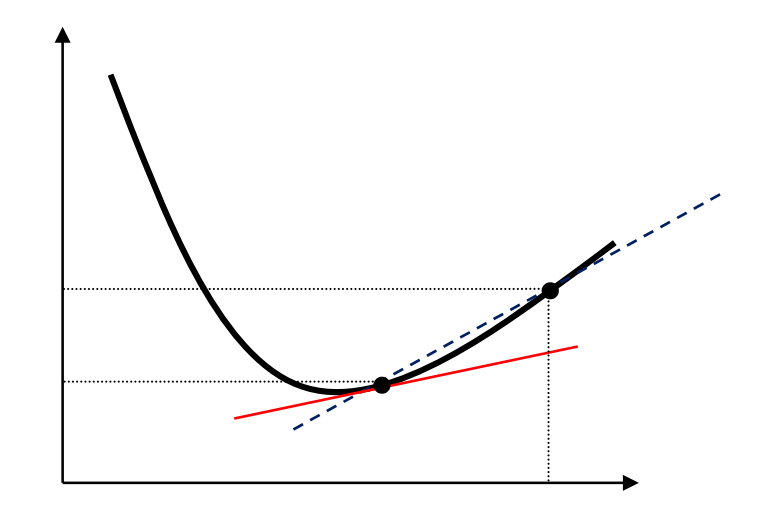

**Définition :** 

La dérivée de *f* en *x*, notée 
$$
f'(x)
$$
, vaut :  $f'(x) = \lim_{h \to 0} \frac{f(x+h) - f(x)}{h}$ 

De plus, lorsque  $h \to 0$ , on remarque graphiquement que M  $\to$  M' et (D)  $\to$  (T).

Ainsi :

 $f'(x)$  est le coefficient directeur de la tangente  $(T)$  à la courbe en  $(C)$  en M et l'équation de la droite (T) est :  $Y = f(x) + f'(x)(X - x)$ 

#### **Attention !**

Il serait faux d'écrire sans précaution :  $f'(x) = \frac{f'(x)}{h}$  $f'(x) = \frac{f(x+h) - f(x)}{h}$  (ou  $f(x+h) = f(x) + f'(x)h$ ) En effet comme l'indique la figure, on commet une erreur car :

 $f(x) + f'(x)h$  est l'ordonnée du point d'intersection de (T) avec la droite  $X = x + h$ 

-  $f(x+h)$  est l'ordonnée de M'.

 $\Rightarrow$  On a bien  $f(x+h) \neq f(x)+f'(x)h$ 

Pour évaluer cette erreur, on peut utiliser le **développement de Taylor** qui affirme que pour toute fonction indéfiniment dérivable, on a :

$$
f(x+h) = f(x) + f'(x)h + \frac{1}{2!}f''(x)h^2 + \frac{1}{3!}f^{(3)}(x)h^3 + \frac{1}{4!}f^{(4)}(x)h^4...
$$

On a alors : 
$$
f(x+h) = f(x) + f'(x)h + \frac{1}{2!}f''(x)h^2 + \frac{1}{3!}f^{(3)}(x)h^3 + \frac{1}{4!}f^{(4)}(x)h^4...
$$

 $\Rightarrow$  Cette erreur est d'autant plus grande que h est grand.

Inversement si  $h$  est petit, on peut négliger certaines puissances<sup>1</sup> de  $h$ :

On effectue alors un développement de Taylor de  $f(x + h)$  à différents ordres :

$$
f(x+h) = f(x) + f'(x)h \text{ à l'ordre 1 en } h
$$
  

$$
f(x+h) = f(x) + f'(x)h + \frac{1}{2!}f''(x)h^2 \text{ à l'ordre 2 en } h
$$
  

$$
f(x+h) = f(x) + f'(x)h + \frac{1}{2!}f''(x)h^2 + \frac{1}{3!}f^{(3)}(x)h^3 \text{ à l'ordre 3 en } h
$$

… Plus on augmente l'ordre du développement, plus l'expression de  $f(x + h)$  se rapprochera de sa valeur exacte.

#### **b) Différentielle d'une fonction à une variable.**

#### **Définition :**

A une fonction d'une variable  $f(x)$  on associe, pour chaque valeur de x, la différentielle  $df$  telle que :  $df : dx \rightarrow df = f'(x)dx$  et telle que :  $f(x+dx) = f(x)+df$ Cette quantité est à regarder comme une fonction des deux variables indépendantes  $x$  et  $dx$ .

Concrètement, en se reportant à l'interprétation géométrique classique, on voit que df représente la variation, **limitée au 1<sup>er</sup> ordre en**  $dx$ , de la fonction  $f(x)$  lorsque x varie de  $dx$ .

<sup>&</sup>lt;u> Andrew Maria (1989)</u> <sup>1</sup> En effet, si h <<1 alors h<sup>2</sup> << h; h<sup>3</sup> << h<sup>2</sup> ...

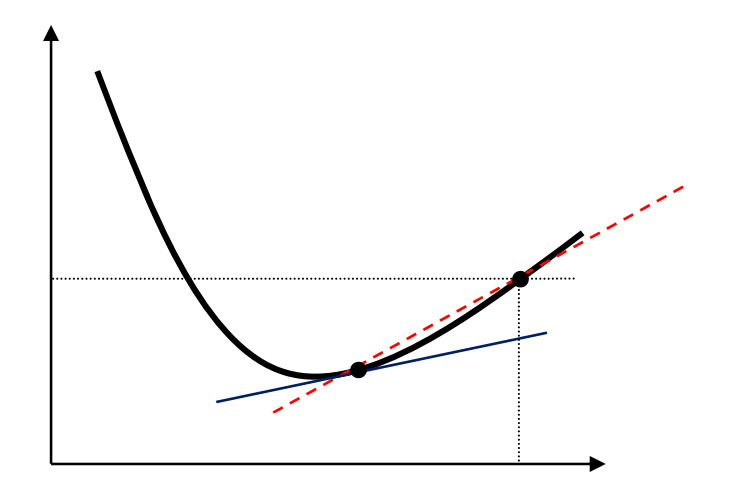

#### **Autre définition :**

Soit la fonction  $f: x \rightarrow f(x)$ . La différentielle de  $f(x)$  est la variation de  $f(x)$  sous l'effet de la variation élémentaire dx de x :

$$
f(x + dx) = f(x) + df
$$

où  $df = \frac{dy}{dx} dx = f'(x)dx$ *dx*  $df = \frac{df}{dx} dx = f'(x)dx$  est une fonction de *x* et *dx* 

### **2. Fonction à plusieurs variables.**

#### **a) Exemples.**

- A partir de l'équation  $U = R.I$ , on peut construire la fonction à deux variables :  $U:(R,I)\rightarrow U(R,I) = R.I$
- A partir de l'équation des gaz parfaits :  $P.V = n.R.T$ , on peut construire une fonction Pression (P) à trois  $\mathcal{P} : (n, T, V) \rightarrow \mathcal{P}(n, T, V) = \frac{nRT}{V}$
- $\Rightarrow$  Par la suite on travaillera avec la fonction f à trois variables  $f : (x, y, z) \rightarrow f(x, y, z)$ 
	- **b) Dérivées partielles.**

### *i. Définition.*

Soit la fonction  $f: (x, y, z) \rightarrow f(x, y, z)$ 

Par définition :

$$
f'_{x} = \frac{\partial f}{\partial x}\Big|_{y,z}
$$
 = dérivée partielle de *f* par rapport à *x*.  
= dérivée de *f* par rapport à *x* en considérant *y* et *z* constants.

De même, on peut définir :

$$
f'_{y} = \frac{\partial f}{\partial y}\Big|_{x,z}
$$
 = dérivée partielle de *f* par rapport à *y*.  
= dérivée de *f* par rapport à *y* en considérant *x* et *z* constants.

$$
f'_{z} = \frac{\partial f}{\partial z}\Big|_{x,y} = \text{d\'eriv\'ee particle de } f \text{ par rapport à } z.
$$
  
=  $\text{d\'eriv\'ee de } f \text{ par rapport à } z \text{ en consid\'erant } x \text{ et } y \text{ constants.}$ 

Ainsi, on a autant de dérivées partielles que de variables définissant la fonction *f.*

#### *ii. Exemple.*

• Pour: 
$$
(R, I) \rightarrow U(R, I) = R.I
$$
, on a:  $\frac{\partial U}{\partial I}\Big|_R = R$  et  $\frac{\partial U}{\partial R}\Big|_I = I$ 

• Pour : 
$$
(n, T, V) \to P(n, T, V) = \frac{nRT}{V}
$$
, on a :  $\frac{\partial P}{\partial n}\Big|_{T,V} = \frac{RT}{V}$ ;  $\frac{\partial P}{\partial T}\Big|_{n,V} = \frac{nR}{V}$  et  $\frac{\partial P}{\partial V}\Big|_{T,n} = \frac{-nRT}{V^2}$ 

#### *iii. Remarques.*

A droite de la parenthèse, on indique les variables qui sont fixées lors du calcul de la dérivée. On peut aussi indiquer aussi les valeurs de  $(x, y, z)$  pour lesquelles on calcule la dérivée :

 $\blacksquare$  1<sup>ère</sup> notation :  $\left(x\right)_{y,z}$ *f* ,  $\overline{\phantom{a}}$ J  $\setminus$  $\widehat{o}$  $\frac{\partial f}{\partial x}$  : y et z sont ici les grandeurs qui sont constantes . On obtient une fonction à trois variables  $(x, y, z)$ . **2**<sup>ème</sup> notation :  $(x)$ <sub>*xo*,*yo*,*zo*</sub> *f*  $\overline{\phantom{a}}$ J  $\setminus$  $\partial$  $\partial$ : La dérivée partielle est calculée en  $(x_o, y_o, z_o)$ 

Notons enfin qu'il est courant d'omettre la parenthèse : on travaille alors avec la fonction à trois variables  $\frac{\partial}{\partial x}$ *f*  $\tilde{c}$  $\widehat{C}$  $(x, y, z)$  étant quelconques).

#### **c) Différentielle d'une fonction à plusieurs variables.**

, ,

*i. Définition.*

Soit la fonction  $f: (x, y, z) \rightarrow f(x, y, z)$ 

La differentielle de 
$$
f(x, y, z)
$$
 est la variation de  $f(x, y, z)$  sous l'effet des variations éléments  $(dx, dy, dz)$  de  $(x, y, z)$ :  
\n
$$
f(x + dx, y + dy, z + dz) = f(x, y, z) + df
$$
\n
$$
\text{où } df = \frac{\partial f}{\partial x} dx + \frac{\partial f}{\partial y} dy + \frac{\partial f}{\partial z} dz \text{ est une fonction de } x, y, z, dx, dy \text{ et } dz
$$

La réciproque est en général fausse :

Si l'on considère 3 fonctions  $P(x, y, z)$ ;  $Q(x, y, z)$  et  $R(x, y, z)$ , alors il n'existe pas toujours de fonction  $f:(x, y, z) \rightarrow f(x, y, z)$  admettant  $P(x, y, z)$ .  $dx + Q(x, y, z)$ .  $dy + R(x, y, z)$ . dz comme différentielle.

Si cela est vérifié, alors les fonctions P, Q et R vérifient :

$$
P(x, y, z) = \frac{\partial f}{\partial x}\bigg|_{y,z} \; ; \; Q(x, y, z) = \frac{\partial f}{\partial y}\bigg|_{x,z} \; ; \; R(x, y, z) = \frac{\partial f}{\partial z}\bigg|_{y,x}
$$

$$
df = P(x, y, z). dx + Q(x, y, z). dy + R(x, y, z). dz
$$
  
 
$$
d\text{infinite} \text{totale exacte}
$$
  
 
$$
d\text{infinite} \text{totale exacte}
$$
  
 
$$
d\text{infinite} \text{totale exacte}
$$
  
 
$$
d\text{infinite} \text{totale exacte}
$$
  
 
$$
d\text{infinite} \text{totale exacte}
$$

A l'inverse, si cela n'est pas vérifié, alors l'expression :  $P(x, y, z)$ .  $dx + Q(x, y, z)$ .  $dy + R(x, y, z)$ .  $dz$ est appelée forme différentielle (notée  $\delta G$  et non  $dG$ ) :

$$
\delta G = P(x, y, z). dx + Q(x, y, z). dy + R(x, y, z). dz
$$

#### *différentielle*

#### *ii. Cas des fonctions à 2 variables.*

**Théorème de Schwartz:**

Soit une fonction de deux variables  $f(x, y)$  alors, on a toujours :

$$
\frac{\partial}{\partial x} \left( \frac{\partial f}{\partial y} \right) = \frac{\partial}{\partial y} \left( \frac{\partial f}{\partial x} \right) = \frac{\partial^2 f}{\partial y \partial x}
$$

Autrement dit : pour la dérivée seconde croisée l'ordre de dérivation importe peu ; que l'on commence par *x* et que l'on continue par *y*, ou que l'on commence par *y* et que l'on continue par *x*, le résultat est le même.

#### **Remarque importante sur la différentielle d'une fonction à 2 variables :**

Soit une forme différentielle  $A(x, y) dx + B(x, y) dy$  différentielle d'une fonction  $f(x, y)$  c'est à dire telle que  $df = A(x, y) dx + B(x, y) dy$ , alors par définition de la différentielle d'une fonction  $f(x, y)$  nous avons :

$$
A(x, y) = \frac{\partial f}{\partial x}
$$

$$
B(x, y) = \frac{\partial f}{\partial y}
$$

Le théorème sur les dérivées croisées nous permet d'établir la relation :  $\frac{2\pi}{\partial y} = \frac{2\pi}{\partial x}$ *B y A*  $\frac{\partial A}{\partial y} = \frac{\partial A}{\partial x}$ 

On écrira donc :

Soit la différentielle totale exacte 
$$
df = A(x, y) dx + B(x, y) dy
$$
 alors, on a :

$$
\frac{\partial A}{\partial y} = \frac{\partial B}{\partial x}
$$
 Relation de Cauchy

#### **Conséquence :**

Soit une forme différentielle  $\delta F = A(x, y) dx + B(x, y) dy$ ,

Si les coefficients  $A(x, y)$  et  $B(x, y)$  obéissent à la relation :  $\frac{\partial A}{\partial y} = \frac{\partial B}{\partial x}$ *B y A*  $\frac{\partial A}{\partial y} = \frac{\partial B}{\partial x}$ , alors il existe une fonction  $f(x, y)$ 

telle que 
$$
df = A(x, y) dx + B(x, y) dy
$$
. Avec  $A(x, y) = \frac{\partial f}{\partial x}$  et  $B(x, y) = \frac{\partial f}{\partial y}$ 

 $\Rightarrow$  La forme différentielle est une différentielle totale exacte.

Si les coefficients  $A(x, y)$  et  $B(x, y)$  n'obéissent pas à la relation ci-dessus, alors la fonction  $f(x, y)$  n'existe pas. La forme différentielle  $A(x, y) dx + B(x, y) dy$  n'est pas une différentielle totale exacte.

#### *iii. Exemples.*

• Pour 
$$
U: (R, I) \rightarrow U(R, I) = R.I
$$
, on a :  $dU = \frac{\partial U}{\partial I}\Bigg]_R dI + \frac{\partial U}{\partial R}\Bigg]_I dR = RdI + IdR$ 

• Pour  $P:(n,T,V) \rightarrow P(n,T,V) = \frac{nRT}{V}$  , on a :

$$
dP = \frac{\partial P}{\partial n}\bigg|_{T,V} dh + \frac{\partial P}{\partial T}\bigg|_{n,V} dT + \frac{\partial P}{\partial V}\bigg|_{T,n} dV = \frac{RT}{V} dn + \frac{nR}{V} dT + \frac{-nRT}{V^2} dV
$$

### *iv. Calculs de différentielles.*

#### *Application de la définition*

 $y = \sin x \Rightarrow dy = \cos x \cdot dx$ 

$$
y = \sqrt{x} \Rightarrow dy = \frac{1}{2\sqrt{x}} dx
$$

*Différentielles d'une somme, d'un produit, d'un quotient* 

Soient u et v des fonctions de x.  $y = u + v \Rightarrow dy = du + dv$ 

$$
y = u \cdot v \Rightarrow dy = u \cdot dv + v \cdot du
$$

$$
y = \frac{u}{v} \Longrightarrow dy = \frac{v \cdot du - u \cdot dv}{v^2}
$$

*Différentielles des fonctions de fonctions* 

Soit 
$$
y = f(u)
$$
 avec  $u = u(x)$   
\n
$$
dy = \frac{df}{du} \cdot \frac{du}{dx} dx
$$

*Différentielles des fonctions paramétriques*

$$
y = f(t)
$$
 et  $x = g(t) \Rightarrow dy = \frac{df}{dt} dt$  et  $dx = \frac{dg}{dt} dt \Rightarrow dy = \frac{\frac{df}{dt}}{\frac{dg}{dt}} dx$ 

*Différentielle logarithmique*

$$
d(\ln y) = \frac{dy}{y}
$$

### **3. EXERCICES**

#### **a) Calculer les différentielles des fonctions à une variable suivantes :**

### *i. Exemples de base, à connaître :*

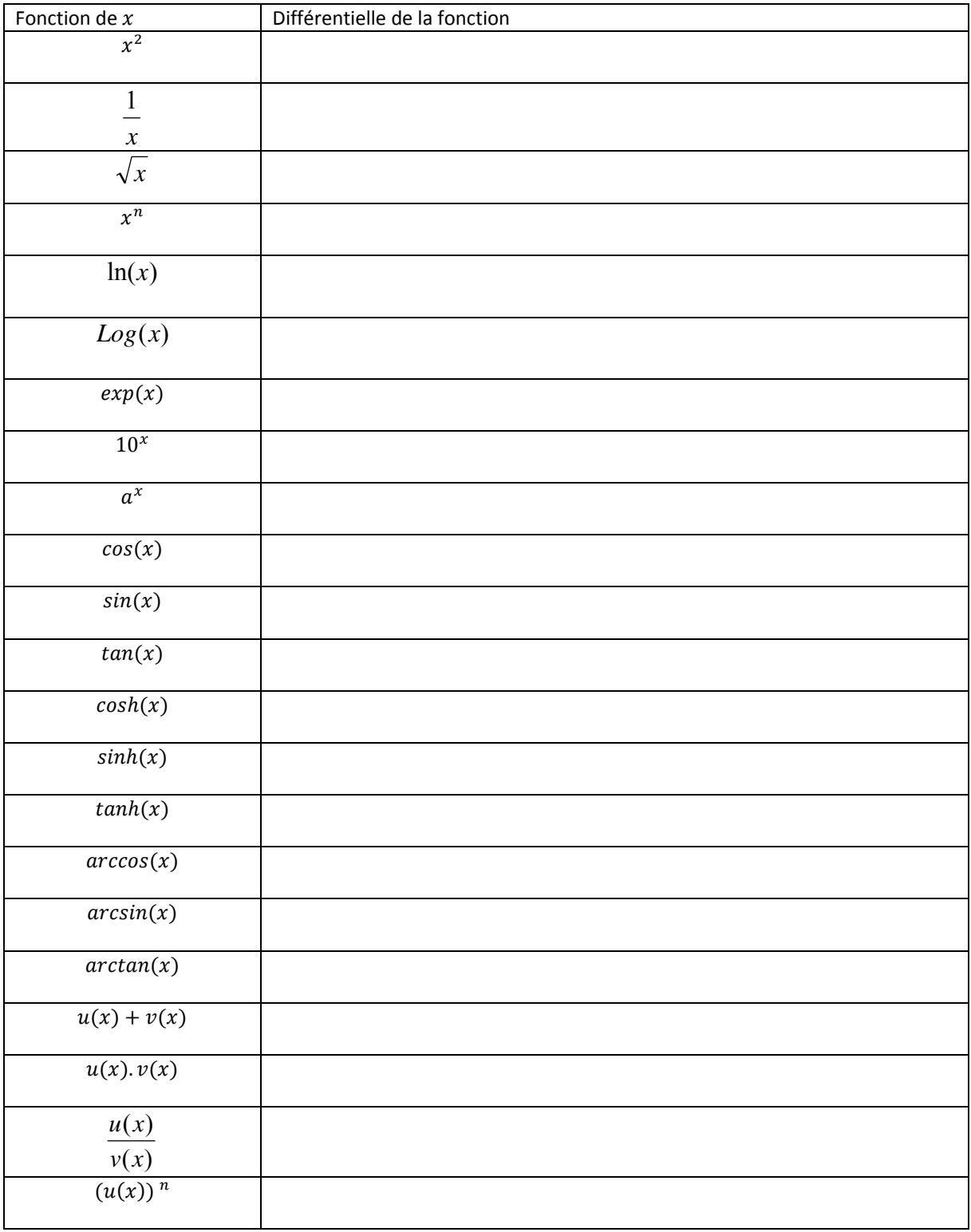

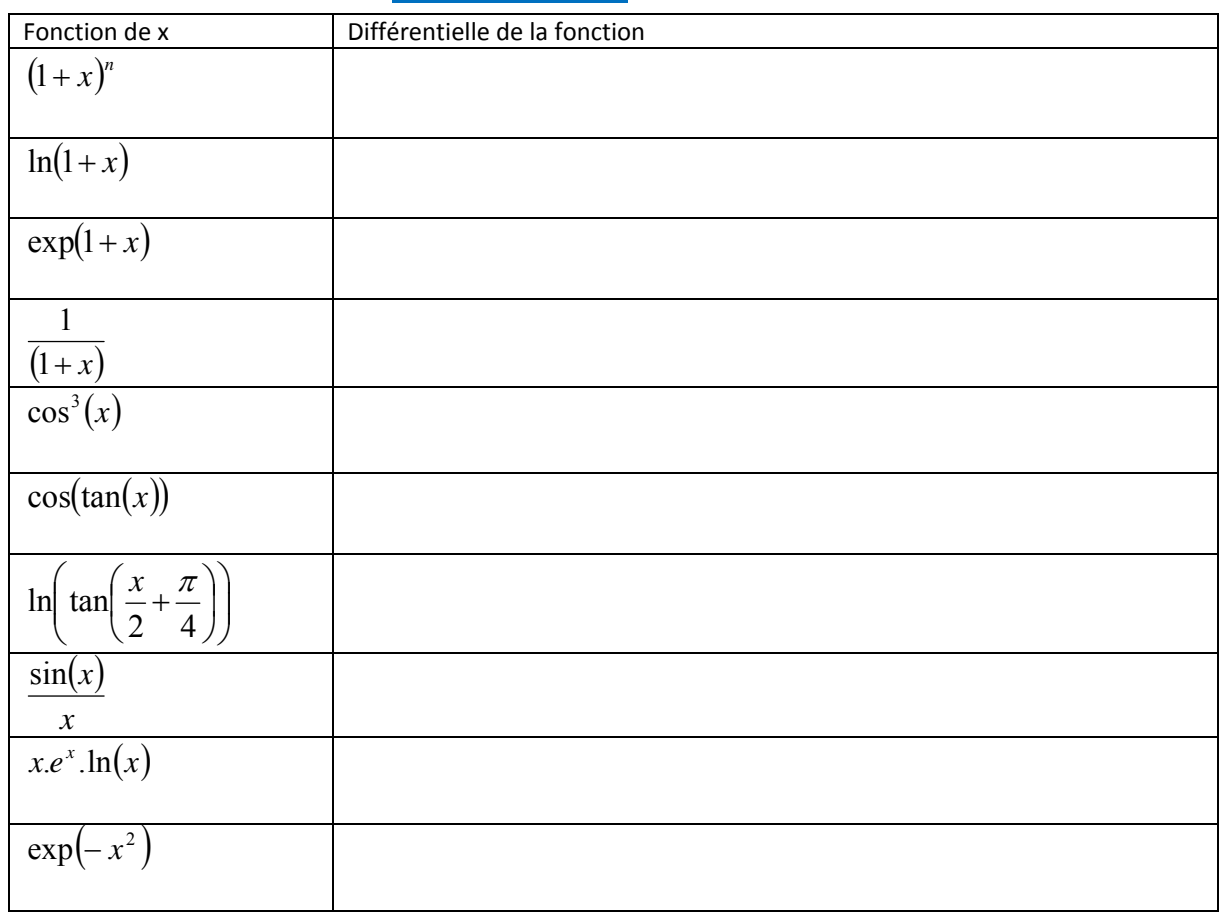

#### *ii.* **Autres exemples** :

#### **b) Calculer les différentielles des fonctions à plusieurs variables suivantes :**

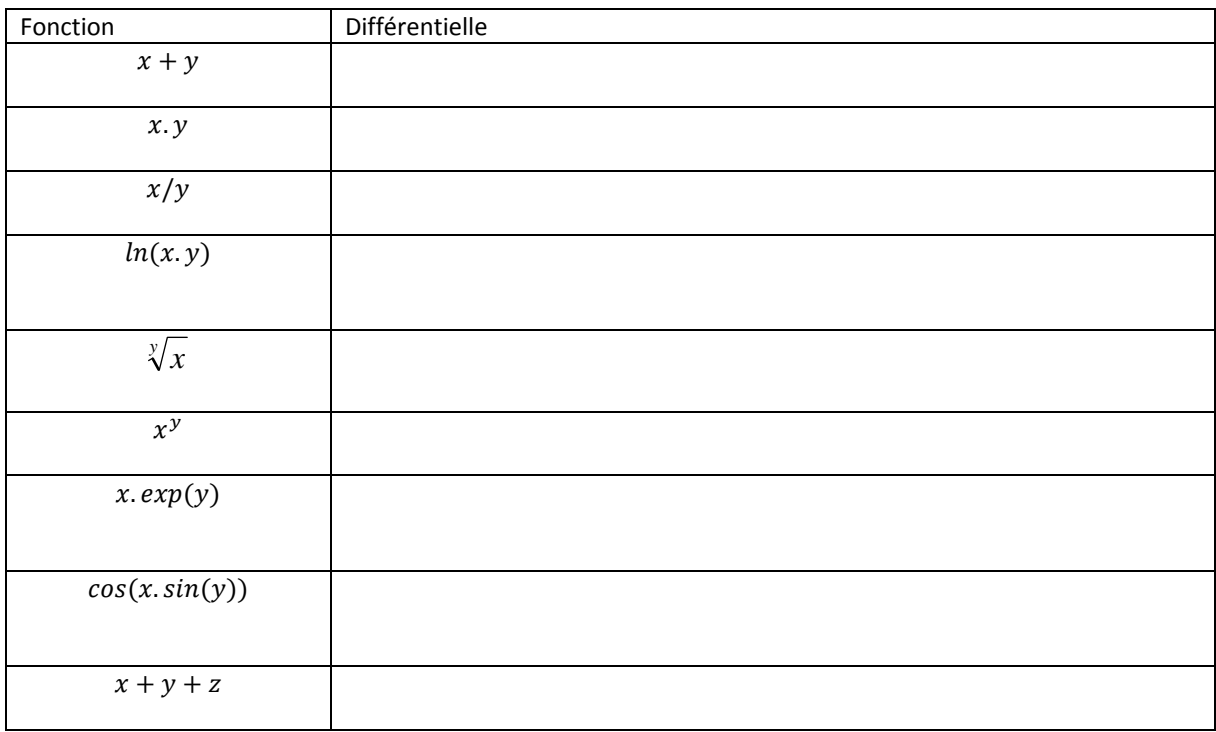

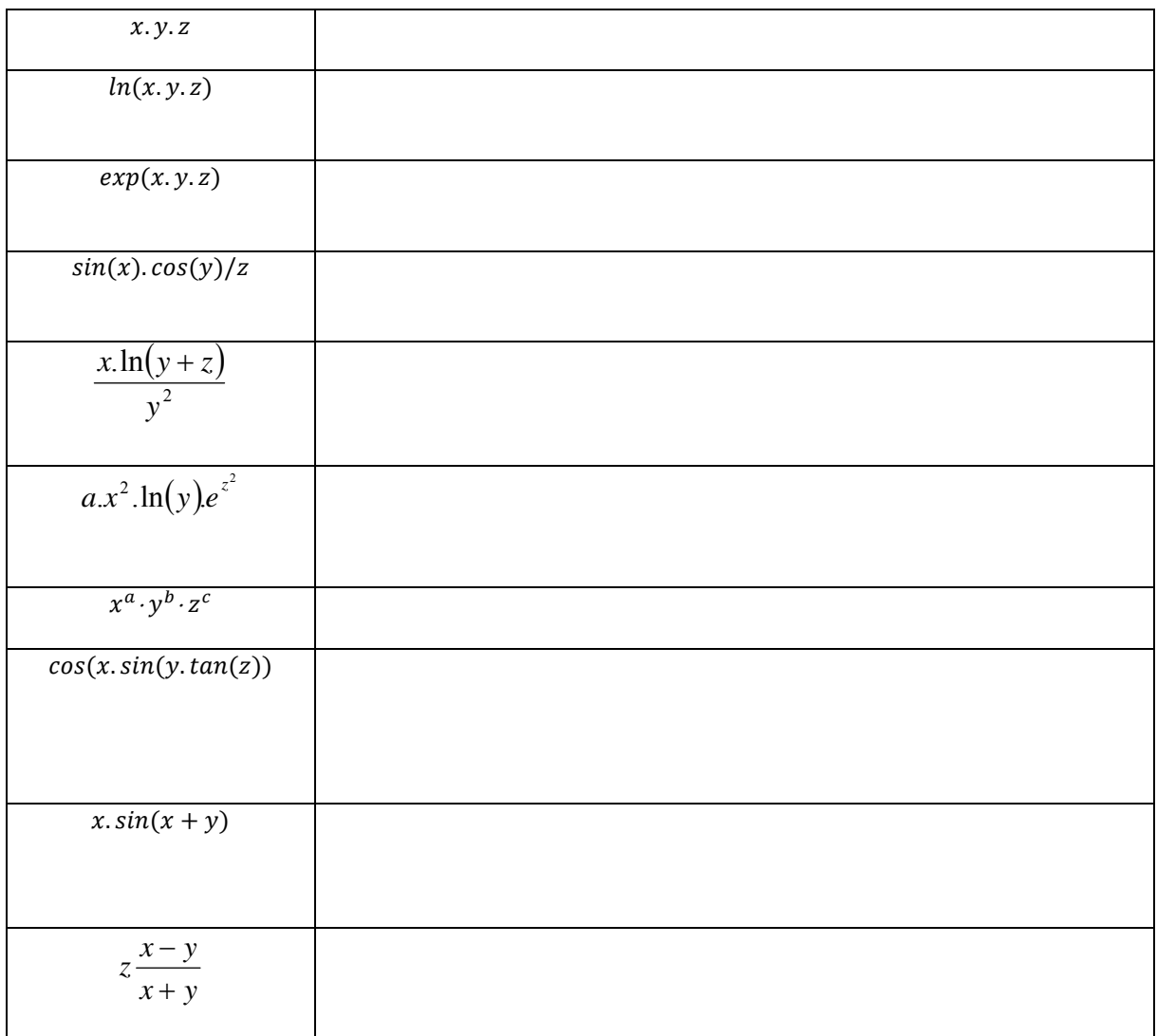

**c) Déterminer si la forme différentielle suivante est une différentielle totale exacte. Dans l'affirmative, déterminer la fonction correspondante.**

- a.  $\delta G = dx + dy$
- b.  $\delta G = dx + dy + dz$
- c.  $\delta G = y. z. dx + x. z. dy + x. y. dz$
- d.  $\delta G = 2. x. y. dx + x^2. dy$
- e.  $\delta G = 2.x. y. dx + x^2. dy + 2. z. dz$

$$
f. \quad \delta G = \frac{dx}{y} - \frac{xdy}{y^2}
$$
  

$$
g. \quad \delta G = \frac{dx}{y} + \left(\frac{-x}{y^2} + \frac{a}{y}\right)dy
$$

h. 
$$
\delta G = x \cdot y \cdot dx + x \cdot y \cdot dy
$$

i.  $\delta G = x.y.z.dx + x.y.z.dy + x.y.z.dz$ 

$$
j. \quad \delta G = e^{\frac{-x^2}{y}} \left( -2.xdx - \frac{x^2}{y}dy \right)
$$

$$
k. \quad \delta G = e^{\frac{-x^2}{y}} \left( -2.x dx + \frac{x^2}{y^2} dy \right)
$$

$$
1. \quad \delta G = a.x^2.y. dx + dy
$$

$$
m. \quad \delta G = a.x^2.y. dx + \frac{1}{3}a.x^3. dy
$$

n. 
$$
\delta G = e^{z^2} \left( a.x \ln y. dx + \frac{2ax^2}{y} dy + 2.a.x^2 \ln y. z. dz \right)
$$
  
\n0.  $\delta G = e^{z^2} \left( 2.a.x \ln y. dx + \frac{ax^2}{y} dy + 2.a.x^2 \ln y. z. dz \right)$ 

# **II. Calculs d'incertitudes** *()*

### **1. Incertitudes de type A**

#### **On effectue** ࡺ **mesures indépendantes d'une grandeur** ࢄ

#### **a) Mesure**

**E** La mesure  $x$  de la grandeur  $X$  est la moyenne arithmétique des mesures :

$$
x = \frac{1}{N} \sum_{i=1}^{N} x_i
$$

#### **b) Incertitude type**

L'incertitude type, notée  $u_x$ , est liée à l'écart type de l'échantillon de mesure :

$$
u_x = \frac{1}{\sqrt{N}} \underbrace{\sqrt{\frac{1}{N-1} \sum_{i=1}^{N} (x_i - x)^2}}_{\sigma_{N-1} \text{ i } \text{earth type}}
$$

#### **c) Incertitude élargie**

L'incertitude élargie s'écrit alors :

$$
\Delta x = k u_x
$$

Où k est un coefficient qui va dépendre du niveau de confiance que l'on attribue à la mesure. La valeur de  $k$  est donnée par les lois mathématiques liées aux statistiques. On retiendra que, pour un niveau de confiance donné, plus le nombre  $N$  de mesures est faible plus le coefficient  $k$  est élevé. Le tableau cidessous donne les valeurs de  $k_{95\%}$  dans le cas d'un statistique basée sur une distribution gaussienne :

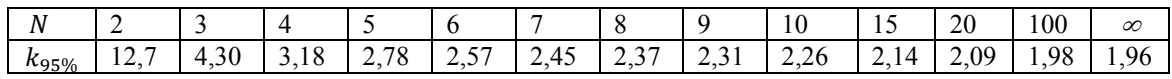

Pour simplifier les calculs, le coefficent  $k_{95\%}$  est souvent pris égal à 2 (légitime dès que l'on a effectué une dizaine de mesures).

#### **d) Résultat final**

Le résultat final de la mesure est donc :

 $X = x \pm 2u_x = x \pm \Delta x$  avec un niveau de confiance de 95%

### **2. Incertitudes de type B.**

#### **On effectue une seule mesure de la grandeur** ࢄ

#### **a) Mesure**

**Le résultat de la mesure est la valeur obtenue lors de la mesure :**  $x$ 

#### **b) Incertitude type**

#### **Expression générale** :

On détermine une incertitude-type  $u_x$  résultant généralement de la composition des incertitudes-type suivantes :

- $u_i$  = incertitude-type due à la lecture sur l'instrument.
- $u<sub>c</sub>$  = incertitude-type liée aux caractéristiques l'appareil, donnée par le constructeur.
- $u_a$  = autres incertitudes-types éventuellement disponibles.

On calcule alors  $u_x$  à partir de :

$$
u_x^2 = u_l^2 + u_c^2 + u_a^2
$$

#### **Exemples d'incertitude‐type de lecture** :

- Pour un instrument de mesure à graduation (appareil à cadran, lecture d'un réglet, d'un thermomètre…) de résolution notée  $q:u_l=\frac{1}{\sqrt{6}}$  $\overline{q}$  $\overline{\mathbf{c}}$
- **Pour un instrument numérique :**  $u_l = \frac{1}{\sqrt{3}}$  $rac{1}{2}$  digit

#### **Exemples d'incertitude‐type du constructeur** :

- Si le constructeur fournit l'incertitude type (notée  $\Delta_c$ ), on prend  $u_c = \frac{\Delta_c}{\sqrt{3}}$
- Pour un instrument de mesure à graduation (appareil à cadran, lecture d'un réglet, d'un thermomètre...) de résolution notée  $q$  , on prend :  $u_c = \frac{q}{6}$ .
- **Pour un instrument à aiguille de classe «**  $a$  **», de calibre**  $C$ **, on prend**  $u_c = \frac{1}{\sqrt{3}}$ aC 100
- **Pour un instrument de classe «**  $a$  **», on prend**  $u_c = \frac{a}{\sqrt{3}}$
- pour un instrument à affichage numérique pour lequel le constructeur donne une méthode pour calculer l'incertitude ( $\Delta_\mathrm{c}=A\%$ l $e$ c $t$ u $r$ e $+$   $B$  $d$ i $g$ i $t$ s), on prend  $u_c=\frac{\Delta_C}{\sqrt{3}}$
- :

#### **Exemple d'autres incertitude‐type** :

- Non linéarité d'une balance :  $u_a = \frac{\Delta_c}{\sqrt{3}}$ où  $\Delta_c$  est la tolérance donnée par le constructeur.
- Si on encadre une mesure :  $x_{min} < x < x_{max}$  alors, on prend  $u_x = \frac{a}{\sqrt{3}}$  où  $a = \frac{x_{max} x_{min}}{2}$

#### **c) Incertitude élargie**

L'incertitude élargie s'écrit alors :

$$
\Delta x = k u_x
$$

Où k est le coefficient d'élargissement. Pour un niveau de confiance de 95%,  $k=2$  et pour un niveau de confiance de 99%,  $k=3$ .

#### **d) Résultat**

Le résultat final de la mesure est donc :

 $X = x \pm 2u_x = x \pm \Delta x$  avec un niveau de confiance de 95%

### **3. Propagation des incertitudes.**

#### **On** mesure indirectement une grandeur  $X$  à partir de la mesure directe d'autres grandeurs  $A_i$

On cherche donc à déterminer  $X = f(A_1, A_2, ...)$ 

#### **a) Mesure.**

En notant  $a_i$  la mesure de  $A_i$ , on exprime facilement la mesure x de X :

$$
x=f(a_1,a_2,\dots)
$$

#### **b) Incertitude type.**

Le calcul de l'incertitude-type repose sur la différentielle de  $x$  :

$$
dx = \sum_{i} \frac{\partial x}{\partial a_i} \, da_i
$$

On passe à l'incertitude-type en traitant de manière quadratique les effets des différentes incertitudestypes :

$$
u_x = \sqrt{\sum_i \left(\frac{\partial x}{\partial a_i} u_{a_i}\right)^2}
$$

■ Notons que l'on peut recourir à un calcul de **différentielle logarithmique** – ce qui bien-sûr revient au même calcul que précédemment – lorsque  $X$  est de la forme :

$$
X=cste\times \prod_i A_i^{\alpha_i}
$$

On a alors :

$$
\ln x = \ln \left( cste \times \prod_{i} A_i^{\alpha_i} \right) = \ln cste + \sum_{i} \alpha_i \ln a_i
$$

$$
\frac{dx}{x} = \sum_{i} \alpha_i \frac{da_i}{a_i}
$$

$$
\frac{u_x}{|x|} = \sqrt{\sum_{i} \left( \alpha_i \frac{u_{a_i}}{a_i} \right)^2}
$$

#### **c) Incertitude élargie**

L'incertitude élargie s'écrit alors :

$$
\Delta x = k u_x
$$

Où  $k$  est le coefficient d'élargissement. Pour un niveau de confiance de 95%,  $k=2$  et pour un niveau de confiance de 99%,  $k=3$ .

#### **d) Résultat**

Le résultat final de la mesure est donc :

 $X = x \pm 2u_x = x \pm \Delta x$  avec un niveau de confiance de 95%

### **4. Régression linéaire et incertitudes.**

#### **Voir annexe 1**

### **5. Calculs d'incertitudes.**

a. Un thermomètre à alcool indique une température de  $\theta = 20.0^{\circ}C$ . La résolution du thermomètre est  $0.5^{\circ}C$  (elle correspond à une graduation du thermomètre). Exprimer le résultat de la mesure.

 $(rep: \theta = 20.0 \pm 0.2 \degree C)$ 

- b. On lit une tension sur un multimètre à aiguille de classe  $2 : U = 2,53$  *V* avec le calibre 20*V*. Exprimer le résultat de la mesure.  $(rep: U = 2.53 \pm 0.46 V)$
- c. Une résistance  $R = 50\Omega$  est donnée à  $\pm 5\%$ . Evaluer la valeur de R.
- d. Une règle graduée en  $\frac{1}{2}$  mm est utilisée pour mesurer une longueur L. La valeur mesurée est  $L = 17,95$  cm. Exprimer le résultat de la mesure. (attention, on fait deux mesures à deux endroits différents !)  $(rep: L = 17,95 \pm 0,03 \, \text{cm})$

e. L'équilibre du pont de Wheatstone se traduit par la relation entre 4 résistances : 4  $P_1 = \frac{R_2.R_3}{R}$ . *R*  $R_1 = \frac{R_2.R}{R_1}$ 

. Sachant que R<sub>2</sub>= R<sub>3</sub> = 1k $\Omega$ , R<sub>4</sub> = 16 k $\Omega$  et que les incertitudes relatives sur les trois résistances sont toutes de 0,2%, déterminer la valeur numérique de R<sub>1</sub> ainsi que son incertitude absolue.  $u_{R2}$  $\overline{\mathbf{c}}$  $\overline{\mathbf{c}}$ ଶ

$$
(\text{Rep}: u_R = \sqrt{\left(\frac{u_{R2}}{R_2}\right)^2 + \left(\frac{u_{R3}}{R_3}\right)^2 + \left(\frac{u_{R4}}{R_4}\right)^2} \text{ avec } u_{Ri} = 0.2\% \frac{R_i}{\sqrt{3}})
$$

f. Connaissant la longueur  $l = 0.985m$  ( $u_l = 0.005m$ ) d'un pendule simple ainsi que la valeur du champ de pesanteur = 9,805 m.  $s^{-2}$   $(u_a = 0.005$  m.  $s^{-2})$ , on souhaite déterminer la

période de ce pendule , dans le cas de petites oscillations, grâce à la formule :  $T$  =  $2\pi\sqrt{\frac{\hbar}{g}}$  $T = 2\pi \sqrt{\frac{l}{r}}$ .

Déterminer la valeur numérique de *T* ainsi que ses incertitudes relative et absolue.

*(Rep* :  $u_T = \frac{1}{2} \sqrt{\left(\frac{u_l}{l}\right)}$  $\left(\frac{u_l}{l}\right)^2 + \left(\frac{u_g}{g}\right)^2$ 

g. L'indice de réfraction d'un prisme peut être déterminé expérimentalement grâce à la relation :

$$
n = \frac{\sin\left(\frac{A+D_m}{2}\right)}{\sin\left(\frac{A}{2}\right)}
$$
, A et D<sub>m</sub> étant des mesures de deux angles.  
Calculate  $(n, \Delta n)$  sachant que  $A = 60^{\circ}00'$ ,  $D_m = 41^{\circ}32'$  et  $u_A = u_D = 2'$   
(*Rep* :  $u_n = \sqrt{\left(\frac{u_{D_m}}{2} \frac{1}{\tan\left(\frac{A+D_m}{2}\right)}\right)^2 + \left(\frac{u_A}{2}\left(\frac{1}{\tan\left(\frac{A+D_m}{2}\right)} - \frac{1}{\tan\left(\frac{A}{2}\right)}\right)\right)^2}$ 

# **III.** Chiffres significatifs  $($   $\vee$   $\vee$

Pour évaluer le nombre de chiffres dit significatifs d'une mesure ou valeur, il faut exprimer cette mesure à l'aide *de la notation scientifique.*

### **1. Notation scientifique**

- Elle consiste à écrire tout résultat sous la forme a.10<sup>n</sup>, où « a » est la mantisse (le terme correct est significande) et « n » la puissance de 10 nécessairement entière (donc n ∈N) ; et 1< a < 10 (encadrement strict).
- Exemples :  $346789 = 3,46789.10<sup>5</sup>$  $0,000000456709 = 4,56709.10<sup>-7</sup>$

### **2. Chiffres significatifs**

- C'est le nombre de chiffres nécessaires à l'écriture de « a » (lorsqu'il est sous forme de l'écriture scientifique cela va sans dire).
- Dans les deux exemples précédents, on a 6 chiffres significatifs sur 346789 et sur 0,00000456709 aussi. (000000346789 a autant de c.s. que 346789)
- Notons que, de manière générale, tous les zéros écrit avant (i.e. à gauche) du résultat sont inutiles par contre ceux qui sont dans ou après sont utiles.

### **3. Importance des chiffres significatifs**

- Pour un physicien 742 (Volt, Watt, radian ou Joule ou …) n'est pas égal à 742,0 et encore moins à 742,000…… La différence repose bien sûr sur le nombre de chiffres significatifs utilisé dans les deux cas (3 pour le premier résultat et 6 pour la dernière mesure). Car pour mesurer 742 V ou 742,000 Volt on n'utilise sans doute pas le même appareil ou du moins pas avec les mêmes calibres. La dernière mesure est beaucoup plus précise que la première et c'est bien cela que « mesure » le nombre de chiffre significatifs. Car tout résultat de mesure en physique donne de manière implicite sa précision.
- Avec les règles d'arrondis classiques, on a : Dans le premier cas (x = 742) : 741,5 <  $x \le 742,4$ Dans le troisième cas (avec y = 742,000) : 741,995 < y < 742,004
- Les notices techniques des instruments de mesures (du voltmètre au tachymètre en passant par un télémètre sans oublier la verrerie jaugée) donnent les précisions attendues lors d'une utilisation nominale. L'emploi de tel ou tel instrument n'est donc pas forcément équivalent pour effectuer une mesure au centième par exemple… de plus le prix des instruments grimpe avec la précision.

### **4. Opérations**

#### **a) Multiplication et Division**

- Pour ces deux opérations, c'est toujours « le plus petit qui l'emporte », en effet une multiplication (ou une division car c'est la même chose !) ne peut pas augmenter la précision sur une valeur.
- Exemples :
	- o 2,0007 × 5,4 = 11 ! la calculatrice affiche (si vous le lui permettez) 10,80378 mais il n'y a que deux chiffres significatifs « sur » 5,4 donc il ne peut pas y en avoir plus sur le résultat final d'où l'arrondi à 11 !
	- o De même 8,841/2 donne 4 ! la calculette affiche 4,4205 ….

#### **b) Additions et Soustractions**

■ 8,3567 + 2,23 ≠ 10,5867 car c'est 2,23 qui impose, non plus son nombre de chiffres significatifs, mais le nombre de chiffres aprèsla virgule. d'où 8,3567 + 2,23 = 10,59 ! on obtient donc un résultat qui a quatre chiffres significatifs alors que ses « parents » en avaient respectivement 5 et 3.

- Et 10 000,1 2,0505 donne 9998 ... car on ne peut retrancher 0,0505 à 0,1 .... Car on n'a pas assez de précision sur le « 0,1 » pour pouvoir effectuer la soustraction ! Ici le résultat a 4 chiffres significatifs alors qu'on partait de 6 et 5.
- Ce qui sert de guide dans ce cas, c'est la notion de précision. Une addition ou une soustraction ne peut pas donner plus de précision (sur les chiffres après la virgule, car c'est là que le bât blesse) que ce que permettent les chiffres après la virgule des « parents »
- Par contre quand il n'y a pas de chiffres après la virgule, les opérations s'effectuent de manière classique. Par exemple : 25 + 3652 est bien égal à 3677.

### **5. Chiffres significatifs et mesures**

- **a)** Règles à appliquer afin de présenter correctement un résultat expérimental sous la forme :  $X = x \pm$  $\Delta x$ :
- 1. On conserve pour x les chiffres significatifs qui interviennent dans  $\Delta x$ .
- 2. L'incertitude absolue  $\Delta x$  est exprimée au maximum avec deux chiffres significatifs : en toute rigueur,  $\Delta x$  comprend deux chiffres si la suppresion du deuxième chiffre entraine une variation de  $\Delta x$  supérieure à 4%.
- 3. La suppression d'un chiffre significatif sur la valeur moyenne  $x$  et l'arrondi correspondant ne doit pas entrainer une variation de  $x$  supérieure à 0,2 $\Delta x$
- 4. L'incertitude  $\Delta x$  est arrondie à la valeur la plus proche, et non à la valeur par excès.

#### **b) Exemples**

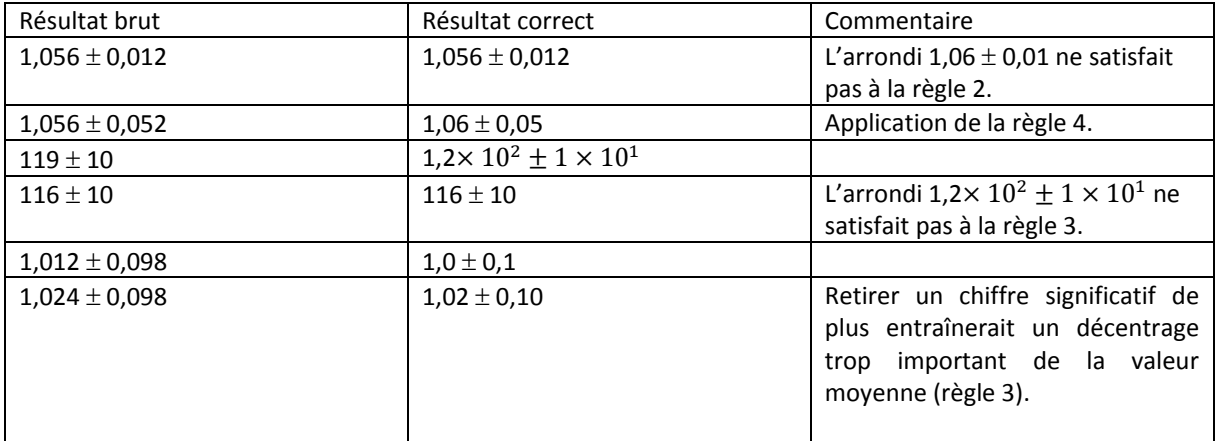

# **IV.**Les nombres complexes  $($   $\vee$   $\vee$ .

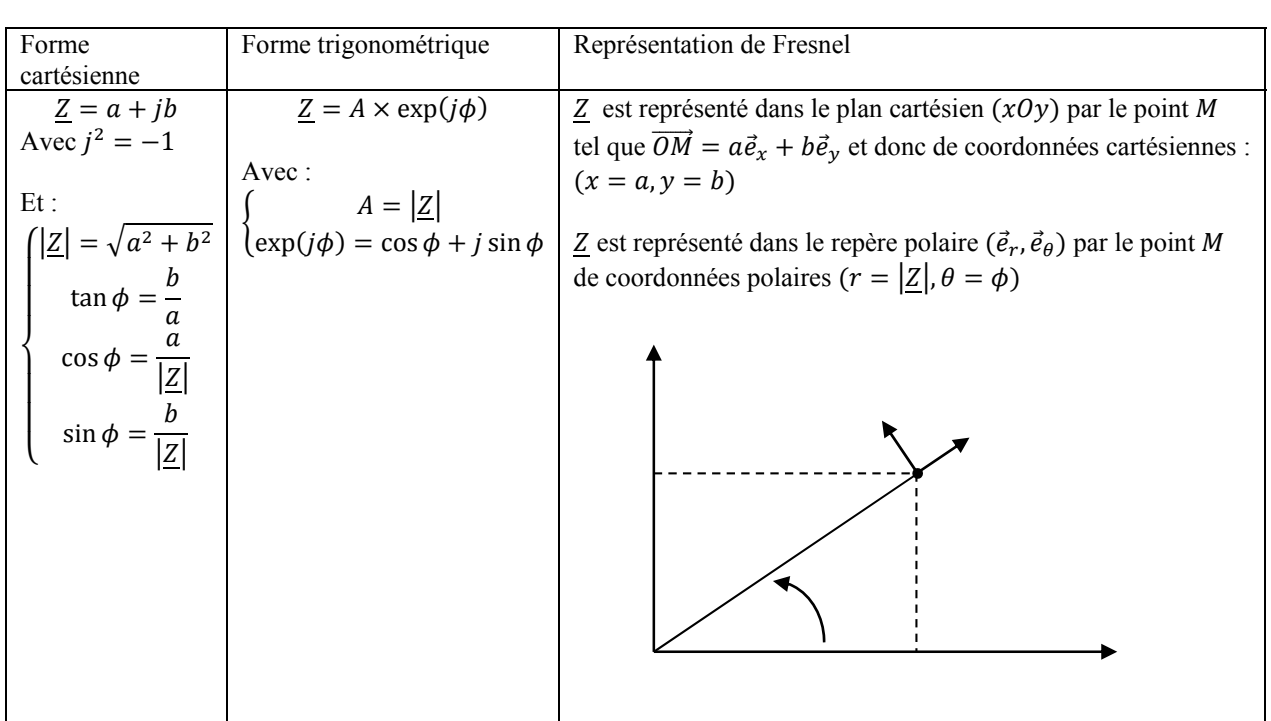

### **1. Représentation d'un nombre complexe.**

### **2. Conjugué d'un nombre complexe**

Soit le nombre complexe  $\underline{Z} = a + jb = A \times \exp(j\phi)$ , alors le nombre complexe conjugué de  $\underline{Z}$  est  $\underline{Z}^*$  tel que :

$$
\underline{Z}^* = a - jb = A \times \exp(-j\phi)
$$

### **3. Opérations sur nombres complexes**

- $Z \times Z^* = |Z|^2 = A^2 = a^2 + b^2$
- $\mathbb{E} \left[ Z_1 \times Z_2 \right] = \left| Z_1 \right| \times \left| Z_2 \right| = A_1 A_2 \exp(j(\phi_1 + \phi_2))$
- $\begin{pmatrix} \frac{Z_1}{Z} \end{pmatrix}$  $\frac{Z_1}{Z_2} = \frac{|Z_1|}{|Z_2|} = \frac{A_1}{A_2} \times \exp j(\phi_1 - \phi_2)$
- arg  $(Z_1 \times Z_2) = \arg(Z_1) + \arg(Z_2) = \phi_1 + \phi_2$
- arg  $\left(\frac{Z_1}{Z_2}\right) = \arg\left(\frac{Z_1}{Z_2}\right) \arg\left(\frac{Z_2}{Z_2}\right) = \phi_1 \phi_2$ ∗

$$
= \left(\underline{Z_1} + \underline{Z_2}\right)^* = \underline{Z_1^*} + \underline{Z_2^*} = (a_1 + a_2) - j(b_1 + b_2) = A_1 \cos \phi_1 + A_2 \cos \phi_2 - j(A_1 \sin \phi_1 + A_2 \sin \phi_2)
$$

$$
= \left(\overline{Z_1} \times \overline{Z_2}\right)^* = \overline{Z_1^*} \times \overline{Z_2^*} = A_1 A_2 \exp(-j(\phi_1 + \phi_2))
$$

- $\frac{Z_1}{Z}$  $\frac{z_1}{z_2}$ \*  $=\frac{Z_1^*}{Z_*^*}$  $\frac{Z_1^2}{Z_2^*} = \frac{A_1}{A_2} \times \exp(-j(\phi_1 - \phi_2))$
- $\cos x = \frac{1}{2}(\exp(jx) + \exp(-jx))$
- **sin**  $x = \frac{1}{2i}(\exp(jx) \exp(-jx))$
- $\cos x + \sin x$  =  $\cos mx + j \sin mx$

# **V. Equations différentielles linéaires à coefficients constants** *()*

En physique, on est souvent amené à résoudre des équations différentielles du type :  $s(t) + a_1 \frac{ds}{dt} + a_2 \frac{ds}{dt^2} + ... + a_n \frac{ds}{dt^n} = f(t)$ 2  $a_1 \frac{ds}{dt} + a_2 \frac{d^2s}{dt^2} + ... + a_n \frac{d^n s}{dt^n} = f(t)$  $d^n s$ *a dt*  $d^2s$ *a dt*  $a_o$   $s(t) + a_1 \frac{ds}{dt} + a_2 \frac{d^2s}{dt^2} + ... + a_n \frac{d^n s}{dt^n}$ *n*  $\sum_{a} s(t) + a_1 \frac{ds}{dt} + a_2 \frac{ds}{dt^2} + ... + a_n \frac{ds}{dt^n} = f(t)$  où  $s(t)$  est une fonction du temps caractérisant la réponse

d'un système à l'excitation  $f(t)$ .

Les solutions de cette équation s'écrivent :  $s(t) = s<sub>l</sub>(t) + s<sub>f</sub>(t)$  où  $s<sub>l</sub>(t)$  est la solution libre et  $s<sub>f</sub>(t)$  est la solution forcée.

### **1. Solution libre :**

- $S_l(t)$  est la solution de l'équation différentielle sans seconde membre, c'est-à-dire la solution de l'équation différentielle dans le cas où  $f(t) = 0$ .
	- $\Rightarrow$  Pour déterminer  $s_i(t)$ , il faut donc résoudre l'**équation différentielle homogène** :

$$
a_o \cdot s(t) + a_1 \frac{ds}{dt} + a_2 \frac{d^2s}{dt^2} + \dots + a_n \frac{d^n s}{dt^n} = 0
$$

 $\blacksquare$  On cherche les solutions complexes sous la forme :  $s_l(t) = A.e^{r.t}$  (r et *A* étant à priori complexes).

 En remplaçant cessolutions dansl'équation différentielle homogène, on obtient l'**équation caractéristique**  de l'équation différentielle homogène :

$$
a_o + a_1 r + a_2 r^2 + ... + a_n r^n = 0
$$
 (Polynôme de degrés n)

- Si les racines de ce polynôme sont distinctes, alors l'ensemble des solutions forment un espace vectoriel de dimensions n : $s_l(t) = \sum_{k=1}^n A_k e^{r_k t}$  où les  $r_k$  sont les *n* racines distinctes de l'équation caractéristique et où les  $A_k$  sont les  $n$  constantes d'intégration déterminées à partir des conditions initiales.
- S'il existe une racine multiple (notée  $r_i$ ) d'ordre  $m+1$  alors les termes correspondant à cette racine sont remplacés par :  $\left(B_{n}+B_{1}t+B_{2}\frac{t^{2}}{t^{2}}+\ldots+B_{m}\frac{t^{m}}{t^{m}}\right]e^{r_{j}t^{m}}$  $\frac{1}{a} + B_1 t + B_2 \frac{1}{2!} + \dots + B_m \frac{1}{n!}$   $e^{t}$ *t B*  $B_{0} + B_{1}t + B_{2} \frac{t^{2}}{2!} + \dots + B_{m} \frac{t^{m}}{r!}$   $e^{r_{j}}$ .  $B_1 t + B_2 \frac{t}{2!} + \dots + B_m \frac{t}{m!}$  $\setminus$  $\mathsf{I}$ ſ  $+ B_1 t + B_2 + \ldots + B_m - |e^{r_j t}|$

*m*

J

### **2. Solution forcée :**

 $\mathsf{I}$ 

 $\setminus$ 

La réponse d'un système linéaire à un régime forcé est du même type que l'excitation :

- Si  $f(t)$  est une constante alors  $s_f(t)$  est une constante.
- Si  $f(t)$  est une somme de fonctions alors  $s_f(t)$  est la somme des différentes solutions forcées correspondante.
- Si  $f(t)$  est un polynôme de degrés n alors  $s_f(t)$  est un polynôme de degrés n.
- Si  $f(t)$  est une fonction sinusoïdale du temps  $(f(t) = F_m \cos(\omega t))$  alors  $s_f(t)$  est une fonction sinusoïdale du temps  $\left(sf(t) = S_m \cos(\omega t + \phi)\right)$ .

### **3. Solutions.**

La solution s'écrit :  $s(t) = s<sub>l</sub>(t) + s<sub>f</sub>(t)$ 

Les constantes d'intégration sont déterminées à partir de l'expression de  $s(t)$  et à partir des conditions initiales (valeurs de  $s(t)$  et de ses dérivées à t = 0<sup>+</sup>).

# **VI.Réponse temporelle d'un système linéaire d'ordre 2** *()*

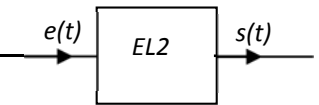

### **1. Equation différentielle :**

L'équation différentielle reliant e(t) et s(t) et de la forme :  $\frac{d^2s}{dt^2} + \frac{\omega_o}{Q}$ ds  $\frac{ds}{dt} + \omega_0^2 s = f(t)$ Où :

- $\bullet$   $\omega_o$  est la pulsation propre du système.
- $\frac{a_0}{Q} = 2 \sigma \omega_0 = \frac{a_0}{\tau}$  avec  $Q$  facteur de qualité ;  $\sigma$  coefficient de frottement et  $\tau$  temps de réponse.

### **2. Solution libre**

- Equation différentielle homogène :  $\frac{d^2s}{dt^2} + \frac{\omega_0}{Q}$ ds  $\frac{ds}{dt} + \omega_o^2 s = 0$
- Equation caractéristique :  $r^2 + \frac{\omega_o}{Q}r + \omega_o^2 = 0$
- Discriminant :  $\Delta = -(2\omega_o)^2 \left(1 \frac{1}{4Q^2}\right)$
- Solutions :
	- ► Régime pseudo-périodique pour  $Q > \frac{1}{2}$ ou  $σ < 1$ .

 $s_l(t)=e^{\frac{-\omega_0 t}{2Q}}(Acos\Omega t+Bsin\Omega t)$  avec  $\Omega=\omega_o\sqrt{1-\frac{1}{4Q^2}}$  la pseudo-pulsation. Décrément logarithmique :  $\delta = \ln \left( \frac{s_l(t)}{s_l(t+T)} \right) = \frac{\omega_o T}{2Q} = \sigma \omega_o T = \frac{2\pi\sigma}{\sqrt{1-\sigma^2}} = \frac{1}{\sqrt{4Q^2-1}}$ 

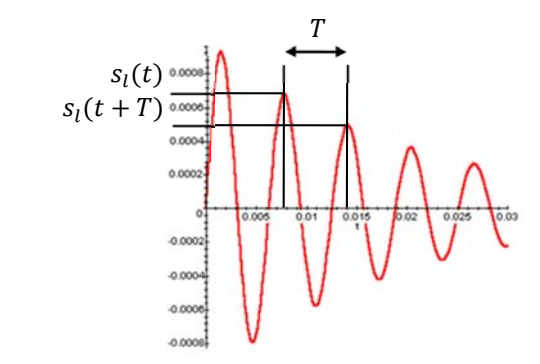

- Are Régime apériodique pour  $Q < \frac{1}{2}$  ou  $\sigma > 1$ .  $s_l(t) = e^{\frac{\omega_0 t}{2Q}} (A cosh\Omega' t + B sinh\Omega' t)$  avec  $\Omega' = \omega_o \sqrt{\frac{1}{4Q^2} - 1}$
- Are Régime critique pour  $Q = \frac{1}{2}$  ou  $\sigma = 1$ .  $s_1(t) = e^{-\omega_0 t} (A + Bt)$ C'est pour le régime critique que le régime permanent est atteint le plus rapidement.

### **3. Solutions.**

- Expression générale des solutions :  $s(t) = s<sub>l</sub>(t) + s<sub>f</sub>(t)$ .
- Détermination des constantes d'intégration :
	- $\circ$  Les deux constantes d'intégration  $A$  et  $B$  se déterminent par la connaissance de  $s(O^+)$  et de $\frac{ds}{dt}\Big)_{0^+}$
	- o Les valeurs de  $s(O^+)$  et de $\frac{ds}{dt}\Big)_{0^+}$  se déduisent des relations de continuités.

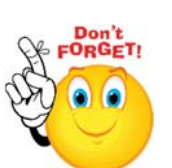

# **VII. Méthode de variation de la constante.**

Soit une équation différentielle linéaire du 1<sup>er</sup> ordre de la forme :  $\frac{dy}{dx} + f(x) y(x) = g(x)$ .

Cette équation différentielle se résout en deux temps :

- On intègre d'abord l'équation différentielle sans second membre.
- On résout l'équation différentielle avec second membre en cherchant une solution particulière ou en utilisant la méthode de variation de la constante. C'est cette dernière méthode que l'on étudie ici.

### **1. Résolution de l'équation différentielle sans second membre.**

- $\frac{dy}{dx} + f(x) \cdot y(x) = 0 \Rightarrow \frac{dy}{y} = -f(x) \cdot dx \Rightarrow \ln(y) = -\int f(x) \cdot dx + Cste$
- En notant  $F(x)$  la primitive de  $f(x)$ , on obtient :  $y(x) = Ke^{-F(x)}$

### **2. Méthode de variation de la constante.**

- On utilise cette technique lorsque l'on ne peut pas trouver de solution particulière à l'équation différentielle.
- Ayant déterminé les solutions de l'équation différentielle sans second membre sous la forme  $y(x) = Ke^{-F(x)}$ , on cherche les solutions de l'équation différentielle avec second membre sous la forme :  $y(x) = K(x) \cdot e^{-F(x)}$

 $\Rightarrow$  L'équation différentielle vérifiée par  $K(x)$  est donc :  $\frac{dK}{dx} = g(x)e^{F(x)}$ 

 $\Rightarrow$  D'où l'expression de  $K(x): K(x) = \int g(x) e^{F(x)} dx$ 

Finalement, la solution générale de l'équation différentielle s'écrit :

$$
y(x) = e^{-F(x)} \int g(x) e^{F(x)} dx
$$

### **3. Exemples.**

Résoudre les équations différentielles suivantes :

 $\frac{dy}{dx} - \frac{y(x)}{x} = x^2$  $Ré$ *ponse* $:  $y(x) = \frac{1}{2}x^3 + Kx$$  $(x^2 + 1) \frac{dy}{dx} + 3x \cdot y(x) = x^2$  $\text{Ré$ *ponse* $:  $y(x) = \frac{x(2x^2+1)}{8(x^2+1)} - \frac{1}{(x^2+1)^2} \left( \frac{\ln(x+\sqrt{x^2+1})}{8} + K \right)$$ 

# **VIII. Décomposition harmonique d'un signal. Applications.**

### **1. Principe.**

Tout signal réel peut être décomposé en somme de fonctions sinusoïdales de pulsations différentes. Cette somme pouvant être discrète dans le cas de fonctions périodiques ou intégrale dans le cas le plus général.

### **2. Cas d'une fonction périodique : décomposition en série de Fourier.**

#### **a) Enoncé du théorème de Fourier :**

Tout signal périodique est décomposable en une somme de sinus et de cosinus.

Pour un signal s(t) périodique de période  $T = \dfrac{2\pi}{\omega}$  avec une composante continue S<sub>o</sub> (ou valeur moyenne) on a :  $s(t)=s_o + \sum_{k=\infty}^{k=\infty} a_k \cos(k\omega t) + \sum_{k=\infty}^{k=\infty} a_k \cos(k\omega t)$  $=$  $=\infty$  $=$  $\sum_{k=\infty}^{k=\infty} a_k \cos(k\omega t) +$ *k k k*  $a_k \cos(k\omega t) + \sum b_k \sin(k\omega t)$  $1 \t k=1$  $\cos(k\omega t) + \sum b_k \sin(k\omega t)$ Avec :  $S_o = \frac{1}{T} \int_0^T s(t) dt$ *=Valeur moyenne de s(t)*  $\int_{0}^{R} f(t) \cos(k\omega t) dt$  $a_k = \frac{2}{\pi} \int_s^T s(t) \cos(k \omega t)$  $D_k = \frac{2}{T} \int_0^T s(t) \sin(k\omega t) dt$  $b_k = \frac{2}{\pi} \int_a^T s(t) \sin(k\omega t) dt$  Avec k entier positif strictement.

#### **Remarque :**

La décomposition de 
$$
s(t)
$$
 peut aussi s'écrire :  $s(t) = S_o + \sum_{k=1}^{k=\infty} S_k \cos(k\omega t + \phi_k)$ 

$$
\Rightarrow \text{Les coefficients } (a_k, b_k) \text{ et } (s_k, \phi_k) \text{ sont liés :}
$$
\n
$$
s_k \cos(k\omega t + \phi_k) = s_k \cos(\phi_k) \cos(k\omega t) - s_k \sin(\phi_k) \sin(k\omega t)
$$
\n
$$
\text{D'où : } \begin{cases} a_k = s_k \cos(\phi_k) \\ b_k = -s_k \sin(\phi_k) \end{cases} \text{ et } \begin{cases} s_k = \sqrt{a_k^2 + b_k^2} \\ \tan(\phi_k) = \frac{-b_k}{a_k} \end{cases}
$$

*k*

#### **b) Propriétés**

#### *Propriété 1 :*

Si l'on a effectué le calcul de Fourier pour un signal périodique quelconque et que l'on rajoute à ce dernier un offset, alors il suffira juste de recalculer la valeur moyenne car les coefficients a<sub>k</sub> et b<sub>k</sub> ne sont pas modifiés.

#### *Propriété 2 :*

La définition générale peut être simplifiée en remarquant que le signal est pair ou impair :

Si signal pair : b<sub>k</sub>=0 ; a<sub>k</sub>= $\frac{4}{T}\int_0^2$  $\frac{4}{T}\int_0^T s(t) \cos(k\omega t) dt$  $\frac{1}{T}\int_0^2 s(t) \cos(k\omega t) dt$  le signal ne comporte que des termes en cosinus et la valeur moyenne.

Si signal impair : S<sub>o</sub> = 0; a<sub>k</sub>=0 et b<sub>k</sub>= $\frac{4}{T}\int_0^T s(t)\sin(n\omega t)$  $s(t)$  sin(n $\omega t$ ) dt  $\frac{1}{T}\int_0^2 s(t)\sin(n\omega t)dt$  le signal ne comporte que des termes en sinus.

- **c) Exemples simples.**
- Signal sinusoïdal pur :  $s(t) = a_1 \cos(\omega t) + b_1 \sin(\omega t) = s_1 \cos(\omega t + \phi)$ . Ainsi seul le premier terme de la décomposition est non nul : on l'appelle le **fondamental.**
- Signal sinusoïdal présentant un offset :  $s(t) = S_a + a_1 \cos(\omega t) + b_1 \sin(\omega t) = S_a + s_1 \cos(\omega t + \phi)$ . Ainsi l'offset S<sub>o</sub> n'intervient pas dans les valeurs des coefficients a<sub>k</sub> et b<sub>k</sub>. S<sub>o</sub> est à la valeur moyenne de s(t) : elle correspond à sa partie continue.
- De manière générale, en plus de la valeur moyenne et du fondamental, un signal périodique quelconque présente des **harmoniques** : on appelle harmonique d'ordre k le terme  $a_k \cos(k\omega t) + b_k \sin(k\omega t)$ .

#### **Exemple de calcul des coefficients de Fourier (\*\*) :**  *(HP, donné à titre documentaire)*

Soit la fonction  $y(t)$  suivante correspondant à un signal sinusoïdal redressé<sup>2</sup> :

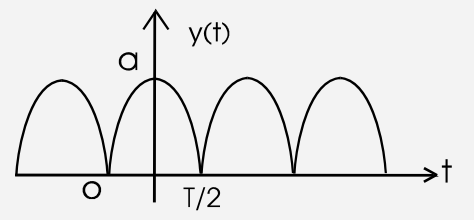

Sur une période T du signal, on a :

$$
\begin{cases} 0 < t < \frac{T}{2} : y(t) = a \cos\left(\frac{2\pi t}{2T}\right) \\ -\frac{T}{2} < t < T : y(t) = -a \cos\left(\frac{2\pi t}{2T}\right) \end{cases}
$$

*Attention ! 2T est la période de la fonction cosinus non redressée !!*

D'après le théorème de Fourier : 
$$
y(t)=S_o + \sum_{k=1}^{k=\infty} a_k \cos(k\omega t) + \sum_{k=1}^{k=\infty} b_k \sin(k\omega t)
$$

 $\Rightarrow$  Calculons des coefficients de Fourier  $S_0$  (valeur moyenne),  $a_k$  et  $b_k$ :

Valeur moyenne.

$$
S_0 = \frac{1}{T} \int_0^T y(t)dt = \frac{1}{T} \left( \int_0^{T/2} a \cos \left( \frac{2\pi t}{2T} \right) - \int_{T/2}^T a \cos \left( \frac{2\pi t}{2T} \right) \right)
$$
  

$$
\Rightarrow S_0 = \frac{1}{T} \left( a \left[ \frac{2T}{2\pi} \sin \left( \frac{2\pi t}{2T} \right) \right]_0^{T/2} - a \left[ \frac{2T}{2\pi} \sin \left( \frac{2\pi t}{2T} \right) \right]_{T/2}^T \right)
$$

<sup>&</sup>lt;u> Andrew Maria (1989)</u> <sup>2</sup> Le redressement peut être fait grâce à un pont de diodes appelé pont de Graetz.

$$
\Rightarrow s_{e} = \frac{a}{\pi} \left( \sin\left(\frac{2\pi T}{4T}\right) - 0 \right) - \left( \frac{\sin\left(\frac{2\pi T}{2T}\right)}{\sin\left(\frac{2\pi T}{2T}\right)} - \sin\left(\frac{2\pi T}{4T}\right) \right)
$$
\n
$$
\Rightarrow s_{e} = \frac{2a}{\pi}
$$
\n
$$
\Rightarrow \text{ La valeur moyenne du signal rectangles:}
$$
\n
$$
\Rightarrow \text{ Ceefficients a, } \text{ (colcul non exglable):}
$$
\n
$$
a_{k} = \frac{2}{T} \int_{0}^{T/2} f(t) \cos(k\omega t) dt
$$
\n
$$
\Rightarrow a_{k} = \frac{2}{T} \int_{0}^{T/2} f(t) \cos(k\omega t) dt
$$
\n
$$
\Rightarrow a_{k} = \frac{2}{T} \left( \int_{0}^{T/2} \cos\left(\frac{2\pi}{2T}\right) \cos\left(\frac{2\pi \pi}{2T}\right) dt - \int_{T/2}^{T} \cos\left(\frac{2\pi \pi}{2T}\right) \cos\left(\frac{2\pi \pi}{2T}\right) dt \right)
$$
\n
$$
\Rightarrow a_{k} = \frac{a}{T} \left( \int_{0}^{T/2} \cos\left(\frac{2\pi \pi}{2T} + \frac{2k\pi \pi}{T}\right) + \cos\left(\frac{2\pi \pi}{2T} - \frac{2k\pi \pi}{T}\right) dt - \int_{T/2}^{T} \cos\left(\frac{2\pi \pi}{2T} + \frac{2k\pi \pi}{T}\right) + \cos\left(\frac{2\pi \pi}{2T} - \frac{2k\pi \pi}{T}\right) dt \right)
$$
\n
$$
\Rightarrow a_{k} = \frac{a}{T} \left( \int_{0}^{T/2} \cos\left(2k+1\right) \frac{\pi}{T} t \right) + \cos\left(2k-1\right) \frac{\pi}{T} t \right) dt - \int_{T/2}^{T} \cos\left(2k+1\right) \frac{\pi}{T} t \right) + \cos\left(2k-1\right) \frac{\pi}{T} t \right) dt
$$
\n
$$
\Rightarrow a_{k} = \frac{a}{T} \left( \frac{\pi}{2k+1} \sin\left(2k+1\right) \frac{\pi}{T
$$

On a donc: 
$$
s(t) = \frac{2a}{\pi} + \sum_{k=1}^{\infty} \left( (-1)^{k+1} \times \frac{4a}{(4k^2 - 1)\pi} \right) \cos(k\omega t)
$$

#### **d) Spectre de Fourier.**

Le spectre de Fourier d'un signal s(t) est la représentation des amplitudes  $s_k$  des harmoniques de s(t) en fonction de la pulsation.

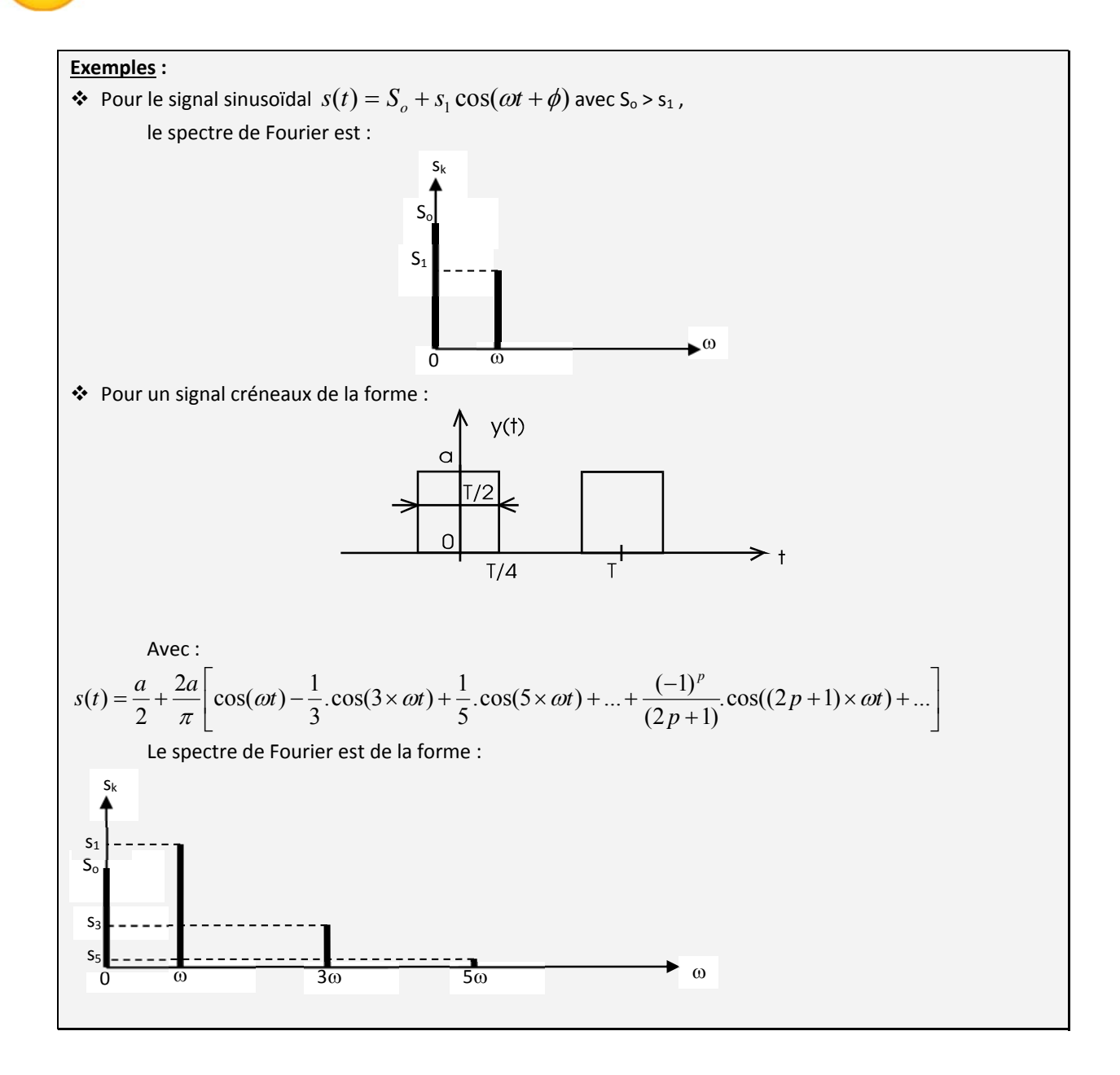

#### **e) Coefficients de Fourier complexes.**

**La fonction s(t) peut aussi s'écrire :**  $s(t) = \sum_{n=1}^{\infty}$  $=-\infty$  $=$  $s(t) = \sum_{k=-\infty}^{\infty} \underline{A}_k e^{jk\omega t}$  où  $\underline{A}_k = \frac{1}{T} \int_0^T s(t) e^{-jk\omega t} dt$  $\underline{A}_k = \frac{1}{T} \int_0^T s(t) e^{-jk\omega t} dt \; .$ Les coefficients  $A_k$  sont les coefficients complexes de Fourier de s(t).

Ces coefficients sont reliés aux coefficients de Fourier :

$$
s(t) = \sum_{k=-\infty}^{\infty} \underline{A}_k e^{jk\omega t} = \sum_{k=1}^{\infty} \underline{A}_k e^{jk\omega t} + \underline{A}_o + \sum_{k=-\infty}^{-1} \underline{A}_k e^{jk\omega t}
$$

En changeant k en –k dans la dernière somme, on obtient :

$$
s(t) = \sum_{k=1}^{\infty} \underline{A}_k e^{jk\omega t} + \underline{A}_o + \sum_{k=1}^{\infty} \underline{A}_{-k} e^{-jk\omega t}
$$
  
Soit :  $s(t) = \underline{A}_o + \sum_{k=1}^{\infty} (\underline{A}_k e^{jk\omega t} + \underline{A}_{-k} e^{-jk\omega t})$   
 $\Rightarrow s(t) = \underline{A}_o + \sum_{k=1}^{\infty} ((\underline{A}_k + \underline{A}_{-k}) \cos(k\omega t) + j(\underline{A}_k - \underline{A}_{-k}) \sin(k\omega t))$ 

Par indentification avec les expressions précédentes de s(t), on obtient :  $\left|a_{_k}=\left(\underline{A}_{_k}+\underline{A}_{_{-k}}\right)\right|$  $b_k = j(\underline{A}_k - \underline{A}_{-k})$ 

#### **f) Valeur efficace d'un signal.**

Soit une tension périodique  $u(t)$ , de période T :  $u(t) = U_0 + u_0(t)$  dans laquelle  $U_0$  est la composante continue et *ua(t)* la partie variable.

$$
\bigotimes_{\text{PORGETI}}\text{O}
$$

 $\sim$ 

\n- La valeur moyenne de 
$$
u(t)
$$
 est :  $\langle u(t) \rangle = \frac{1}{T} \int_{0}^{T} u(t) \, dt = U_0$
\n- La valeur efficace de  $u(t)$  est :  $U_{\text{eff}} = \sqrt{\frac{1}{T} \int_{0}^{T} u^2(t) \, dt}$
\n

D'après le théorème de Fourier, *ua(t)* peut être décomposée en une somme de termes sinusoïdaux :

$$
u(t) = U_0 + \underbrace{\sum_{k=1}^{\infty} (a_k \cos(k\omega t) + b_k \sin(k\omega t))}_{u_a(t)}
$$
où  $\omega$  est la pulsation associée à la période T.

On démontre alors que :

$$
U_{\text{eff}} = \sqrt{U_0^2 + U_{a,\text{eff}}^2}
$$
où  $U_{a,\text{eff}}$  est la valeur efficace de u<sub>a</sub>(t).

 $\Rightarrow$  Ainsi, pour calculer la valeur efficace d'un signal à valeur moyenne non nulle, on peut utiliser la valeur efficace du même signal mais à valeur moyenne nulle (et ajouter le terme correspondant à la valeur moyenne).

#### *Théorème de Parseval :*

Ce théorème relie la valeur moyenne du carré du module d'une fonction u(t) aux coefficients de la série de Fourier :

$$
\sin u(t) = U_0 + \sum_{k=1}^{\infty} (a_k \cos(k\omega t) + b_k \sin(k\omega t)) \text{ alors } \frac{1}{T} \int_0^T \left| f(t) \right|^2 dt = A_0^2 + \frac{1}{2} \sum_{k=1}^{\infty} (a_k^2 + b_k^2)
$$

La fonction u(t) étant réelle, cette intégrale s'identifie au carré de sa valeur efficace. D'où :

$$
U_{\text{eff}}^2 = A_o^2 + \frac{1}{2} \sum_{k=1}^{\infty} \left( a_k^2 + b_k^2 \right) \qquad \text{Soit}: \quad U_{\text{a,eff}}^2 = \frac{1}{2} \sum_{k=1}^{\infty} \left( a_k^2 + b_k^2 \right)
$$

### **3. Exemples de décomposition en séries de Fourier.**

*Courbe en créneaux irréguliers*

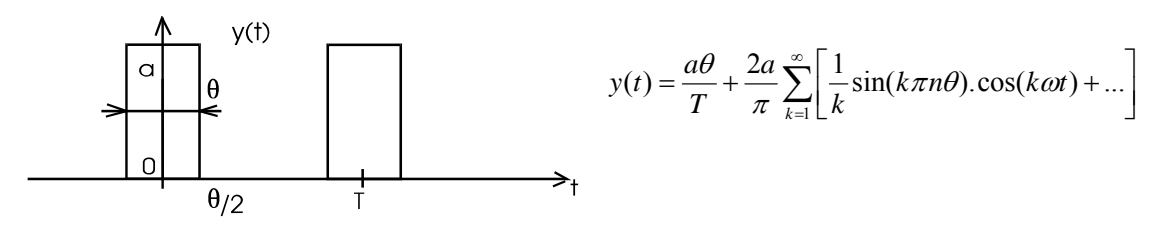

*Courbe en créneaux réguliers (cas précédent avec = T /2)*

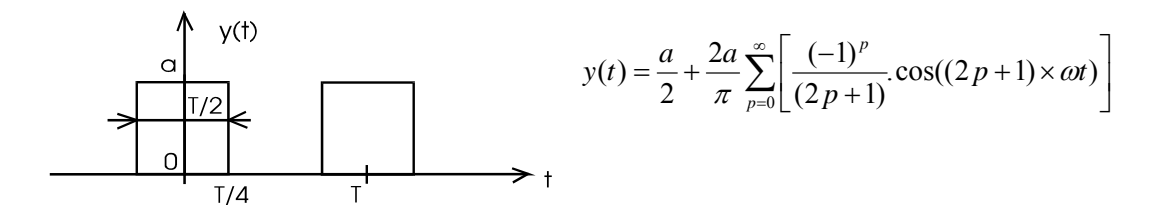

*Sinusoïde redressée simple alternance.*

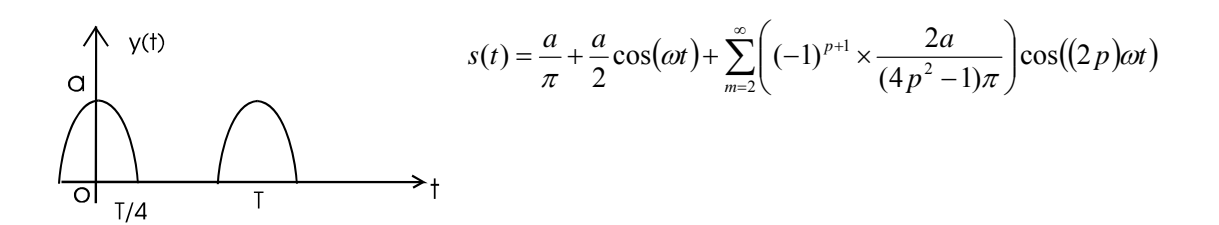

*Sinusoïde redressée double alternance.* 

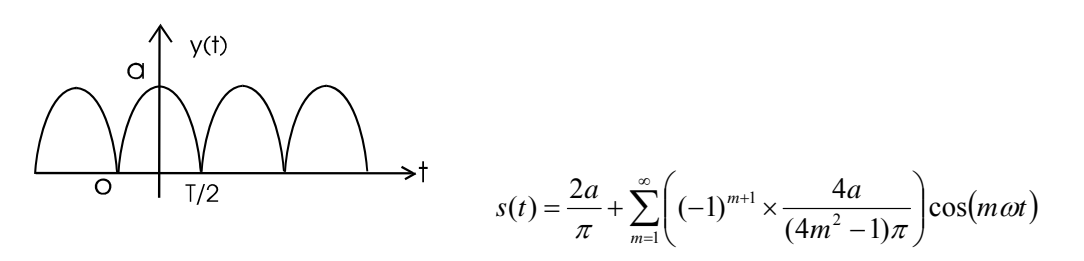

*Courbe en dents de scie à flanc vertical*

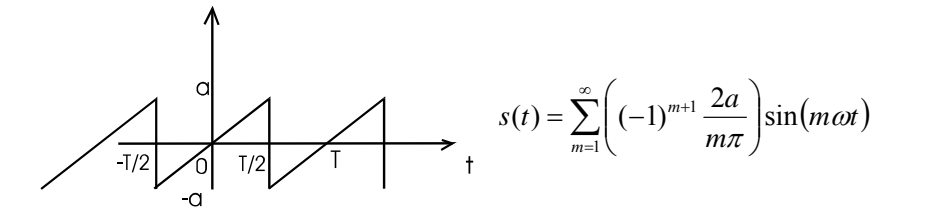

### **4. Exemples de réponse d'un système linéaire à un signal périodique**

On étudie la réponse d'un système linéaire à un signal périodique. Soit  $e(t)$  le signal d'entrée et  $s(t)$  le signal de sortie. On note  $\underline{H}=\frac{\mathbb{S}}{e}$ , la fonction de transfert de ce système linéaire.

Le signal  $e(t)$  étant périodique $|T = \frac{2\pi}{\epsilon}$  $\bigg)$  $\left(T=\frac{2\pi}{\pi}\right)$  $\setminus$  $\left(T = \dfrac{2\pi}{\omega}\right)$ , il peut se décomposer en série de Fourier :

$$
e(t) = E_o + \sum_{k=1}^{\infty} (E_k \sin(k\omega t + \phi_k))
$$

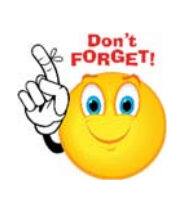

Le système étant linéaire chaque harmonique de  $e(t)$  donnera en sortie un signal de même pulsation.  $\Rightarrow$  Le spectre de Fourier du signal de sortie sera composé des mêmes pulsations que celles de  $e(t)$ :

$$
s(t) = S_o + \sum_{k=1}^{\infty} (S_k \sin(k\omega t + \phi'_{k}))
$$

L'amplitude et la phase à l'origine de chaque harmonique de  $s(t)$  peuvent être calculées à partir de la

$$
S_o = |\underline{H}(0)| E_o
$$
  
fonction de transfert :  $S_k = |\underline{H}(jk\omega)| E_k$   

$$
\phi'_{k} = \text{arg} \mu ment(\underline{H}(jk\omega)) + \phi_{k}
$$

# **IX.Transformée de Fourier**

### **1. Définition**

La transformée de Fourier (TF) généralise la série de Fourier aux signaux non périodiques. La transformée de Fourier de  $x(t)$  est une fonction  $X(f)$  qui le représente spectralement et lui est liée par les relations réciproques suivantes :

$$
X(f) = TF(f) = \int_{-\infty}^{+\infty} \exp(-j2\pi ft) \times x(t)dt
$$

$$
x(t) = TF^{-1}(t) = \int_{-\infty}^{+\infty} \exp(+j2\pi ft) \times X(f)df
$$

### **2. Tables**

On note  $\delta(t)$ , le pic de Dirac, fonction nulle sur  $\mathbb R$  sauf en  $t=0$  où elle vaut 1. On note  $\Pi(t)$ , le peigne de Dirac, fonction nulle sur  $\mathbb R$  sauf en  $t = nT$  où elle vaut 1 ( $n \in \mathbb Z$ ) en  $t = 0$  où elle vaut $\frac{1}{2}$ .

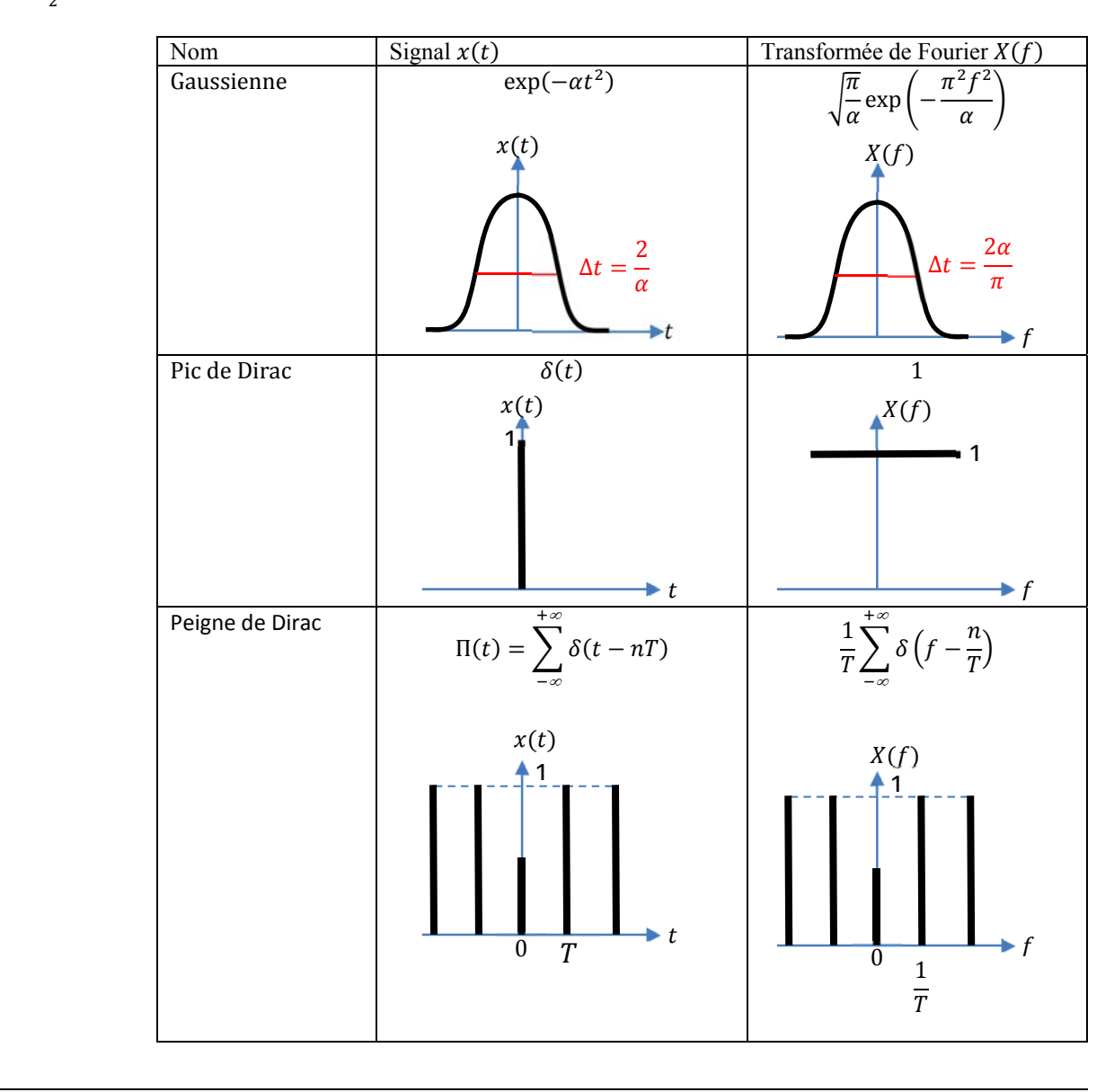

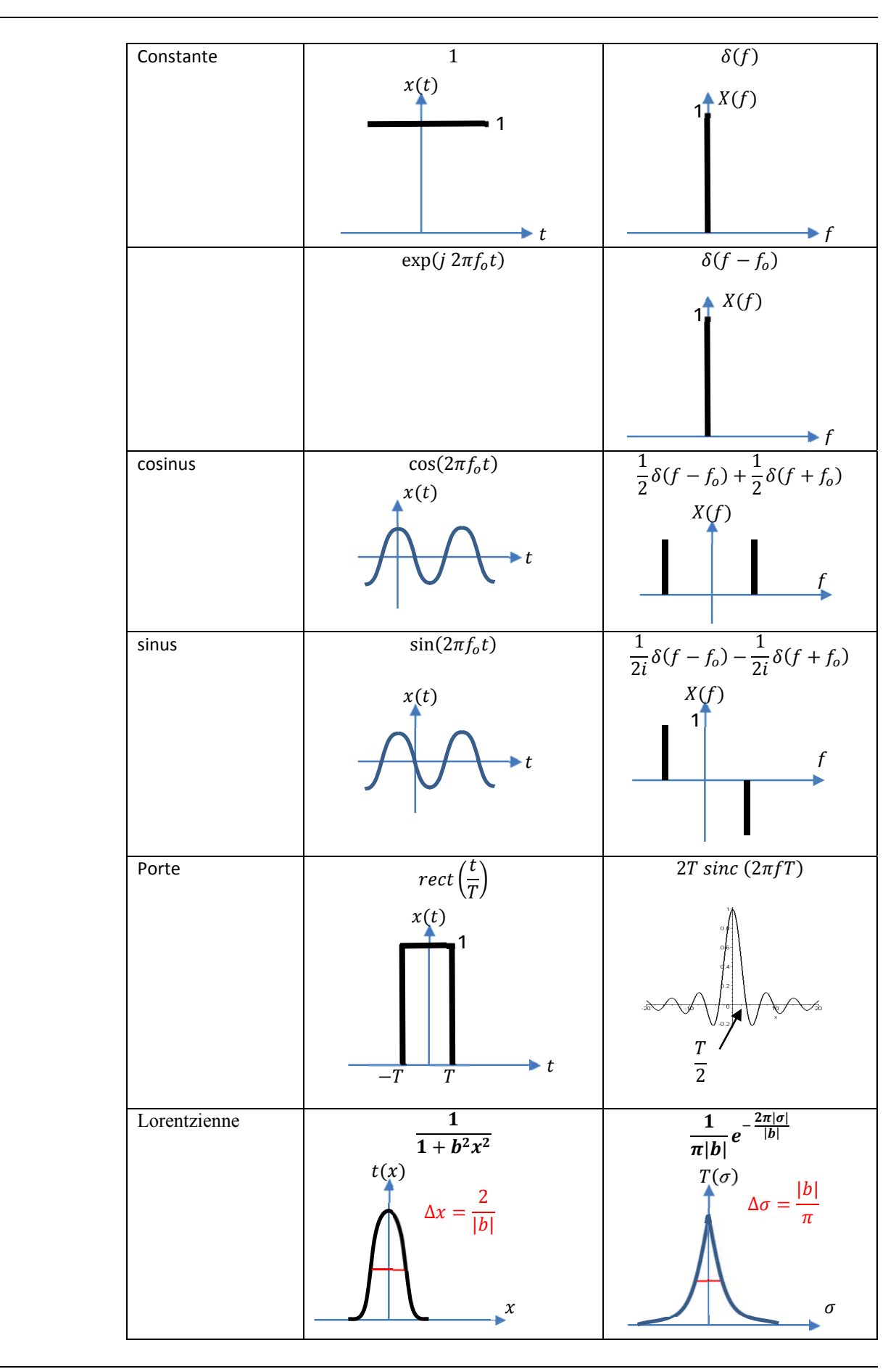

#### *PC\* ANNEE SCOLAIRE 2016/2017 Compléments mathématiques pour la physique*

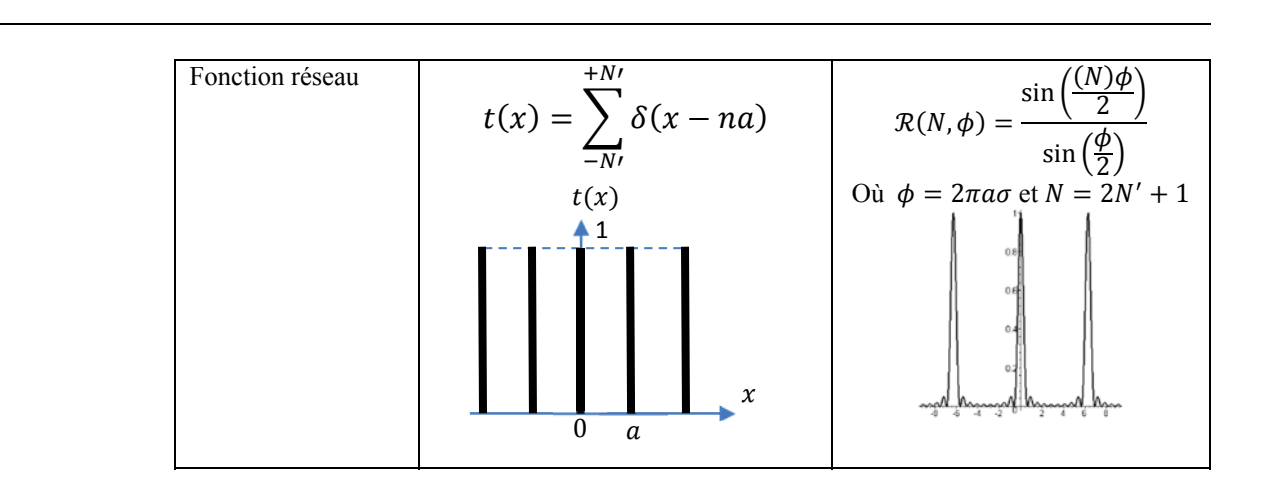

### **3. Propriétés :**

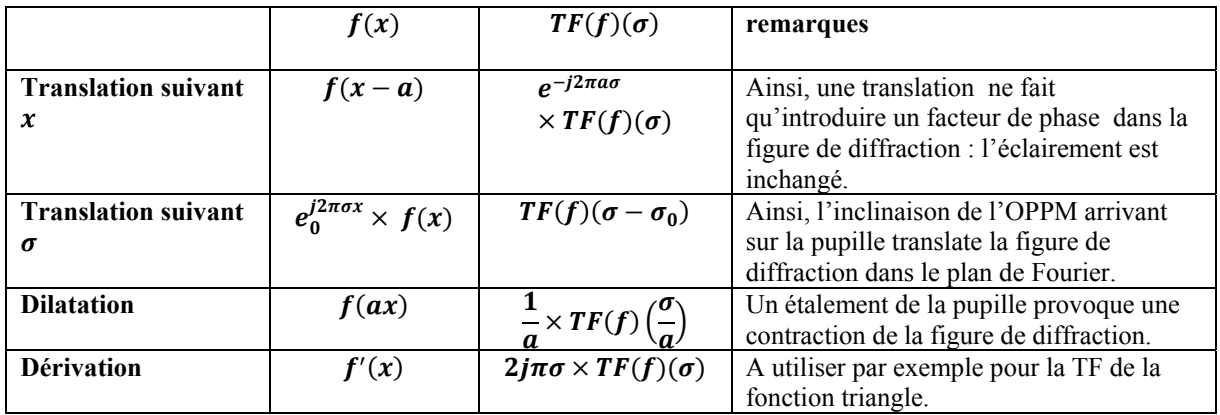

- La représentation du module  $|T(\sigma)|$  est le spectre en module de  $t(x)$
- La représentation de l'argument  $arg(T(\sigma))$  est le spectre de phase de  $t(x)$
- Si  $t(x)$  est réel alors  $T(-\sigma) = T^*(\sigma)$  et donc  $|T(-\sigma)| = |T(\sigma)|$  et  $\arg(T(-\sigma)) = -\arg(T(\sigma))$
- $TF\big(TF(t(x))\big) = f(-x).$
- TF  $(t(x, y) = f(x) \times g(y)) = TF(f(x)) \times TF(g(y))$
- $TF[f(x) \otimes g(x)] = TF[f(x)] \times TF[g(x)]$
- $TF[f(x) \times g(x)] = TF[f(x)] \otimes TF[g(x)]$

### *Fonction disque*

La fonction  $t(x, y)$  est appelée fonction disque et sa transformée de Fourier est  $T(\sigma_x, \sigma_y)$ :

$$
\begin{cases} t(x,y) = 1 \text{ si } \sqrt{x^2 + y^2} < R \\ t(x,y) = 0 \text{ si } \sqrt{x^2 + y^2} > R \end{cases}
$$
\n
$$
T(\sigma_x, \sigma_y) = T(0) \frac{2 \cdot J_1(2\pi R \sqrt{\sigma_x^2 + \sigma_y^2})}{2\pi R (\sqrt{\sigma_x^2 + \sigma_y^2})}
$$

Où  $J_1$  est la fonction de Bessel d'ordre 1 Soit, en introduisant la fonction  $\mathcal{F}(x) = \frac{2J_1(x)}{x}$ :

$$
T(\sigma_x, \sigma_y) = T(0) \cdot \mathcal{F}\left(2\pi R \sqrt{\sigma_x^2 + \sigma_y^2}\right)
$$

- $\checkmark$  Premiers zéros de  $J_1(x)$ :
- $J_1(3,83) = 0$ ;  $J_1(7,0) = 0$ ;  $J_1(10,2) = 0$  $\checkmark$  Premiers extrema de la fonction  $\mathcal{F}(x)$  :  $\mathcal{F}(0) = 1,0$ ;  $\mathcal{F}(5,1) = -0,13$ ;  $\mathcal{F}(8,4) = +0,064$

#### *Fonction sinus‐cardinal.*

$$
sinc(x) = \frac{\sin x}{x}
$$

- $\checkmark$  Premiers zéros de sinc $(x)$ :
- $sinc(k\pi) = 0$  avec  $k \in \mathbb{Z}$  $\checkmark$  Premiers extrema de la fonction  $sinc(x)$  :  $sinc(0) = 1,0$ ;  $sinc\left(\approx \frac{3\pi}{2}\right) = -0,217$ ;  $sinc\left(\approx \frac{5\pi}{2}\right) = 0,128$

#### *Fonction réseau.*

$$
\mathcal{R}(N,\phi)=\frac{\sin\left(\frac{(N)\phi}{2}\right)}{\sin\left(\frac{\phi}{2}\right)}
$$

 $\checkmark$  Entre 2 maxima principaux , $\phi \in [2\pi k, 2\pi(k+1)]$ , on a  $(N-1)$  minima nuls donnés par :

$$
\phi = 2\pi k + \frac{2\pi k'}{N}
$$

 $\checkmark$  Entre 2 maxima principaux,  $\phi \in [2\pi k, 2\pi(k+1)]$ , , on a (N-2) maxima secondaires donnés par :  $\phi = 2\pi k + \frac{(2k'' + 1)}{N}$ 

# **X. Développements limités** *()*

### **1. Définition**

Soit f définie au voisinage de  $x_0$ . Alors, on dit que f admet un développement limité (DL) à l'ordre n au voisinage de  $x_o$  si et seulement si il existe  $a_0, a_1, a_2, ..., a_n \in \mathbb{R}$  et une fonction  $\varepsilon(x)$  définie au voisinage de  $x_o$  telles que au voisinage de  $x_0$ on ait :

$$
F(x) = a_0 + a_1 (x - x_0) + \cdots + a_n (x - x_0)^n + (x - x_0)^n \varepsilon(x).
$$

Le polynôme  $P_n(x) = a_o + a_1(x - x_0) + \cdots + a_n(x - x_0)^n$  est la partie régulière du développement limité à l'ordre n de f au voisinage de  $x_0$ 

 $(x - x_0) \varepsilon(x)^n$  est dit le reste du développement à l'ordre *n* de *f* au voisinage de  $x_o$ .

### **2. Exemples de développements limités classiques**

Les développements classiques suivants se font tous au voisinage de 0, donc  $x_0 = 0$ .

$$
e^{x} = 1 + x + \frac{x^{2}}{2!} + \frac{x^{3}}{3!} + \dots + \frac{x^{n}}{n!} + x^{n} \varepsilon(x) \operatorname{avec} \lim_{x \to 0} \varepsilon(x) = 0
$$
  
\n
$$
\cos(x) = 1 - \frac{x^{2}}{2!} + \frac{x^{4}}{4!} + \dots + (-1)^{n} \frac{x^{2n}}{2n!} + x^{2n+1} \varepsilon(x) \operatorname{avec} \lim_{x \to 0} \varepsilon(x) = 0
$$
  
\n
$$
\sin(x) = x - \frac{x^{3}}{3!} + \frac{x^{5}}{5!} + \dots + (-1)^{n} \frac{x^{2n+1}}{(2n+1)!} + x^{2n+2} \varepsilon(x) \operatorname{avec} \lim_{x \to 0} \varepsilon(x) = 0
$$
  
\n
$$
ch(x) = 1 + \frac{x^{2}}{2!} + \frac{x^{4}}{4!} + \dots + \frac{x^{2n}}{2n!} + x^{2n+1} \varepsilon(x) \operatorname{avec} \lim_{x \to 0} \varepsilon(x) = 0
$$
  
\n
$$
sh(x) = x + \frac{x^{3}}{3!} + \frac{x^{5}}{5!} + \dots + \frac{x^{2n+1}}{(2n+1)!} + x^{2n+2} \varepsilon(x) \operatorname{avec} \lim_{x \to 0} \varepsilon(x) = 0
$$
  
\n
$$
(1 + x)^{k} = 1 + kx + \frac{k(k-1)x^{2}}{2!} + \dots + \frac{k(k-1)\dots(k-n+1)x^{n}}{n!} + x^{n} \varepsilon(x) \operatorname{avec} \lim_{x \to 0} \varepsilon(x) = 0
$$
  
\n
$$
\frac{1}{1-x} = 1 + x + x^{2} + x^{3} + \dots + x^{n} + x^{n} \varepsilon(x) \operatorname{avec} \lim_{x \to 0} \varepsilon(x) = 0
$$
  
\n
$$
\frac{1}{1+x} = 1 - x + x^{2} - x^{3} + \dots + (-1)^{n} x^{n} + x^{n} \varepsilon(x) \operatorname{avec} \lim_{x \to 0} \varepsilon(x) = 0
$$
  
\n
$$
ln(1 + x) = x - \frac{x^{2
$$

# **XI.Intégrale curviligne (\*\*)**

### **1. Détermination de la fonction f(x, y) dont on connaît la différentielle.**

Soit la fonction f telle que  $df = A(x, y)dx + B(x, y)dy$  avec:  $A(x, y) = \frac{\partial f}{\partial x}$ ;  $B(x, y) = \frac{\partial f}{\partial y}$  et

$$
\frac{\partial A}{\partial y} = \frac{\partial B}{\partial x}
$$

*f*  $A(x, y) = \frac{\partial f}{\partial x} \Rightarrow f(x, y) = \int A(x, y) dx + g(y) = F(x, y) + g(y).$ 

Cette primitive est faite en traitant *y* comme une constante si bien que la constante d'intégration peut être fonction de  $y$ .

• 
$$
B(x, y) = \frac{\partial f}{\partial y} \implies B(x, y) = \frac{\partial F}{\partial y} + \frac{dg}{dy} \implies g(y) = \iint B(x, y) - \frac{\partial F}{\partial y} dy
$$
  
\n $\implies f(x, y) = F(x, y) + \iint B(x, y) - \frac{\partial F}{\partial y} dy$ 

#### *Remarque* :

Très souvent, en physique,  $A(x, y)$  ne sera fonction que de  $x$  et  $B(x, y)$  que de  $y$ . Alors  $df = A(x)dx + B(y)dy \Rightarrow f(x, y) = \int A(x)dx + \int B(y)dy + c$ ste Le calcul se ramène à celui de deux primitives ordinaires.

### **2. Calcul des intégrales curvilignes :**

Soit la forme différentielle  $\delta F = A(x, y) dx + B(x, y) dy$ . On appelle intégrale curviligne d'un point I à un point F suivant une courbe d'équation  $h(x, y) = 0$ 

$$
Int = \int_{(IF)} A(x, y) dx + B(x, y) dy.
$$

- **EXECTE FAIR A** is calcul direct se fait en remplaçant *y* et *dy* en fonction de *x* et de *dx* à partir de  $h(x, y) = 0$  dans l'intégrale curviligne et le calcul devient celui d'une intégrale simple.
- Le cas particulier où  $df = A(x, y)dx + B(x, y)dy$  donne le résultat simple: *Int* =  $\int A(x, y) dx + B(x, y) dy = \int df = f(F) - f(I)$ *F I F*  $I = \int\limits_{I} A(x,y).dx + B(x,y).dy = \int\limits_{I} df = f(F) - f(I)$  . C'est à dire que le résultat ne dépend pas

de la courbe, il ne dépend que des points I et F .
### **3. Exercices :**

1. Calculer l'intégrale curviligne  $(x^2-2xy).dx + (2xy + y^2).dy$  $\int_{AB} (x^2 - 2xy).dx + (2xy + y^2).dy$  où *AB* est l'arc de parabole d'équation  $y = x^2$  joignant les points  $A = (1, 1)$  et  $B = (2, 4)$ .

*Réponse : 919/30*

- 2. Calculer l'intégrale curviligne  $\int (x+y) \cdot (dx+dy)$  où *AB* est le chemin joignant les points *A* = (2, 0) et *AB B* = (0, 0) déterminé par :
	- a. Le segment de droite *AB*.
	- b. Le demi‐cercle inférieur de diamètre *AB*.
	- c. L'arc supérieur de l'ellipse d'équation  $\left|\frac{x-1}{x}\right| + \left|\frac{y}{x}\right| = 1$  $1$   $(2)$  $1$ <sup>2</sup>  $(y)$ <sup>2</sup>  $\left(\frac{y}{2}\right)^2 =$  $\left(\frac{x-1}{1}\right)^{2}+\left(\frac{1}{1}\right)^{2}$  $\setminus$  $\left(\frac{x-1}{x}\right)^2 + \left(\frac{y}{2}\right)^2 = 1$ , parcouru de *A* vers *B*.

*Réponse : dans les trois cas, on trouve ‐2*

3. On considère la forme différentielle  $\delta$ w définie par :  $\delta$ w (x, y)=  $|y| + \frac{1}{2} |dx + |x| + \frac{1}{2} |dy$ *y*  $dx + x$  $y + \frac{1}{x} dx + \left(x + \frac{1}{y}\right)$  $\bigg)$  $\left( \right)$  $\overline{\phantom{a}}$  $\left(y+\frac{1}{x}\right)dx+\left(x+\right)$  $\setminus$  $\int y+\frac{1}{x}\bigg|dx+\bigg(x+\frac{1}{x}\bigg)dy$  . On considère le segment de droite d'équation *y=a.x+b*, compris entre les points :  $\vert -b+1 \vert$ J  $\left(\frac{1}{b+1}\right)$  $\setminus$  $\left( \frac{1}{2}, b+1 \right)$ *a* et  $\mid -2b \mid$  $\left.\rule{0pt}{12pt}\right)$  $\left(\frac{b}{2},2b\right)$  $\overline{\mathcal{L}}$  $\left(\frac{b}{2}, 2b\right)$ *a*  $\big\lfloor \frac{b}{c},2b\big\rceil$ . Calculer

 $\int\limits_{G}$  $\delta w$  en fonction de a et b.  $Réponse : \frac{3b^2 - b - 1}{2a} + \ln \left| \frac{2b}{b+1} \right|$ J  $\setminus$  $\mathsf{I}$  $\mathsf{I}$  $\setminus$ ſ  $\overline{+}$  $\frac{-b-1}{\cdot}$ 1 2 ln 2  $5b^2-b-1 \quad (2b^2)$ *b b a*  $b^2 - b$ 

# **XII. Opérations sur les grandeurs vectorielles** *()*

### **1. Produit scalaire de deux vecteurs**

#### **a) Définition :**

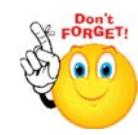

Le produit scalaire de deux vecteurs  $\vec{U}$  et  $\vec{V}$  est un réel noté  $\vec{U}.\vec{V}$  $\overline{N}$  et défini par : U.V  $\vec{U}.\vec{V}$  =  $\|\vec{U}\|\|\vec{V}\|$   $\cos(\vec{U},\vec{V})$  =  $\|\vec{U}\|\|\vec{V}\|$   $\cos(\phi)$  avec  $\phi$  =  $(\vec{U},\vec{V})$  l'angle entre les deux vecteurs.

#### **b) Remarques :**

- Le produit scalaire ne nécessite pas d'orienter les angles,
- le produit scalaire dépend de l'unité de longueur choisie dans l'espace
- **•** le produit scalaire d'un vecteur par lui même est égal au carré de sa norme  $\vec{U}.\vec{U} = \left\|\vec{U}\right\|^2$

#### **c) Propriétés :**

- **•** Bilinéarité du produit scalaire :  $\forall$  a et b réels et (  $\vec{\text{U}}$ , V  $\vec{a}$ ,  $\vec{W}$  )  $\in \Re^3$  $\overline{U}$  + b  $\overline{V}$ ).  $\vec{W}$  = a  $\vec{U}$  $\vec{W}$  + b  $\vec{V}$ . W .<br>न U ິ<br>໋  $(a \vec{V} + b) = a \vec{U}$  $\vec{V}$  + b  $\vec{U}$ . W .<br>न
- **Commutativité :**  $\dot{U}.\dot{V}$ ים<br>דוד  $\dot{V}$  =  $\dot{V}$ . $\dot{U}$  $\vec{r}$   $\vec{r}$ .
- **•** Caractérisation de l'orthogonalité :  $\vec{U}$  et  $\vec{V}$  orthogonaux  $\Leftrightarrow \vec{U}.\vec{V}$  $\overline{V}$  = 0
- **d) Expression du produit scalaire dans une base orthonormée :**

Soit ( $\vec{\textbf{e}}_1$ ,  $\vec{\textbf{e}}_2$ , $\vec{\textbf{e}}_3$ ) une base orthogonale directe de  $\mathfrak{R}^3$  et soient (u<sub>1</sub>, u<sub>2</sub>, u<sub>3</sub>,) les coordonnées de  $\vec{\textbf{U}}$  et (v<sub>1</sub>, v<sub>2</sub>, v<sub>3</sub>)

celle de  $\overrightarrow{V}$  dans cette base, alors :

U.V  $\vec{r}$  $\overline{V}$  =  $u_1v_1 + u_2v_2 + u_3v_3$ 

*d'où :*  $\cos \varphi = \frac{2(1+i)^2 + 2i^2 + 2i^3 + 3i^2}{\sqrt{1^2 + 1^2 + 2^2 + 3^2 + 3^2}}$ 3 2 2 2 1 2 3 2 2 2 1  $1$   $\mathsf{v}_1$   $\cdot$   $\mathsf{u}_2$   $\mathsf{v}_2$   $\cdot$   $\mathsf{u}_3$   $\mathsf{v}_3$  $u_1^2 + u_2^2 + u_3^2 \sqrt{v_1^2 + v_2^2} + v_3^2$  $u_1v_1 + u_2v_2 + u_3v_3$  $+u_2^2 + u_3^2 \sqrt{v_1^2 + v_2^2} +$  $+u_2v_2 +$ ( $\varphi$  l'angle entre les deux vecteurs)

### **2. Produit vectoriel**

### **a) Définition :**

Le produit vectoriel de deux vecteurs  $\vec{\text{U}}$  et  $\vec{\text{V}}$  est le vecteur noté  $\vec{\text{U}} \wedge \vec{\text{V}}$  et défini par :

- $\vec{U}$  is  $\vec{U}$  et  $\vec{V}$  sont colinéaire  $\vec{U} \wedge \vec{V} = 0$
- $\vec{U}$  et  $\vec{V}$  ne sont pas colinéaires :
	- **•**  $(\vec{U} \wedge \vec{V})$  est orthogonal à  $\vec{U}$  et à  $\vec{V}$
	- $\blacksquare$  le trièdre ( $\dot{\text{U}}$ .۔<br>--, V  $\vec{V}$  ,  $\vec{U} \wedge \vec{V}$  ) est direct
	- $\|\vec{U} \wedge \vec{V}\| = \|\vec{U}\| \|\vec{V}\| \sin(\vec{U}, \vec{V})$

#### **b) Remarques :**

Le produit vectoriel dépend de l'unité de longueur et de l'orientation choisie de l'espace

### **c) Interprétation géométrique**

La norme  $\left\| \vec{\textbf{U}}\wedge\vec{\textbf{V}}\right\|$  est égale à la surface du parallélogramme construit sur  $\vec{\textbf{U}}\,$  et  $\vec{\textbf{V}}$ .

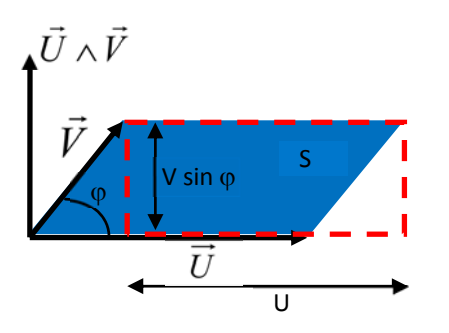

(  $\vec{\text{U}} \wedge \vec{\text{V}}$  ) a pour direction la perpendiculaire au plan formé par  $\vec{\text{U}}\,$  et  $\vec{\text{V}}$ , et pour sens celui donné en faisant tourner  $\vec{U}$  vers  $\vec{V}$  autour de l'axe ( $\vec{U} \wedge \vec{V}$ ) dans le sens direct <sup>3</sup>.

### **d) Propriétés :**

- **•** Bilinéarité du produit vectoriel :  $\forall$  a et b réels et (  $\vec{\text{U}}$ , V  $\vec{r}$ ,  $\vec{W}$  )  $\in \Re^3$  $\overline{U}$  + b  $\overline{V}$  $\vec{W}$  = a  $\vec{U} \wedge \vec{W}$  + b  $\vec{V} \wedge \vec{W}$  $\vec{U} \wedge (a \vec{V} + b \vec{W}) = a \vec{U} \wedge \vec{V} + b \vec{U} \wedge \vec{W}$
- Anticommutativité :  $\vec{U} \wedge \vec{V} = -\vec{V} \wedge \vec{U}$
- **•** Caractérisation de la colinéarité :  $\vec{U}$  et  $\vec{V}$  colinéaire  $\Leftrightarrow \vec{U} \wedge \vec{V}$  = 0

### **e) Expression du produit vectoriel dans une base orthonormée directe :**

Si la base  $(\vec{e}_1, \vec{e}_2, \vec{e}_3)$  est orthogonale directe on remarque que :

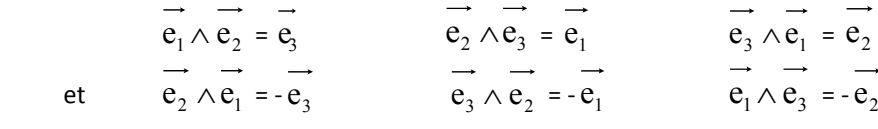

Soient (u<sub>1</sub>, u<sub>2</sub>, u<sub>3</sub>,) les coordonnées de  $\vec{U}$  et (v<sub>1</sub>, v<sub>2</sub>, v<sub>3</sub>) celle de  $\vec{V}$  dans cette base, alors :  $\overrightarrow{U} \wedge \overrightarrow{V} = (u_2 v_3 - u_3 v_2) \overrightarrow{e_1} + (u_3 v_1 - u_1 v_3) \overrightarrow{e_2} + (u_1 v_2 - u_2 v_1) \overrightarrow{e_3}$ 

### **f) Méthodes de calcul du produit vectoriel**

<u> Andrew Maria (1995)</u>

<sup>3</sup> L'orientation de  $\vec{U} \wedge \vec{V}$  obéit à la règle des trois doigts de la main droite

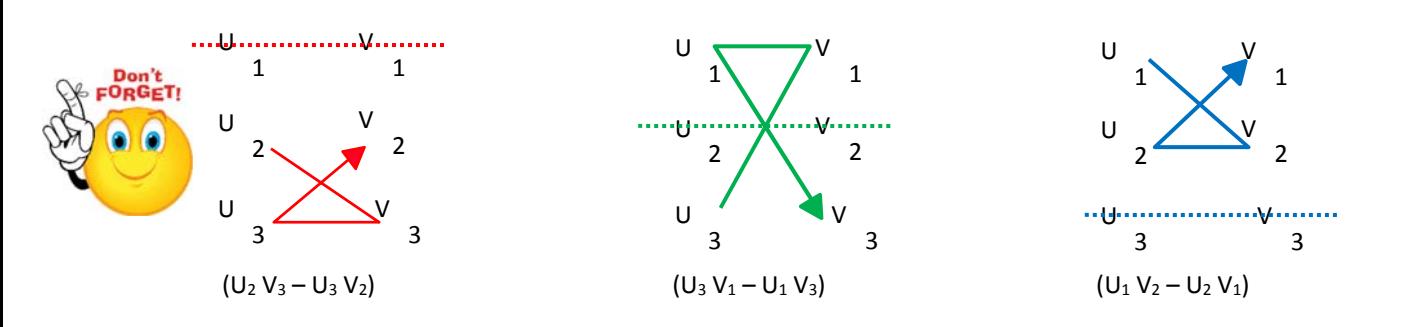

*Chaque composante correspond à une différence de produit croisé des composantes de chacun des vecteurs.*

*Autre écriture :*

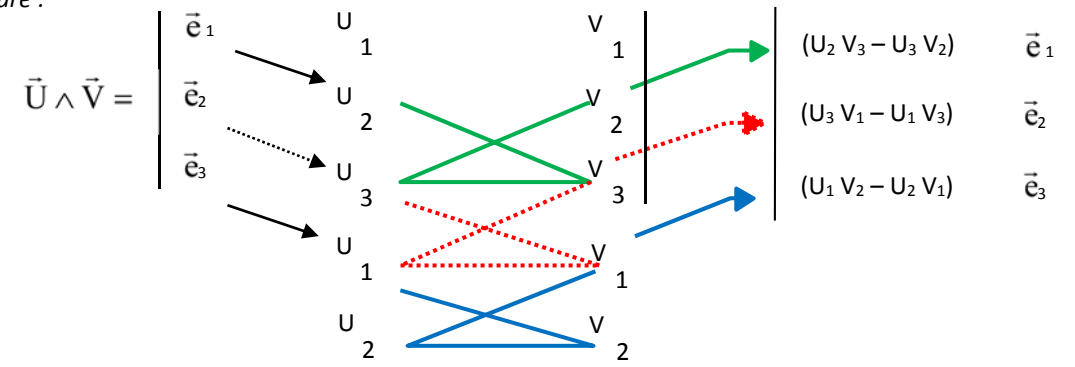

*Correspond au développement d'un déterminant (3 x 3)*

#### **g) Double produit vectoriel :**

Le double produit vectoriel de trois vecteurs  $\,\mathrm{U}$  $\frac{1}{\sqrt{2}}$ ,  $\vec{V}$  et  $\vec{W}$  est le vecteur défini par :  $\vec{U} \wedge (\vec{V} \wedge \vec{W})$  = ( $\vec{U}$ **.** W **)** <sup>V</sup> **‐(** U  $\frac{1}{\Gamma}$ **.** V יי<br>ה **)** W 

### **3. Produit mixte**

### **a) Définition :**

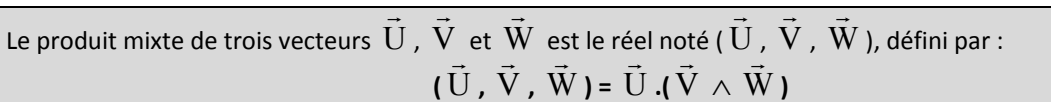

#### **b) Interprétation géométrique :**

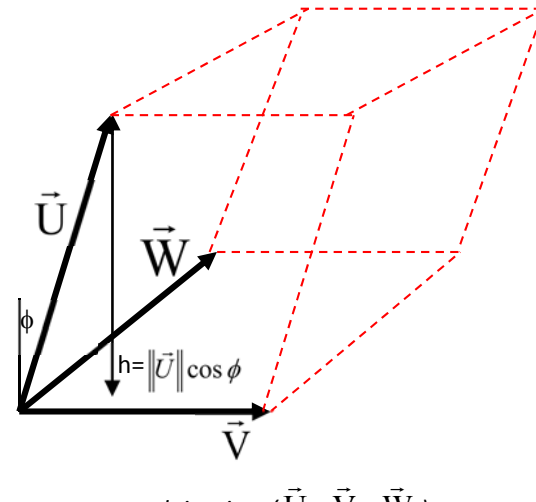

*produit mixte (* U *,* V *,* W *)*

Le module du produit mixte  $\| \text{U}\|$  $\overline{r}$ , V  $\overline{1}$ ,  $\vec{W}$  ) donne le volume du parallélépipède construit sur les trois vecteurs

En effet : (  $\vec{V} \wedge \vec{W}$  ) =  $\vec{S}$ , vecteur perpendiculaire au plan du parallélogramme formé par les deux vecteurs  $\,\overline{\!V}\,$  $\frac{1}{\sqrt{2}}$ et  $\vec{W}$  et a pour module la surface de ce parallélogramme, et  $\|\vec{U}.\vec{S}\| = \|\vec{U}\|\|\vec{S}\| cos(\vec{U}.\vec{S}) = h\|\vec{S}\|$  est le produit

de la projection de  $\vec{\text{U}}\,$  sur la direction de  $\vec{\text{S}}\,$ ; soit le produit de la hauteur h du parallélépipède par la surface du parallélogramme.

Si les trois vecteurs pris dans l'ordre du produit mixte forment un trièdre direct, le produit mixte est positif et vaut exactement le volume. Si le trièdre formé est indirect le produit mixte est négatif.

### **c) Propriétés :**

 Invariance du produit mixte par permutation circulaire des vecteurs : יי<br>ד

$$
\bigotimes_{\mathbf{p}}\mathbf{p}_{\mathbf{p}}^{\mathbf{p}_{\mathbf{p}}\mathbf{q}_{\mathbf{c}}\mathbf{r}_{\mathbf{r}}}^{\mathbf{p}_{\mathbf{p}}\mathbf{p}_{\mathbf{c}}\mathbf{r}_{\mathbf{r}}\mathbf{r}_{\mathbf{r}}}
$$

( U , V יי<br>ה ,  $\vec{W}$  ) = ( $\vec{V}$ , W , <sup>U</sup>  $) = (\vec{W}, \vec{U})$ , V ں<br>ت )

L'orientation du trièdre qu'ils forment est inchangée. En effet : le produit scalaire étant commutatif

U  $\frac{1}{1}$ . ( V  $\frac{1}{\sqrt{2}}$  $\wedge \vec{W}$  ) =  $\vec{W}$ . ( $\vec{U}$  $\wedge \hat{\mathsf{V}}$  $\frac{1}{\sqrt{2}}$  $) = V$  $\frac{1}{\sqrt{2}}$  $\cdot$  ( $\vec{W} \wedge \vec{U}$ )

Anticommutativité du produit mixte

Le produit mixte est changé en son opposé si on échange le place de deux vecteurs :

( V .<br>ה , U  $\frac{1}{\Gamma}$ ,  $\vec{W}$  ) = – ( $\vec{U}$ , V ء.<br>ت , w )  $(\vec{\text{W}}, \vec{\text{V}})$ , U .<br>ה ) = ‐ ( U ۔<br>ت , V .<br>ت , W ) ( U .<br>ה ,  $\vec{W}$ ,  $\vec{V}$ ,) = ‐ ( U  $\frac{1}{\Gamma}$ , V .<br>ה ,  $\ddot{\text{W}}$  )

### **d) Expression du produit mixte dans une base orthonormée**  $(\vec{e}_1, \vec{e}_2, \vec{e}_3)$

Soient (u<sub>1</sub>, u<sub>2</sub>, u<sub>3</sub>,) les coordonnées de  $\vec{U}$  (v<sub>1</sub>, v<sub>2</sub>, v<sub>3</sub>) celles de  $\vec{V}$  et (w<sub>1</sub>, w<sub>2</sub>, w<sub>3</sub>) celles de  $\vec{W}$  dans cette base, on a : ( U  $\frac{1}{\sqrt{2}}$ , V  $\vec{a}$ ,  $\vec{\textbf{W}}$  ) = u<sub>1</sub> v<sub>2</sub> w<sub>3</sub> + u<sub>2</sub> v<sub>3</sub> w<sub>1</sub> + u<sub>3</sub> v<sub>1</sub> w<sub>2</sub> – u<sub>3</sub> v<sub>2</sub> w<sub>1</sub> – u<sub>1</sub> v<sub>3</sub> w<sub>2</sub>– u<sub>2</sub> v<sub>1</sub> w<sub>3</sub> ou encore :  $\overrightarrow{r}$ , V  $\overrightarrow{ }$ ,  $\vec{W}$  ) = 2  $\mathbf{w}_2$  $1$   $\mathbf{w}_1$ 3 3 3  $1$   $\mathbf{v}_1$ 2 3 3 2  $\cdots$  2 2  $v_2$   $w_2$  |  $u_1$  $3 \times 3 \times 3$  $1 \quad v_1 \quad w_1$  $V_2$  W  $V_1$  W u  $V_3$  W  $V_1$  W u  $V_3$  W  $V_2$  W u  $u_3$   $v_3$  w  $u_2$  v<sub>2</sub> w  $u_1$  v<sub>1</sub> w 

# **XIII. Trigonométrie** *()*

## **1. Relations générales.**

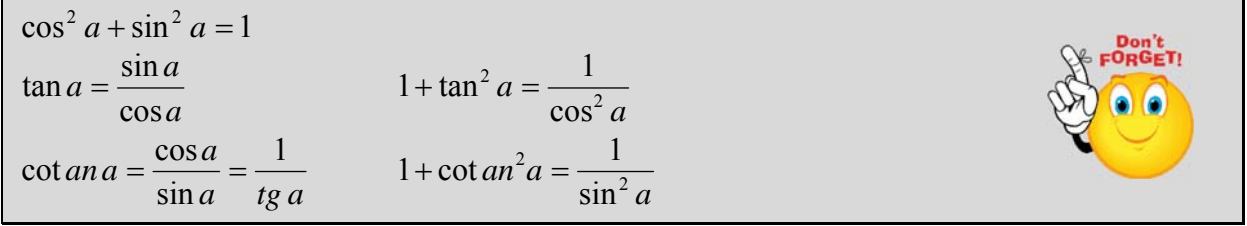

# **2. Arcs associés.**

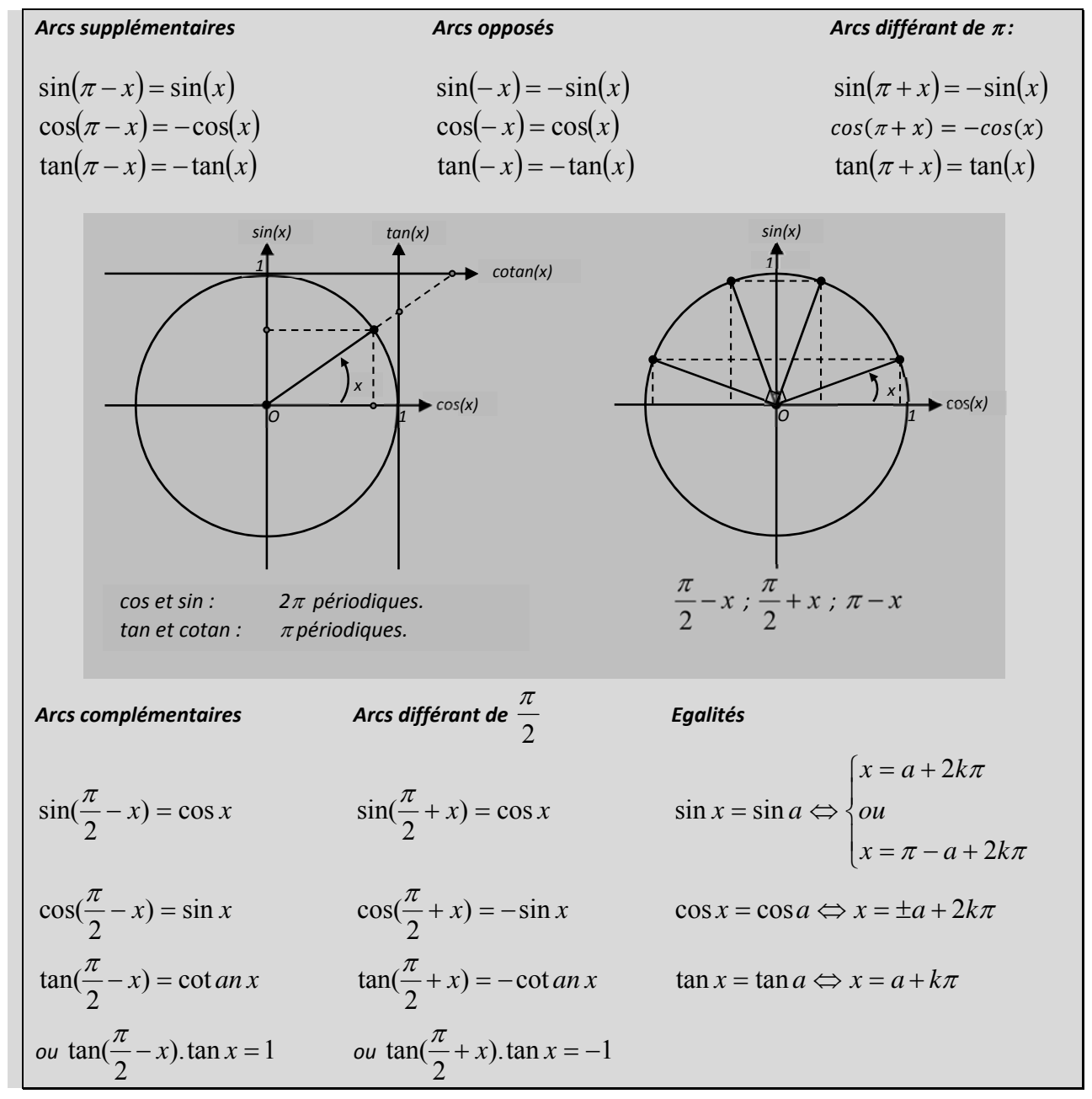

### **3. Formules d'addition.**

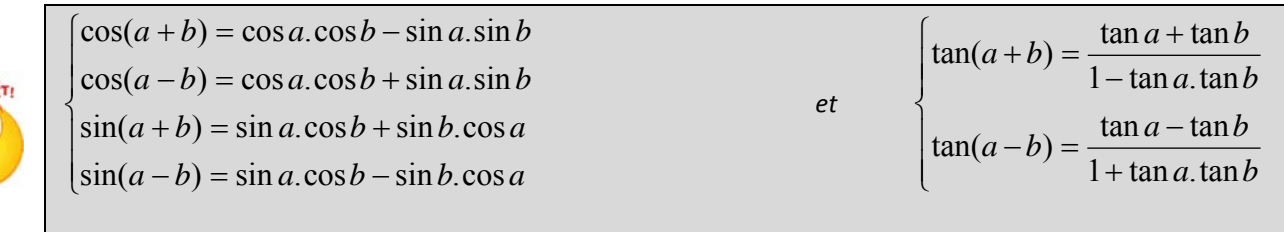

*« Le cosinus échange les signes et le sinus échange les lignes »*

### **4. Formules de multiplication par 2.**

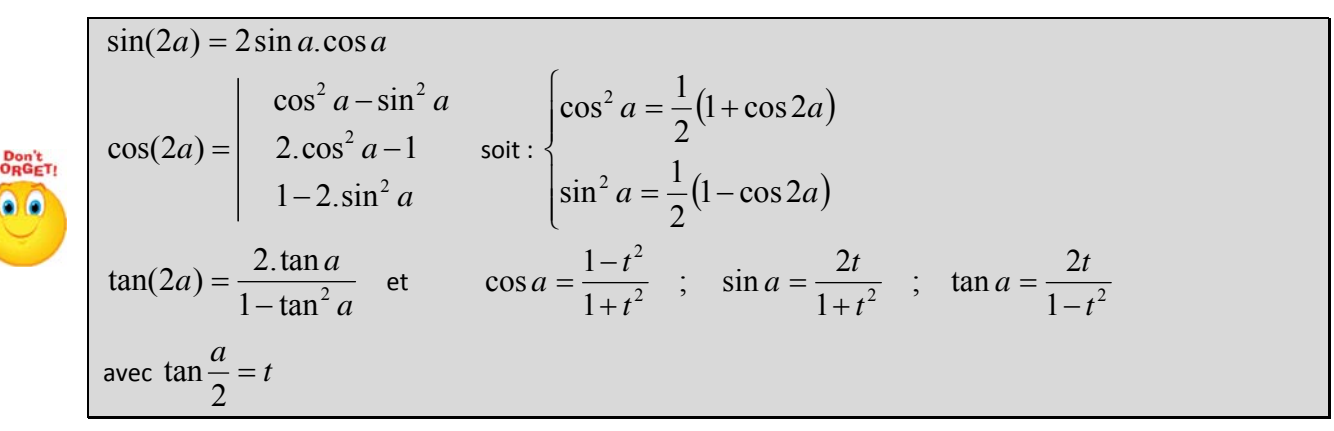

### **5. Formules de transformation.**

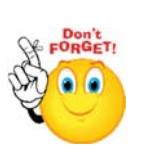

 $\overline{\mathcal{L}}$  $\vert$  $\left\{ \right.$  $\begin{bmatrix} \phantom{-} \end{bmatrix}$  $= cos(a-b) - cos(a+b)$  $= cos(a+b) + cos(a =$ sin(a+b)+sin(a- $2\sin a \cdot \sin b = \cos(a-b) - \cos(a+b)$  $2\cos a \cdot \cos b = \cos(a+b) + \cos(a-b)$  $2\sin a \cdot \cos b = \sin(a+b) + \sin(a-b)$  $a \cdot \sin b = \cos(a-b) - \cos(a+b)$  $a.\cos b = \cos(a+b) + \cos(a-b)$  $a.\cos b = \sin(a+b) + \sin(a-b)$ 

 $\overline{ }$  $\vert$  $\overline{\phantom{a}}$  $\vert$  $\vert$  $\overline{\mathcal{L}}$  $\vert$  $\overline{\phantom{a}}$  $\vert$  $\vert$  $\left\{ \right.$  $\left\lceil \right\rceil$ l,  $\overline{\phantom{a}}$  $\left(\frac{p-q}{2}\right)$  $\overline{\mathcal{L}}$  $\int \sin \left( \frac{p-}{q} \right)$  $\overline{\phantom{a}}$  $\left(\frac{p+q}{2}\right)$  $\setminus$  $-\cos q = -2\sin\left(\frac{p+q}{2}\right)\sin\left(\frac{p-q}{2}\right)$ l,  $\overline{\phantom{a}}$  $\left(\frac{p-q}{2}\right)$  $\setminus$  $\cos \left( \frac{p-1}{2} \right)$  $\bigg)$  $\left(\frac{p+q}{2}\right)$  $\overline{\mathcal{L}}$  $+\cos q = 2\cos\left(\frac{p+q}{2}\right)\cos\left(\frac{p-q}{2}\right)$ l,  $\overline{\phantom{a}}$  $\left(\frac{p-q}{2}\right)$  $\overline{\mathcal{L}}$  $\int \sin \left( \frac{p-}{q} \right)$  $\bigg)$  $\left(\frac{p+q}{2}\right)$  $\setminus$  $-\sin q = 2\cos\left(\frac{p+q}{2}\right)\sin\left(\frac{p-q}{2}\right)$ J  $\bigg)$  $\left(\frac{p-q}{2}\right)$  $\setminus$  $\cos \left( \frac{p-1}{2} \right)$  $\bigg)$  $\left(\frac{p+q}{2}\right)$  $\setminus$  $+\sin q = 2\sin\left(\frac{p+q}{2}\right)\cos\left(\frac{p-q}{2}\right)$  $\cos p - \cos q = -2\sin\left(\frac{p+q}{q}\right)\sin\left(\frac{p-q}{q}\right)$  $\cos p + \cos q = 2\cos\left(\frac{p+q}{q}\right)\cos\left(\frac{p-q}{q}\right)$  $\sin p - \sin q = 2\cos\left(\frac{p+q}{q}\right)\sin\left(\frac{p-q}{q}\right)$  $\sin p + \sin q = 2\sin\left(\frac{p+q}{q}\right)\cos\left(\frac{p-q}{q}\right)$ *« si co co si co co si si »*

### **6. Relations dans un triangle rectangle.**

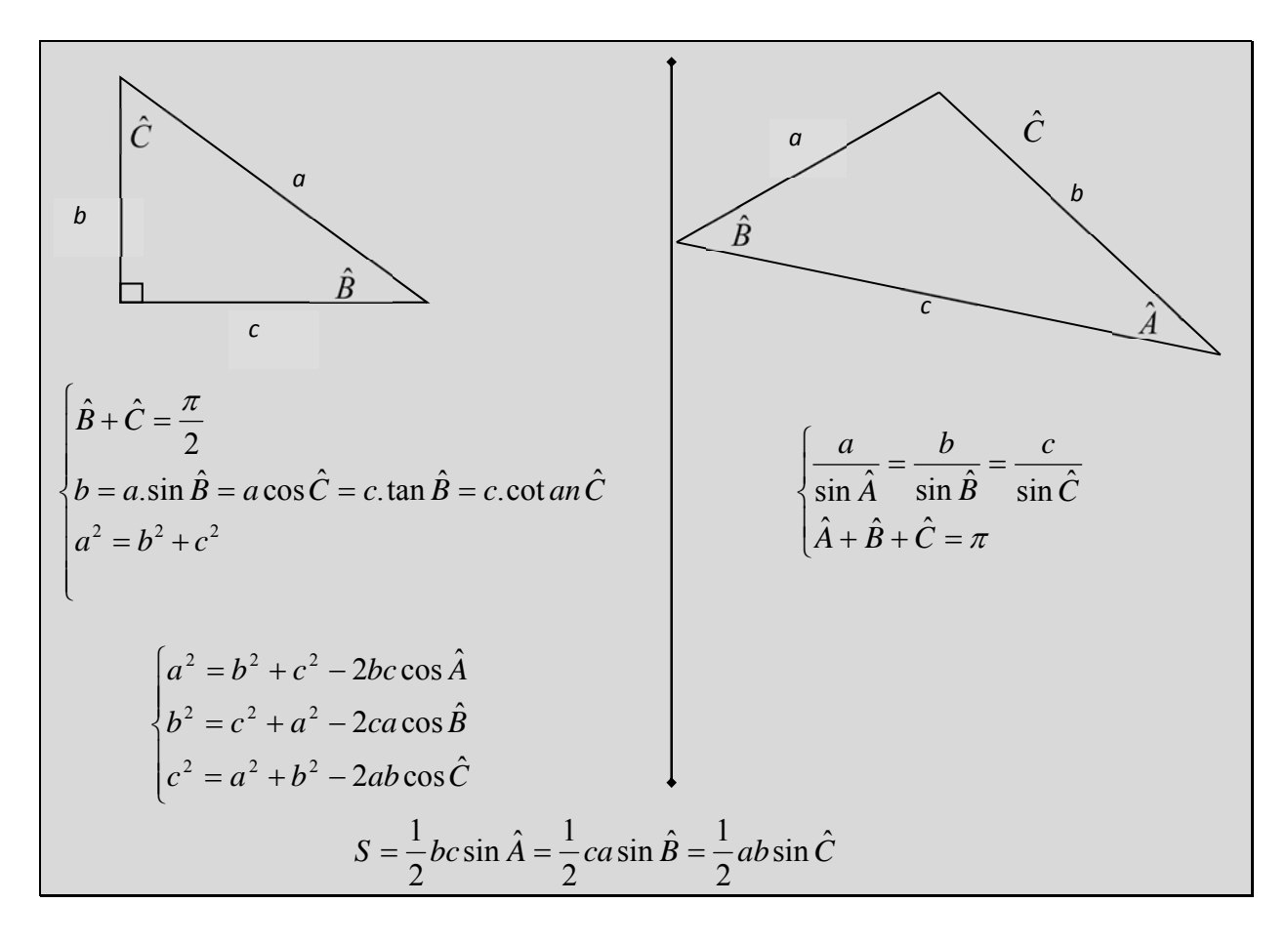

# **XIV. Fonctions hyperboliques** *()*

### **1. Définitions**

Pour tout  $x \in \mathbb{R}$ , on pose :

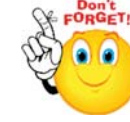

$$
\text{ch } x = \frac{e^x + e^{-x}}{2}, \text{ sh } x = \frac{e^x - e^{-x}}{2}, \text{th } x = \frac{\text{sh } x}{\text{ch } x} = \frac{e^x - e^{-x}}{e^x + e^{-x}} = \frac{e^{2x} - 1}{e^{2x} + 1}, \text{ et pour } x \neq 0, \text{ coth } x = \frac{\text{ch } x}{\text{sh } x}
$$

### **a) Etude de la fonction sh (sinus hyperbolique)**

**sh est impaire** 

• 
$$
(\text{sh})'(x) = \text{ch } x
$$
,  $\lim_{x \to +\infty} \text{sh } x = +\infty$ ,  $\lim_{x \to +\infty} \frac{\text{sh } x}{x} = +\infty$ ,  $\text{sh}(0) = 0$ 

■ DL à un ordre quelconque en 0 :  $\sh x = x + \frac{x^3}{3!} + ... + \frac{x^{2p+1}}{(2p+1)!} + o(x^{2p+2})$  $x = x + \frac{x^3}{3!} + ... + \frac{x^{2p+1}}{(2p+1)!} + o(x^{2p+1})$ 

#### **b) Etude de la fonction ch (cosinus hyperbolique)**

• ch est paire

**•** (ch)'(x) = sh x, 
$$
\lim_{x \to +\infty}
$$
 ch x = + $\infty$ ,  $\lim_{x \to +\infty} \frac{ch x}{x}$  = + $\infty$ , ch(0) = 1

■ DL à un ordre quelconque en 0 :  $\ch x = 1 + \frac{x^2}{2!} + ... + \frac{x^{2p}}{(2p)!} + o(x^{2p})$ <sup>2</sup>  $x^{2p}$   $q^{2p}$  $x = 1 + \frac{x^2}{2!} + \dots + \frac{x^{2p}}{(2p)!} + o(x)$ 

#### **c) Fonction th (tangente hyperbolique)**

**th est impaire.** 

$$
(th)'(x) = \frac{\text{ch}^2 x - \text{sh}^2 x}{\text{ch}^2 x} = 1 - \text{th}^2 x = \frac{1}{\text{ch}^2 x}
$$

$$
\lim_{x \to +\infty} \text{th } x = \lim_{x \to +\infty} \frac{e^{2x} - 1}{e^{2x} + 1} = 1
$$

• **DL** en 0 : th 
$$
x = x - \frac{1}{3}x^3 + \frac{2}{15}x^5 + o(x^5)
$$

### **d) Fonction coth (cotangente hyperbolique)**

coth est impaire.

$$
\text{coth}^{\prime}(x) = \frac{\text{sh}^2 x - \text{ch}^2 x}{\text{sh}^2 x} = 1 - \coth^2 x = \frac{-1}{\text{sh}^2 x}
$$

### **2. Formulaire**

ch 
$$
x + \text{sh } x = e^x
$$
  
\nch  $x - \text{sh } x = e^{-x}$   
\nch<sup>2</sup> $x - \text{sh}^2 x = 1$   
\nch $(a+b) = \text{ch } a \times \text{ch } b + \text{sh } a \times \text{sh } b$   
\nsh $(a+b) = \text{sh } a \times \text{ch } b + \text{ch } a \times \text{sh } b$   
\nth $(a+b) = \frac{\text{th } a + \text{th } b}{1 + \text{th } a \times \text{th } b}$ 

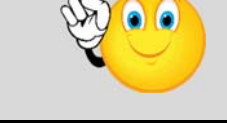

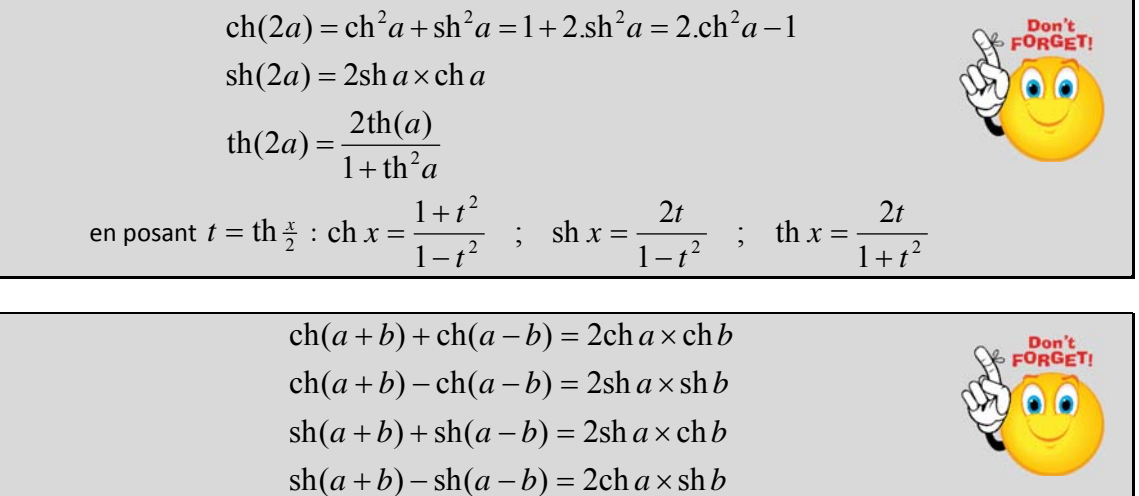

# **3. Graphes**

**a) Graphes de sh et ch :** 

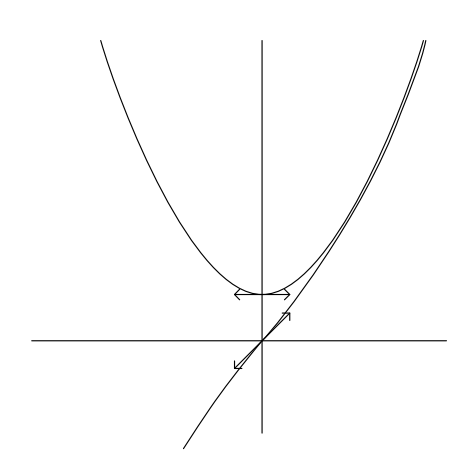

**b) Graphes de th et coth**

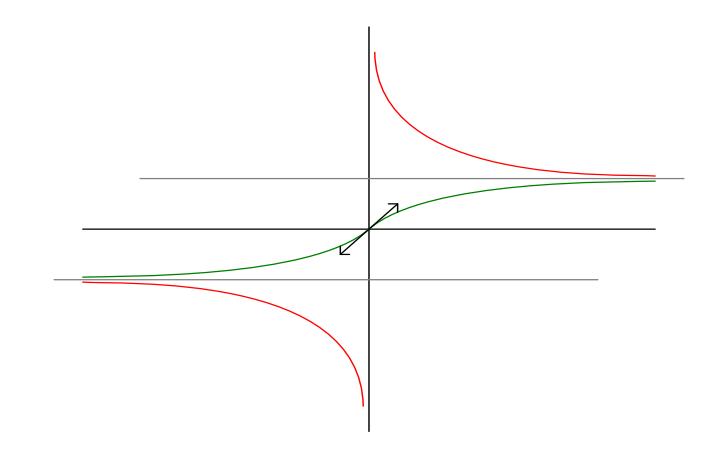

# **XV. Systèmes de coordonnées** *()*

# **1. Repère Cartésien**

- Vecteur position :  $\vec{r} = \overrightarrow{OM} = x\vec{i} + y\vec{j} + z\vec{k}$ Vecteur vitesse :  $V = \frac{dr}{l} = \frac{dx}{l}i + \frac{dy}{l}j + \frac{dz}{l}k$  $\vec{i} + \frac{dy}{dt}\vec{j} + \frac{dz}{dt}$ *dt dx dt*  $\vec{V} = \frac{dr}{dt} = \frac{dx}{dt}\vec{i} + \frac{dy}{dt}\vec{j} +$ Vecteur accélération :  $a = \frac{av}{l} = \frac{av}{l} = \frac{av}{l} + \frac{av}{l} + \frac{av}{l} = \frac{av}{l}$ *dt*  $d^2z$  $\frac{d}{dt^2}$  *j*  $\frac{d^2y}{i + \frac{d^2y}{i}}$ *dt*  $d^2x$ *dt*  $d^2r$ *dt*  $\vec{a} = \frac{dV}{dt} = \frac{d^2r}{dt^2} = \frac{d^2x}{dt^2}\vec{i} + \frac{d^2y}{dt^2}\vec{j} + \frac{d^2z}{dt^2}$ 2 2 2 2 2 2 2  $=\frac{u v}{1}=\frac{u v}{1}=\frac{u v}{1}i+\frac{u v}{1}j+$ Avancement élémentaire :  $d\vec{r} = d\vec{OM} = dx\vec{i} + dy\vec{j} + dz\vec{k}$ Volume élémentaire :  $d\tau = dx \, dy \, dz$
- Représentation :

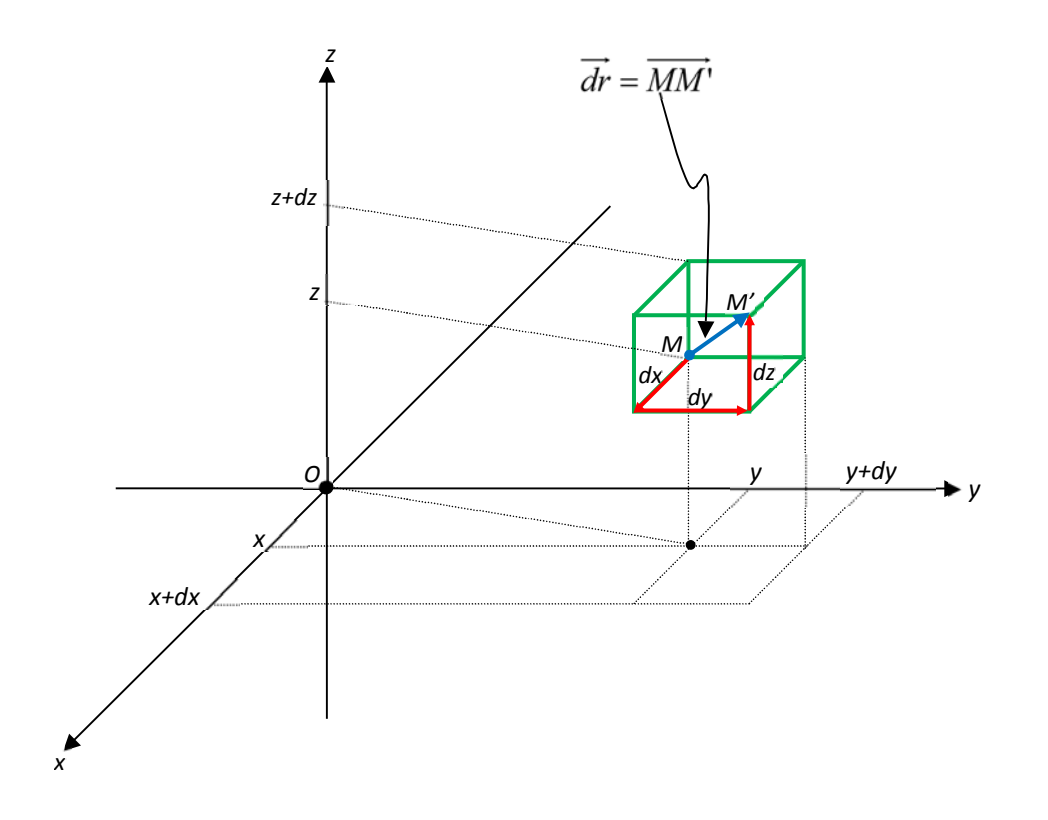

# **2. Repère cylindrique.**

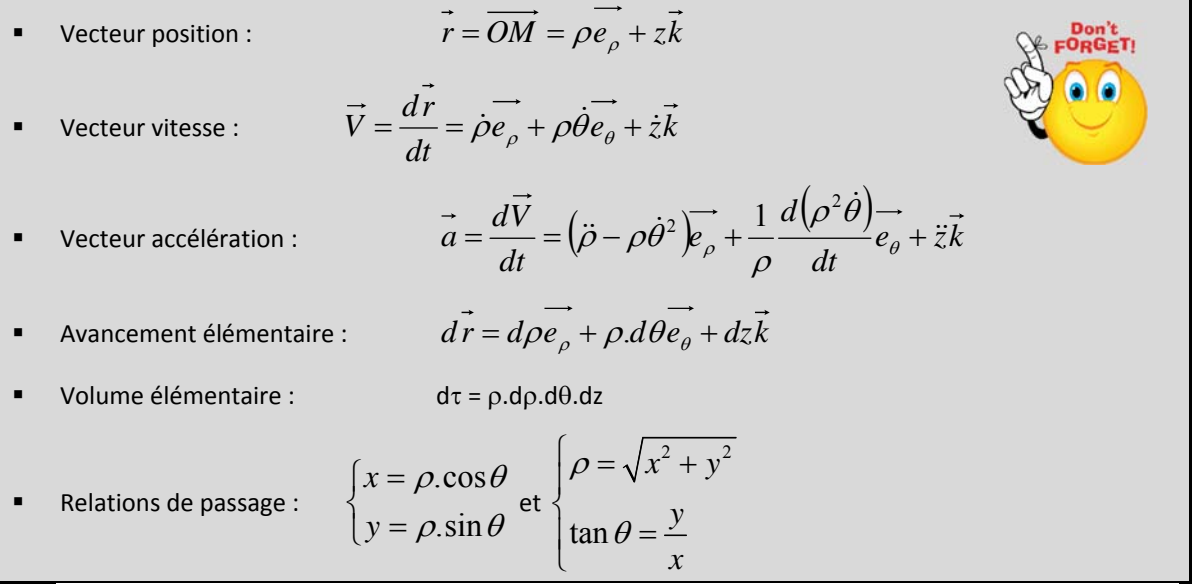

Représentation :

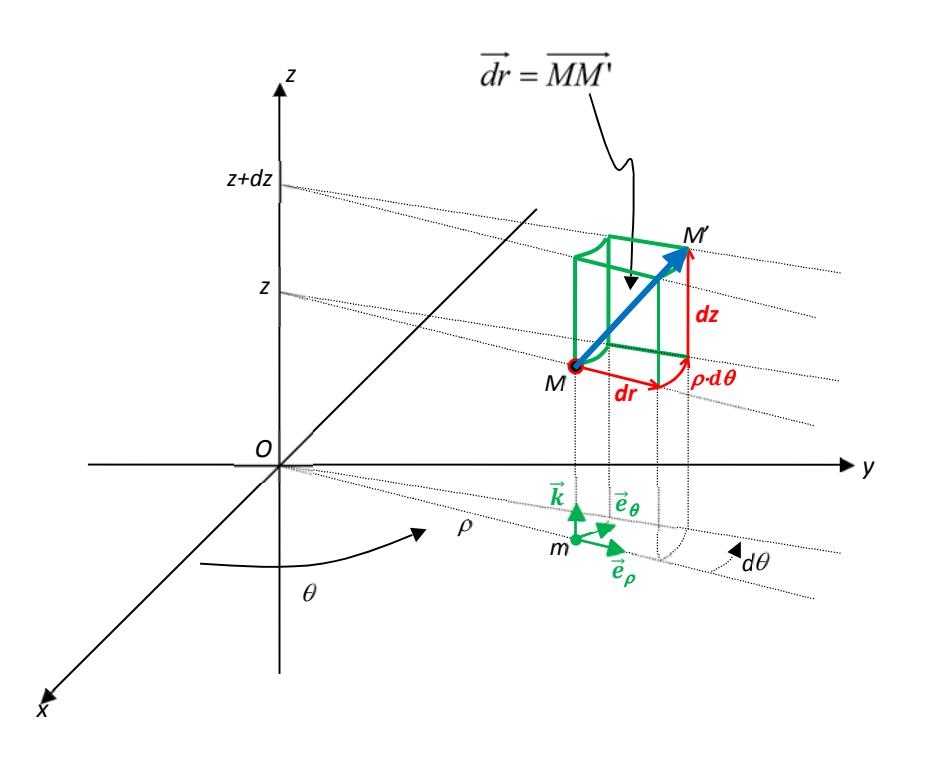

Don't<br>FORGET!

### **3. Repère polaire :**

#### **a) Représentation :**

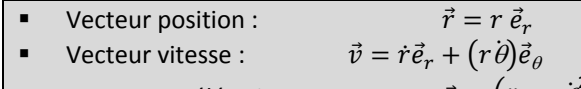

- Vecteur accélération :  $\vec{a} = (\ddot{r} r\dot{\theta}^2)\vec{e}_r + \frac{1}{r}$
- Surface élémentaire :  $dS = r dr d\theta$

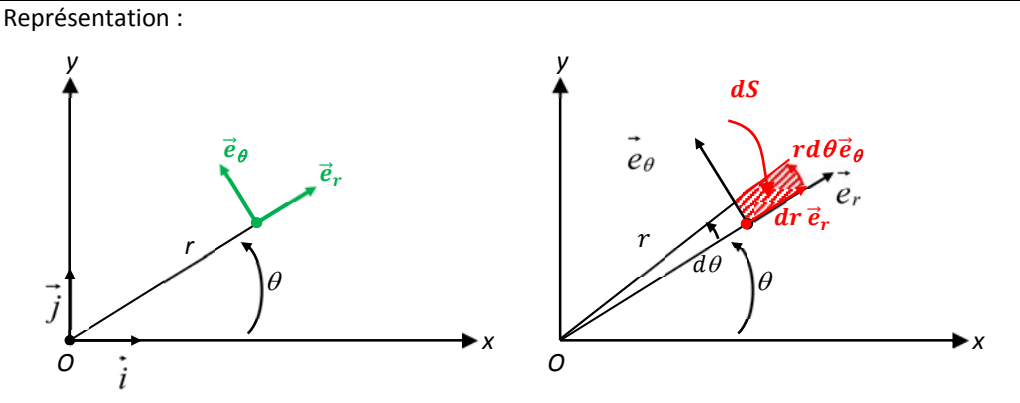

 $\frac{d}{dt}(r^2\dot{\theta})\vec{e}_{\theta}$ 

#### **b) Utilisation fréquente du repère polaire:**

 $\circ$   $r = R = C$ ste  $\vec{v} = R\omega \vec{e}_{\theta}$ 

 $\dot{a} = -R\omega^2 \vec{e}_r + R\frac{d\omega}{dt} \vec{e}_\theta = -\frac{V^2}{R} \vec{e}_r + \frac{dV}{dt} \vec{e}_\theta$ 

Mouvement circulaire (Centre du cercle coïncidant avec le centre du repère)

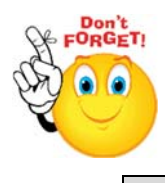

Mouvement à force centrale (Centre de force coïncidant avec le centre du repère)

- 
- o Force centrale :  $\vec{f}(M) = f(M) \frac{\partial \vec{M}}{\partial M}$ <br>o Moment cinétique :  $\vec{L}_0 = \overline{OM} \wedge \vec{V}(M) = mr^2 \theta \vec{e}_z = L_o \vec{e}_z = \overline{Cste}$  $\Rightarrow$  Mouvement plan : utilisation du repère polaire.

Constante des aires :  $C = r^2 \dot{\theta} = \frac{L_o}{m} = Cste$ 

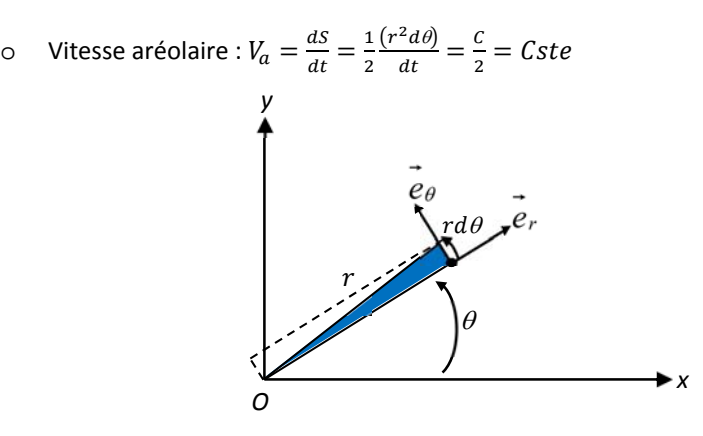

Formules de Binet :

$$
\vec{v} = -C\frac{du}{d\theta}\vec{e}_r + Cu\vec{e}_\theta \text{ et } \vec{a} = -C^2u^2\left(\frac{d^2u}{d\theta^2} + u\right)\vec{e}_r \text{ avec } u = \frac{1}{r}
$$

# **4. Repère sphérique**

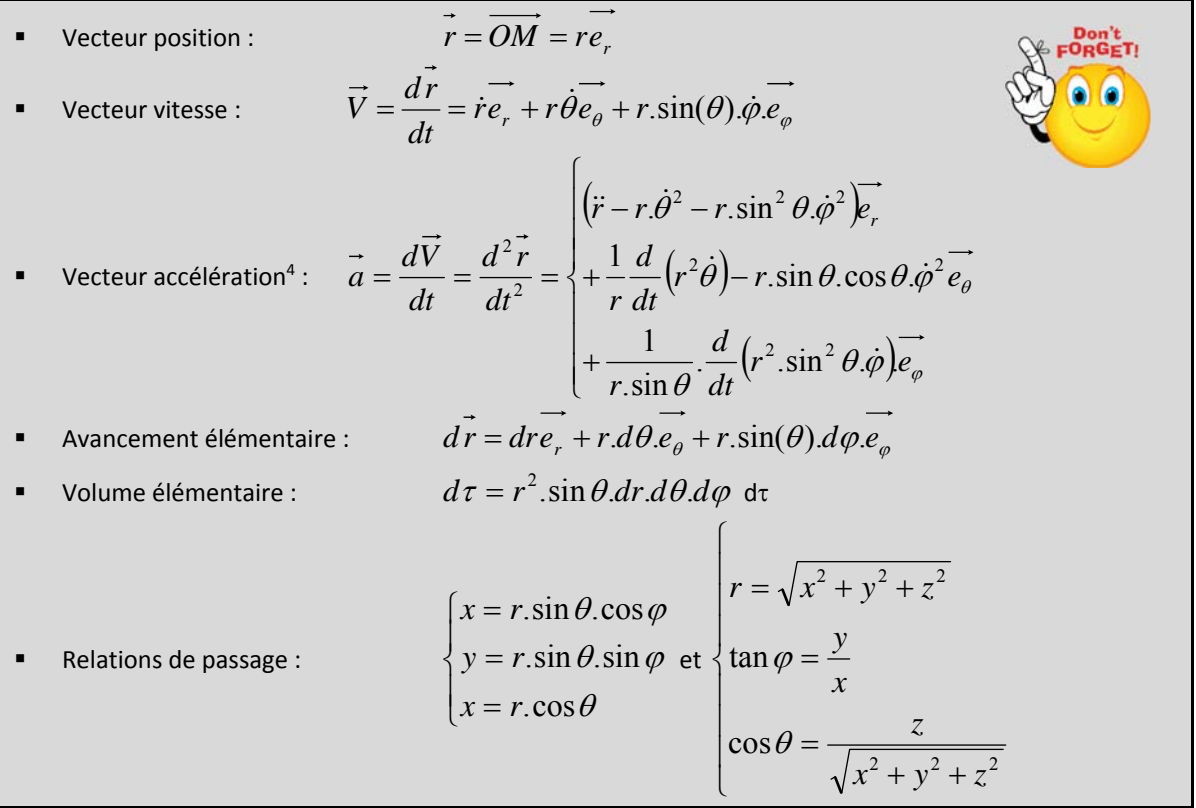

Représentation :

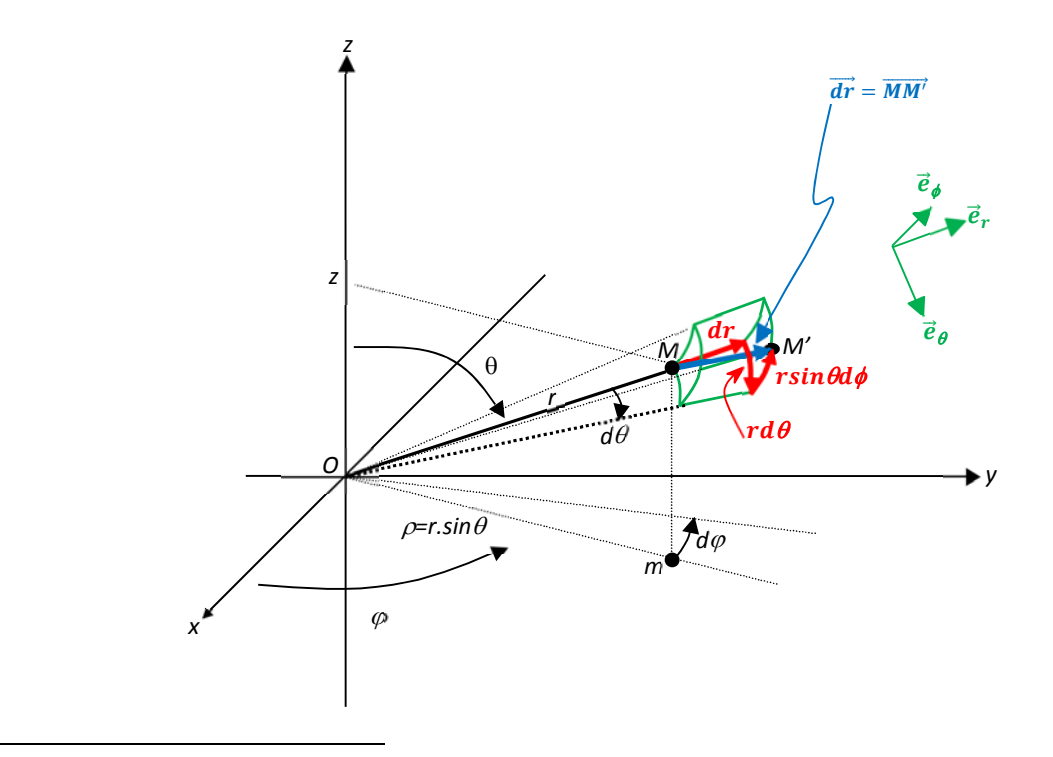

<sup>&</sup>lt;sup>4</sup> L'accélération en coordonnées sphériques n'est pas exigible.

# **5. Coordonnées géographiques :**

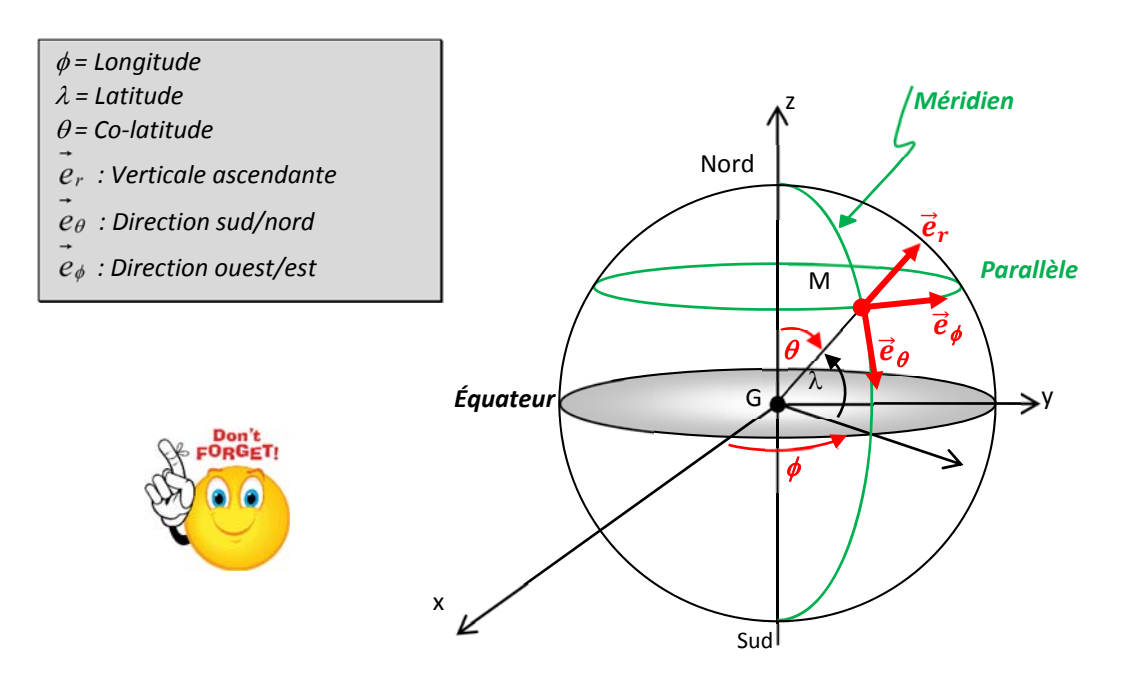

# **XVI. Surfaces et Volumes** *()*

## **1. Grandeurs usuelles.**

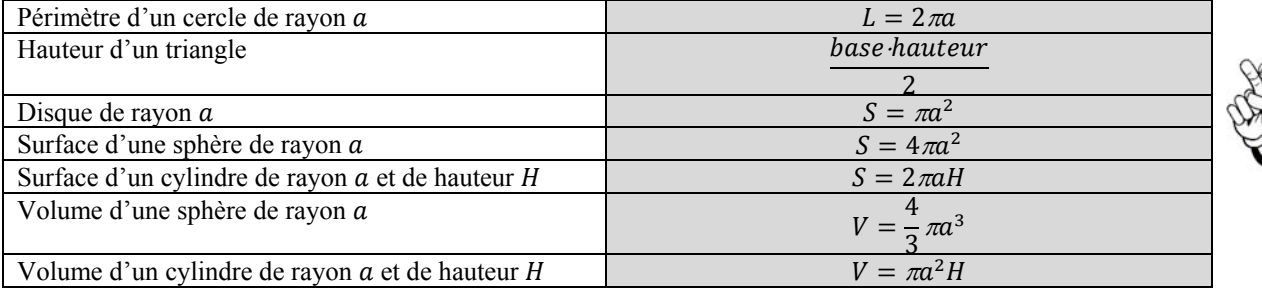

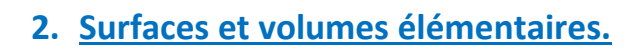

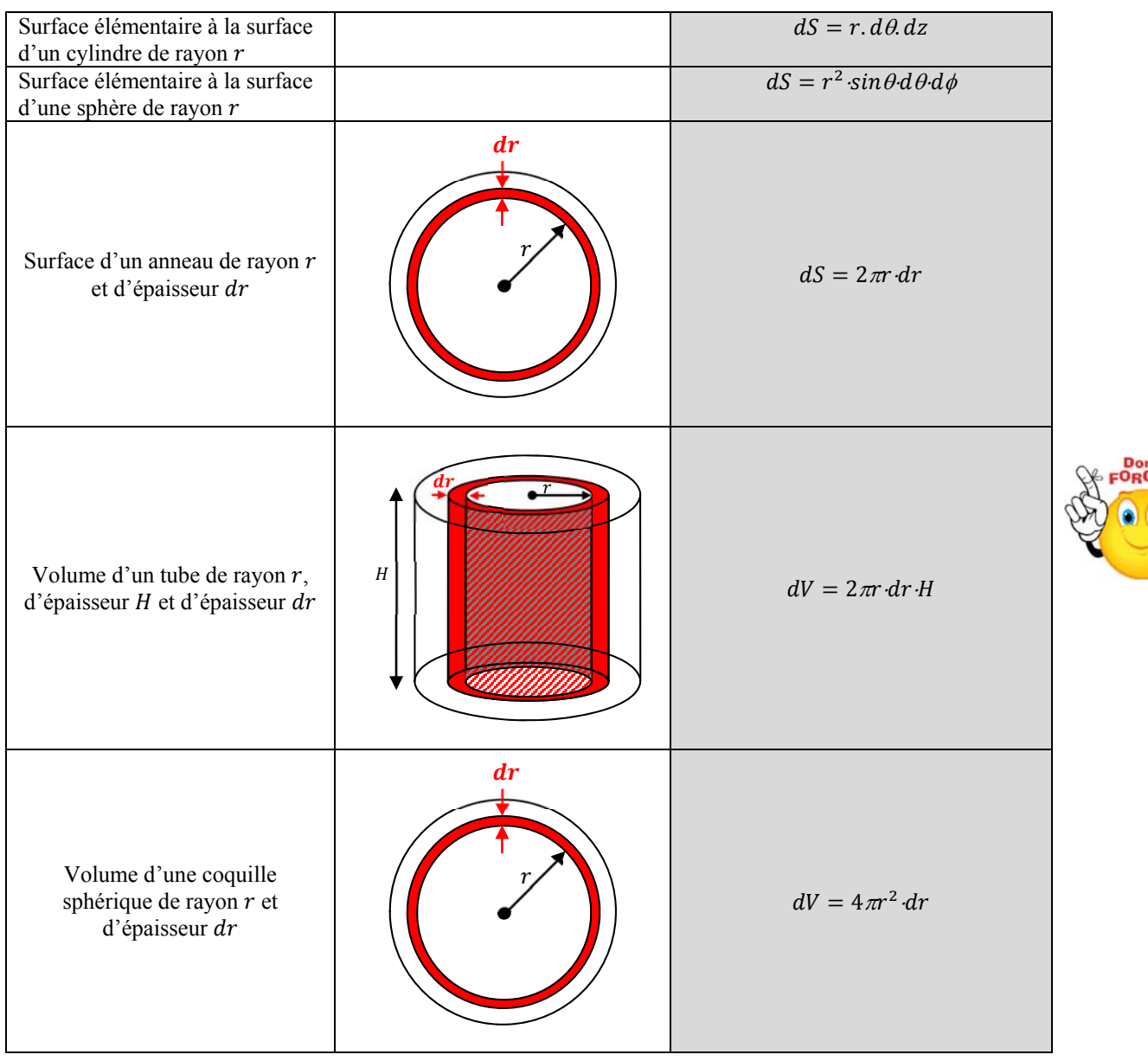

# **XVII. Coniques (\*\*)**

Une conique est une courbe dans le plan (Oxy) ayant pour équation cartésienne  $P(x, y) = 0$  où  $P(x, y)$  est un polynôme du second degré en  $x$  et en  $y$ .

Dans les trois premiers paragraphes, on considère que le repère choisi est tel que les axes de la conique coïncident avec les axes du repère et que le centre de la conique coïncide avec le centre du repère.

### **1. Ellipses**

- Equation réduite :  $\frac{1}{a^2} + \frac{1}{b^2} = 1$ 2 2 2  $+\frac{b}{b^2} =$ *y a x*
	- $\triangleright$  a et b (avec  $a > b > 0$ ) sont les demi grand axe et demi petit axe. Les foyers sont alors sur Ox  $\triangleright$   $c = \sqrt{a^2 - b^2}$  est la distance du centre aux foyers ou distance focale de l'ellipse.
	- $e = \frac{c}{c}$  est l'excentricité : **e<1**  $\Rightarrow b = a\sqrt{1-e^2}$

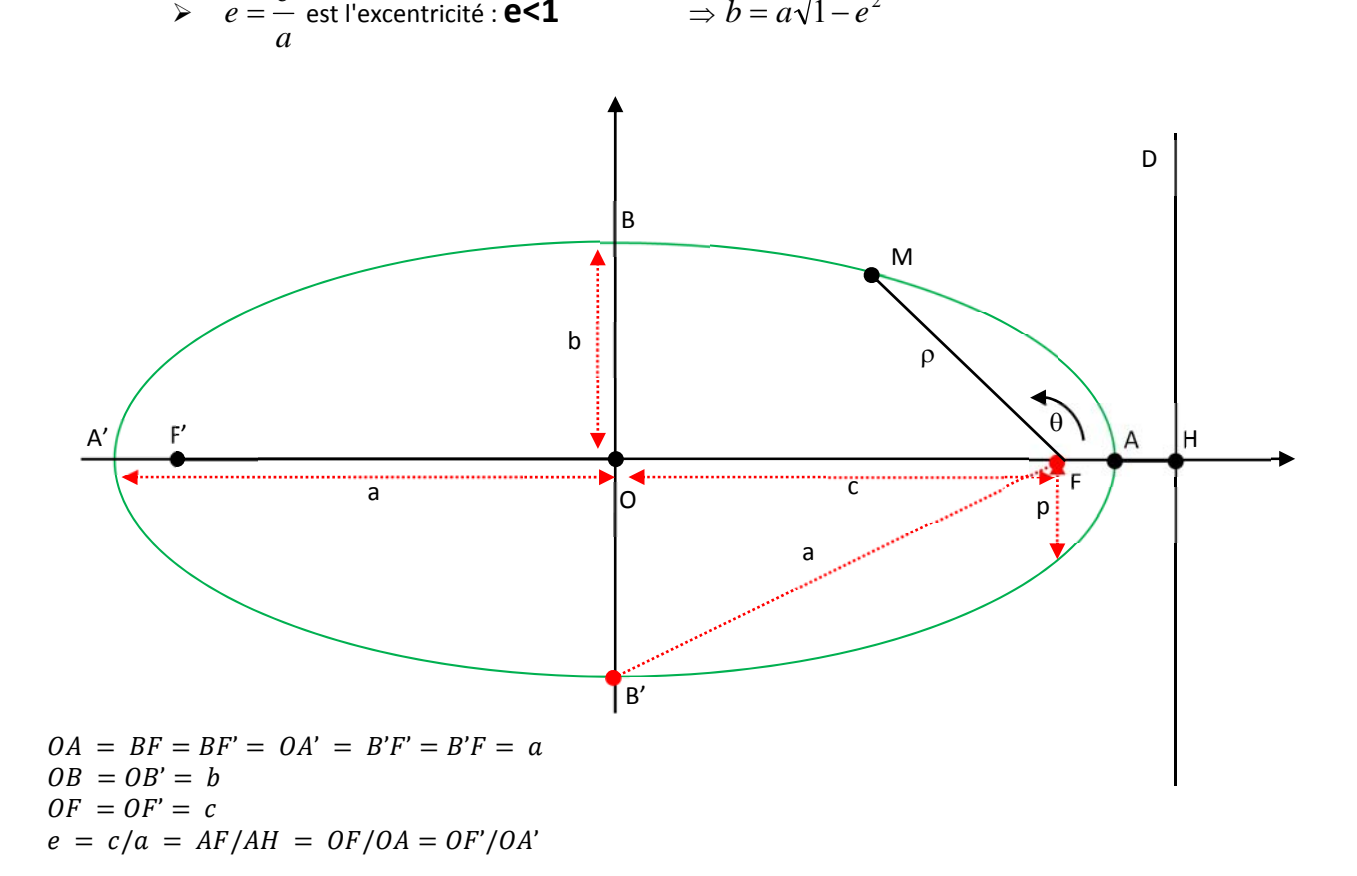

Les éléments de l'ellipse sont précisés ci-dessous :

- **Equation par foyer F et directrice D :**  $\frac{m_1}{m_2} = e$ *MD*  $\frac{MF}{1.5}$  = e et e<1
- Equation en coordonnées polaires  $\rho = \frac{P}{1 + e \cdot \cos(\theta)}$  $=\frac{p}{1+e.\cos(\theta)}$  un des foyers F étant à l'origine.
- $\triangleright$  p est le paramètre de l'ellipse, distance du foyer à la directrice correspondante, e est l'excentricité
- l'axe focal est  $0x$  et  $c$  est la distance focale.
- $\triangleright$  On trouve les autres paramètres en écrivant  $\rho(0) + \rho(\pi) = 2a$ . Ce qui donne :

$$
a = \frac{p}{1 - e^2}
$$
  $b = \frac{p}{\sqrt{1 - e^2}}$  et  $c = \frac{pe}{1 - e^2}$ 

### **2. Paraboles**

- **Equation réduite centrée est**  $y^2 = 2px$  avec  $p > 0$  le paramètre
	- $\circ$  O est le sommet et  $0x$  l'axe de symétrie
	- o l'excentricité **e vaut 1** et l'unique foyer F est à la distance 2 *<sup>p</sup>* du sommet sur l'axe de

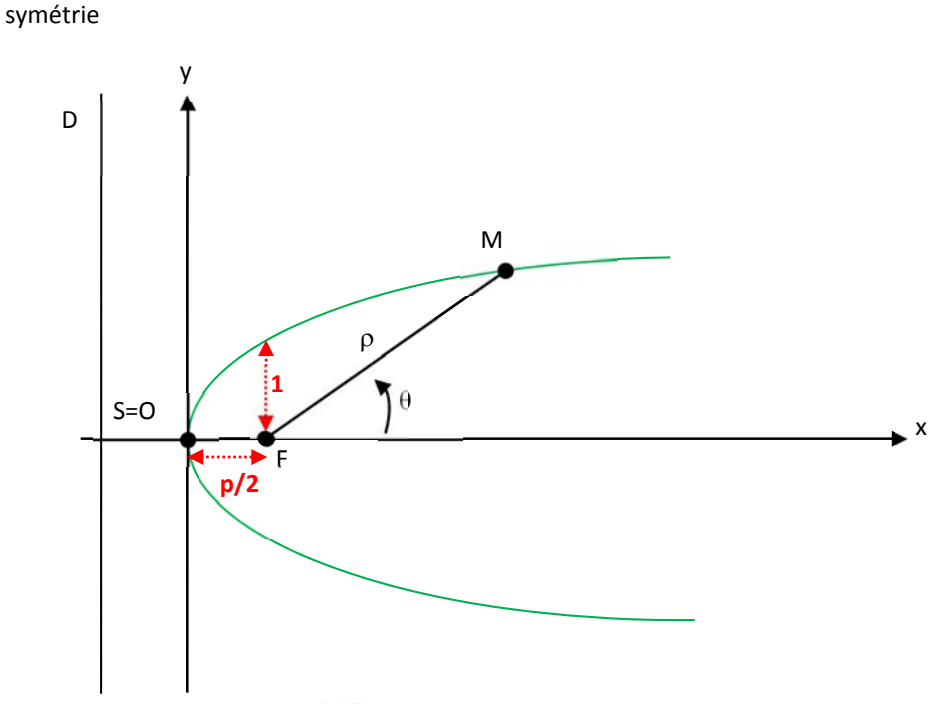

- Equation par foyer F et directrice D :  $\frac{m}{m}$  =  $e$  = 1 *MD*  $\frac{MF}{\sqrt{1-\epsilon}} = e = 1$  La distance du foyer à la directrice est p.
- Equation en coordonnées polaires  $\rho = \frac{p}{1 \cos(\theta)}$  le foyer F étant à l'origine

2

*y*

- $\circ$  *p* est le paramètre de la parabole, distance du foyer à la directrice
- o l'axe de symétrie est  $0x$  et contient le foyer.

### **3. Hyperboles**

• Equation réduite centre 
$$
\frac{x^2}{a^2} - \frac{y^2}{b^2} = 1
$$

- $\circ$  les foyers sont alors sur  $0x$
- o  $c = \sqrt{a^2 + b^2}$  est la distance du centre aux foyers.

 $\Rightarrow \frac{b}{a} = \frac{b}{b}$ 

*a*

*y*

 $\frac{x}{x} = \frac{y}{y}$  et

 $\vert$  =  $\bigg)$ 

 $\left(\frac{x}{2}+\frac{y}{2}\right)$ 

 $\setminus$  $\left(\frac{x}{a} - \frac{y}{b}\right)\left(\frac{x}{a} + \cdots\right)$  $-\frac{y^2}{b^2} = \left(\frac{x}{a} - \frac{y}{b}\right)\left(\frac{x}{a} + \frac{y}{b}\right)$ 

*b y*

*a x* *a x*

o

$$
e = \frac{c}{a}
$$
 est l'excentricité : **e>1**  $\Rightarrow b = a\sqrt{e^2 - 1}$ 

2 2

*a x* 2

*b y*

o les asymptotes sont d'équation : 
$$
\frac{x}{a^2} - \frac{y}{b^2} = \left(\frac{x}{a} - \frac{y}{b}\right)\left(\frac{x}{a} + \frac{y}{b}\right) = 0
$$

$$
\frac{x}{a} = -\frac{y}{b}
$$

- Equation par foyer F et directrice  $\frac{m}{m} = e$ *MD*  $\frac{MF}{TP}$  = *e* et e>1
- Les éléments de l'hyperbole sont précisés ci-dessous :

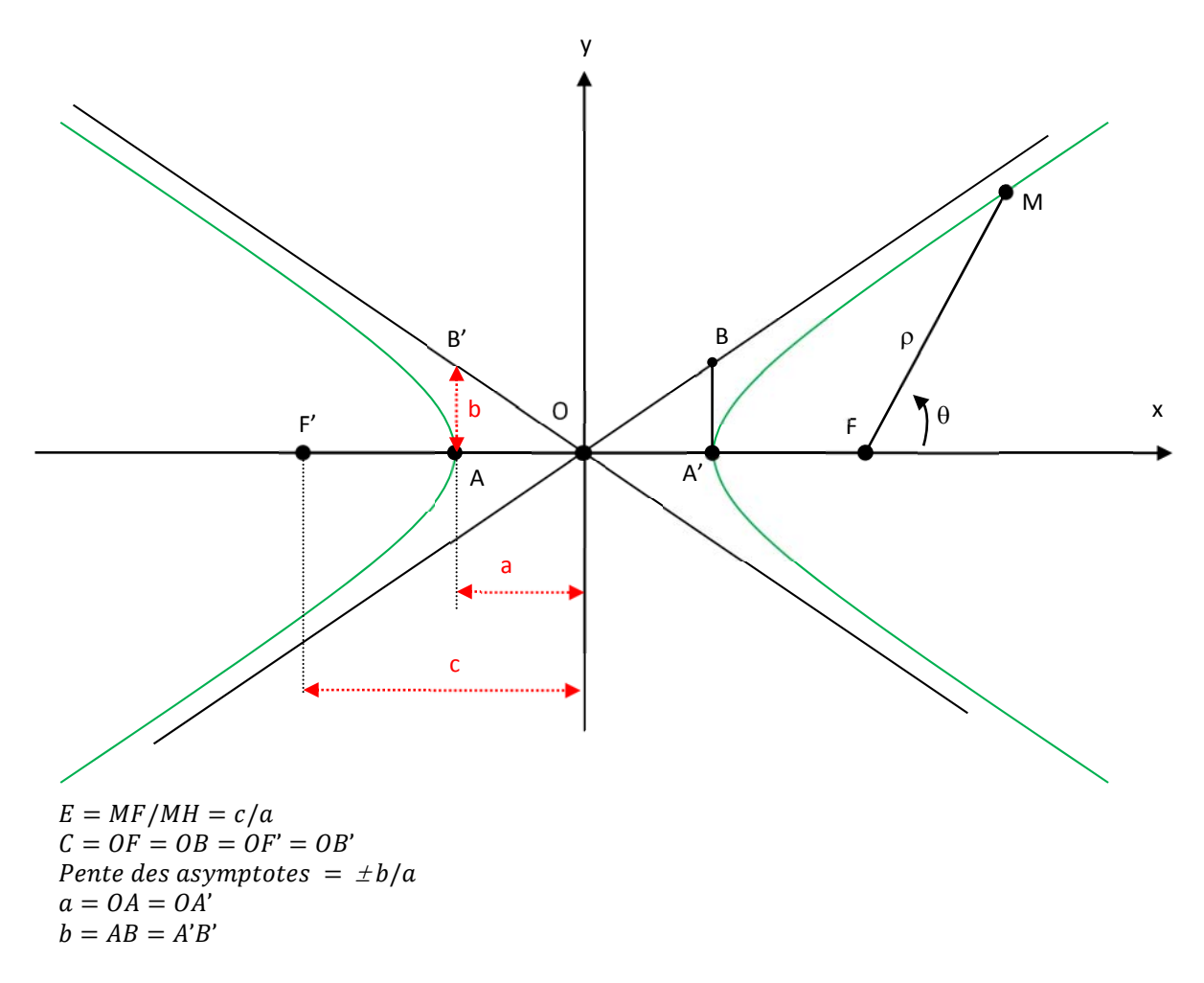

- Equation en coordonnées polaires : *e*  $=\frac{p}{1-e.\cos(\theta)}$  un des foyers F étant à l'origine :
	- $\circ$  p est le paramètre de l'hyperbole, distance du foyer à la directrice correspondante, e est l'excentricité
	- $\circ$  l'axe focal est  $Ox$ .

**EXECUTE:** Les autres paramètres ont pour expression :  $a = \frac{p}{e^2 - 1}$  $2^{\circ} - 1$  $=$ *e*  $b = \frac{p}{\sqrt{e^2 - 1}}$  et  $c = \frac{pe}{e^2 - 1}$ 

### **4. Identification d'une conique.**

On part d'un polynôme non nul du second degré en x et y de la forme :  $ax^2 + 2byx + cy^2 + dx + ey + f = 0$ 

- **a)** Cas où il n'y a pas de termes en  $xy : ax^2 + cy^2 + dx + ey + f = 0$ 
	- Les axes de la conique coïncident alors avec les axes du repère, mais le centre de la conique ne coïncide pas avec le centre du repère.
	- $\triangleright$  Le principe est d' « entrer » les termes en x et en y dans des carrés<sup>5</sup> :

$$
ax^{2} + cy^{2} + dx + ey + f = a\left(x + \frac{d}{2a}\right)^{2} + c\left(y + \frac{e}{2c}\right)^{2} + f - \left(\frac{d}{2a}\right)^{2} - \left(\frac{e}{2c}\right)^{2} = 0
$$

▶ On pose alors  $x' = x + \frac{d}{2a}$  et  $y' = y + \frac{e}{2c}$  et l'on obtient :

$$
ax'^{2} + cy'^{2} + f - \left(\frac{d}{2a}\right)^{2} - \left(\frac{e}{2c}\right)^{2} = 0
$$

 $\Rightarrow$  On se ramène ensuite à une des formes canoniques décrites précédemment.

 $\Rightarrow$  On trouve des paraboles, hyperboles et ellipses (ou cercles)

#### **b) Cas**  $\overrightarrow{ou}$  **il**  $\overrightarrow{y}$  **a** des **termes**  $\overrightarrow{env}$  **en**  $\overrightarrow{xy}$  **.**

- Dans le cas général où les coefficients  $b, d$  et  $e$  sont non nuls, les axes de la conique ne coïncident pas avec les axes du repère et le centre de la conique ne coïncide pas avec le centre du repère.
- Ce dernier cas ayant été étudié précédemment, on va se restreindre au cas où seul  $b$  est non nul : par translation du repère on pourra ensuite centrer le repère sur le centre de la conique.

$$
\Rightarrow
$$
 On part donc de l'équation :  $ax^2 + 2byx + cy^2 + f = 0$ 

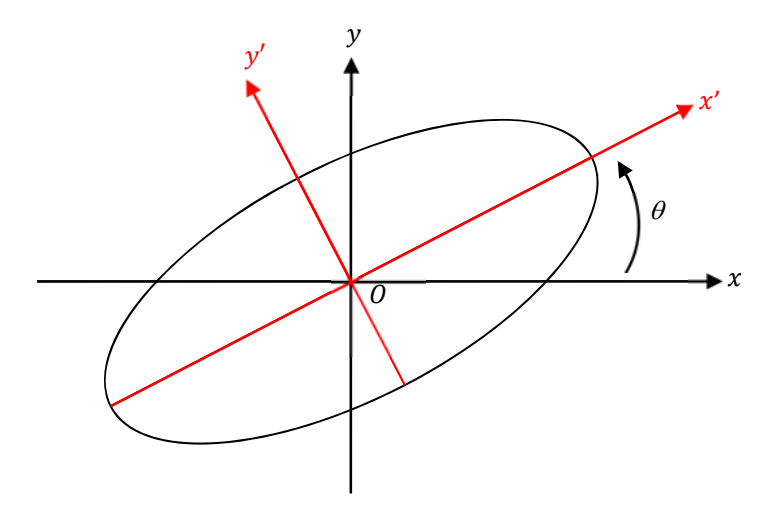

 $5$  Les cas où  $a$  et  $c$  sont nuls ne sont pas étudiés ici.

<u> Andrew Maria (1995)</u>

On effectue le changement de repère suivant :

$$
x = x' \cos \theta - y' \sin \theta
$$

$$
y = x' \sin \theta + y' \cos \theta
$$

 $\Rightarrow$  Cela revient à faire une rotation du repère d'un angle  $\theta$ 

 $\Rightarrow$  En remplaçant x et y dans l'équation de la conique, on obtient :

 $x'^2$ (a cos<sup>2</sup>  $\theta$  + b sin $2\theta$  + c sin<sup>2</sup>  $\theta$ ) +  $y'^2$ (a sin<sup>2</sup>  $\theta$  – bsin $2\theta$  + c cos<sup>2</sup>  $\theta$ )  $+x'y'\big((c-a)\sin 2\theta + 2bcos 2\theta\big) + f = 0$ 

 $\Rightarrow$  En annulant le terme en xy, on obtient la relation :  $(c - a)sin2\theta + 2bcos2\theta = 0$ 

$$
\triangleright \quad \text{Si } a = c \text{, alors } \theta = \pm \frac{\pi}{4} \ \forall b \text{ et :}
$$

$$
x'^2(a \pm b) + y'^2(a \mp b) + f = 0
$$

Si  $a \neq c$  alors **tan2**  $\theta = \frac{2b}{a-c}$  et :

 $x'^2(a\cos^2\theta + b\sin^2\theta + c\sin^2\theta) + y'^2(a\sin^2\theta - b\sin^2\theta + c\cos^2\theta) + f = 0$ 

 $\triangleright$  Dans les deux cas, il n'y a donc plus de termes en xy dans ce repère. On est ramené au cas précédent.

#### **c) Ellipse définie à partir d'un système d'équations paramétrées.**

En physique, on travaille souvent avec les équations paramétrées des ellipses de la forme :

$$
\begin{cases}\ns_x(t) = A\cos\omega t \\
s_y(t) = B\cos(\omega t + \phi)\n\end{cases}
$$

 $\Rightarrow$  A partir de l'étude précédente, on peut déterminer les expressions des coefficients a, b, c et  $\theta$  de l'ellipse correspondante :  $(f)$ 

$$
\begin{cases}\ns_x(t) = A\cos\omega t \\
s_y(t) = B\cos(\omega t + \phi) = B\cos\omega t \cos\phi - B\sin\omega t \sin\phi\n\end{cases}\n\Rightarrow\n\begin{cases}\n\cos\omega t = \frac{s_x(t)}{A} \\
\sin\omega t = \frac{s_x(t)}{A\tan\phi} - \frac{s_y(t)}{B\sin\phi}\n\end{cases}
$$

$$
\Rightarrow 1 = \left(\frac{s_x(t)}{A}\right)^2 + \left(\frac{s_x(t)}{Atan\phi} - \frac{s_y(t)}{Bsin\phi}\right)^2 = \left(\frac{s_x(t)}{Asin\phi}\right)^2 + \left(\frac{s_y(t)}{Bsin\phi}\right)^2 - \frac{2cos\phi}{ABsin^2\phi}S_x(t)S_y(t)
$$

 $\Rightarrow$  On a bien une équation de la forme :  $as_x(t)^2 + 2bs_y(t)s_x(t) + cs_y(t)^2 + f = 0$ D'où :

$$
a = \left(\frac{1}{Asin^2\phi}\right)^2; c = \left(\frac{1}{Bsin^2\phi}\right)^2; b = \frac{\cos\phi}{ABsin^2\phi} \text{ avec } f = -1
$$

**Résultat important** :

Si les équations paramétrées de l'ellipse sont de la forme :  $\begin{cases} s_x(t) = Acos\omega t \\ s_y(t) = Acos(\omega t + \phi) \end{cases}$  alors l'angle  $\theta$  vaut  $\pm \frac{\pi}{4}$ quelque soit la valeur de  $\phi$ . Si  $A \neq B$  alors :  $\tan(2\theta) = \frac{2AB}{B^2 - A^2} \cos \phi$ 

# **XVIII.Opérateurs différentiels.**

### **1. Champs scalaires et champs de vecteurs.**

#### **a) Champs scalaires.**

Dans l'espace, un champ scalaire, dépendant éventuellement du temps, désigne une simple fonction réelle des trois variables de l'espace – x, y, z – en coordonnées cartésiennes ; – $r$ ,  $\theta$ ,  $\phi$  – en coordonnées sphériques et − r,  $\theta$ , z − en coordonnées cylindriques et éventuellement du temps. *Exemples : La température, la pression, la masse volumique, l'énergie…*

#### **b) Champs de vecteurs.**

Un champ de vecteurs est la combinaison de trois champs scalaires : un pour chaque composante du vecteur.

Ainsi, si *A*(*x*, *y*,*z*,*t*) est un champ de vecteur de l'espace dépendant du temps alors on lui associe :  $(A_x(x, y, z, t), A_y(x, y, z, t), A_z(x, y, z, t))$ 

*Exemples : Les vecteurs vitesses, le champ électrique, le champ magnétique, un champ de force…*

### **2. Opération sur les champs de vecteurs.**

Pour caractériser un champ de vecteurs, on peut calculer deux quantités importantes : le flux et la circulation.

**a) Flux d'un champ de vecteurs.**

### *i. Flux à travers une surface élémentaire.*

On définit le flux élémentaire d'un vecteur *A*(*x*, *y*,*z*,*t*) à travers une surface élémentaire et orientée *dS* placée au point M par :  $d\phi = \overrightarrow{A}(M).\overrightarrow{dS}$ 

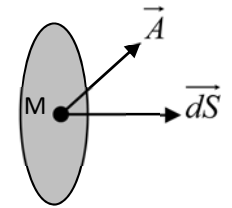

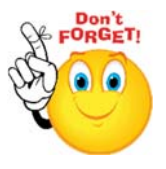

Schéma 1 : Flux élémentaire à travers une surface

*ii. Flux à travers une surface quelconque.*

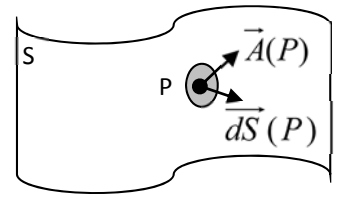

Schéma 2 : Flux à travers une surface S

Pour une surface finie, le flux se définit comme : 
$$
\phi = \iint_{P \in Surface} \overline{A}(P) \cdot d\overline{S}(P)
$$

Notons que le calcul d'un flux à travers une surface nécessite que l'on ait orienté cette surface.

### *iii. Flux à travers une surface fermée.*

Si la surface est fermée, par convention on calculera le **flux sortant** (surface orientée vers l'extérieure).

#### **b) Circulation d'un champ de vecteurs.**

#### *i. Circulation sur un contour élémentaire.*

La circulation élémentaire d'un vecteur *A*(*x*, *y*,*z*,*t*) sur un contour élémentaire *dl* orienté et placé en M est

définit comme étant :  $\overrightarrow{d\Gamma} = \overrightarrow{A}(M).\overrightarrow{dl}$ 

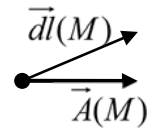

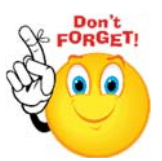

#### Schéma 3 : Circulation élémentaire sur un contour.

#### *ii. Circulation sur un contour quelconque.*

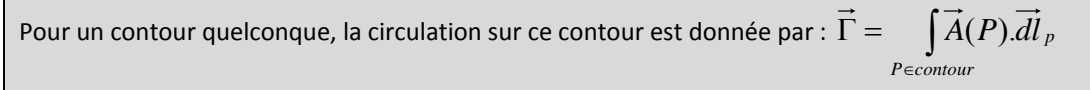

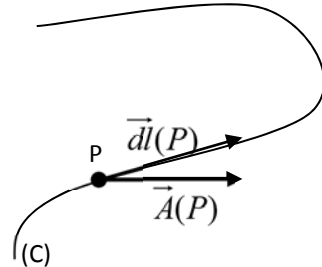

Schéma 4 : Circulation élémentaire sur un contour quelconque.

L'orientation de ce contour est totalement arbitraire, notamment dans le cas d'un contour fermé.

### **3. Opérateurs différentiels.**

#### **a) Gradient.**

Le gradient est une grandeur vectorielle qui indique comment une grandeur physique varie en fonction de ses différents paramètres.

### *i. Définition mathématique*

Si f est une fonction de  $\mathbb{R}^3$  dans  $\mathbb R$  différentiable au point  $r$ , on appelle gradient de f, le vecteur :

$$
\overrightarrow{grad} f = \overrightarrow{\nabla} f = \begin{pmatrix} \frac{\partial f}{\partial x} \\ \frac{\partial f}{\partial y} \\ \frac{\partial f}{\partial z} \end{pmatrix} \text{ avec : } df = f(\vec{r} + d\vec{r}) - f(\vec{r}) = \overrightarrow{grad}(f).d\vec{r}
$$

Il est fréquent en mathématiques d'appeler une telle fonction un champ scalaire, le gradient devenant un champ de vecteur.

#### *ii. Expressions dans différents systèmes de coordonnées* Coordonnées cartésiennes : J J J J J J  $\overline{\phantom{a}}$  $\backslash$  $\mathsf{I}$  $\mathsf{I}$  $\mathsf{I}$  $\mathsf{I}$  $\mathsf{I}$  $\mathsf{I}$  $\setminus$ ſ  $\hat{o}$  $\partial$  $\widehat{o}$  $\partial$  $\partial$  $\partial$  $=\nabla f=$ *z f y f x f*  $grad f = \nabla f$  Coordonnées cylindriques : J J J J J J  $\big)$  $\setminus$  $\mathsf{I}$  $\mathsf{I}$  $\mathsf{I}$  $\mathsf{I}$  $\mathsf{I}$  $\mathsf{I}$  $\setminus$ ſ  $\hat{o}$  $\partial$  $\hat{o}$  $\widehat{C}$  $\partial$  $\partial$  $=\nabla f=$ *z f f r r f*  $\overrightarrow{grad} f = \vec{\nabla} f = \frac{1}{r} \frac{\partial f}{\partial \theta}$  Coordonnées sphériques :  $\overline{(\theta)} \overline{\frac{\partial}{\partial \phi}}$  $\overline{\phantom{a}}$  $\overline{\phantom{a}}$  $\overline{\phantom{a}}$  $\overline{\phantom{a}}$  $\begin{array}{c} \hline \end{array}$ J  $\vert$  $\vert$  $\mathsf{I}$  $\vert$  $\mathsf{I}$  $\int$  $\setminus$  $\hat{o}$  $\widehat{C}$  $\partial$  $\partial$  $\hat{o}$  $\widehat{O}$  $=\nabla f=\left(-\frac{1}{r}\frac{\partial f}{\partial \theta}\right)$  $\theta$ )  $\partial \phi$ *f r f r r f*  $grad f = \nabla f$ .sin 1 1

#### b) Divergence<sup>6</sup>.

La divergence d'un vecteur est un champ scalaire donné par :

en coordonnées cartésiennes : 
$$
div(\vec{A}) = \frac{\partial A_x}{\partial x} + \frac{\partial A_y}{\partial y} + \frac{\partial A_z}{\partial z}
$$
  
\nEn coordonnées cylindriques :  $div(\vec{A}) = \frac{1}{r} \frac{\partial (rA_r)}{\partial r} + \frac{1}{r} \frac{\partial A_\theta}{\partial \theta} + \frac{\partial A_z}{\partial z}$   
\nEn coordonnées sphériques :  $div(\vec{A}) = \frac{1}{r^2} \frac{\partial (r^2 A_r)}{\partial r} + \frac{1}{r \sin \theta} \frac{\partial (\sin \theta \cdot A_\theta)}{\partial \theta} + \frac{1}{r \sin \theta} \frac{\partial A_\phi}{\partial \phi}$ 

<sup>6</sup> Seule la divergence en coordonnées cartésiennes est exigible.

<u> Andrew Maria (1995)</u>

On notera que, en coordonnées cylindriques,  $div \left| \frac{e_r}{r} \right| = 0$  $\bigg)$  $\setminus$  $\overline{\phantom{a}}$  $\setminus$ ſ  $div\left(\frac{e_r}{r}\right) = 0$  et en coordonnées sphériques :  $div\left(\frac{e_r}{r^2}\right) = 0$  $\bigg)$  $\setminus$  $\overline{\phantom{a}}$  $\overline{\mathcal{L}}$ ſ *r*  $div \left| \frac{e}{e} \right|$ 

### **c) Rotationnel7 .**

Le rotationnel d'un vecteur est un champ de vecteurs définit par :

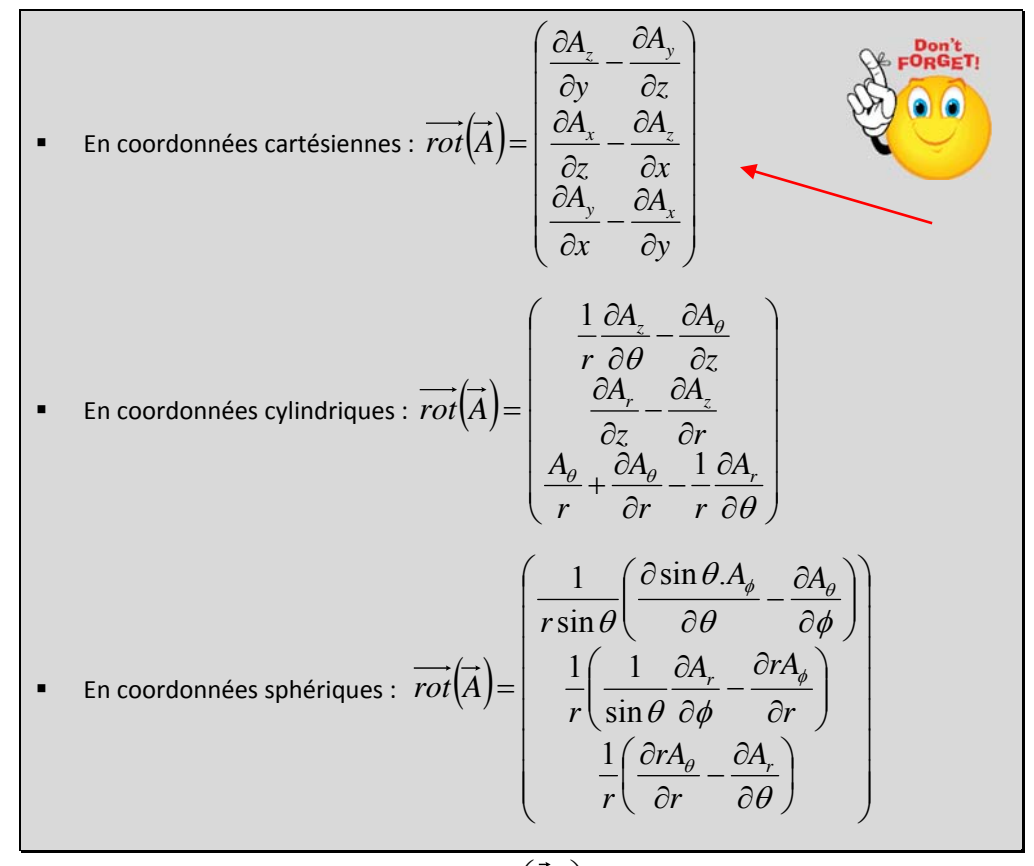

On notera notamment que, en coordonnées cylindriques,  $\overrightarrow{rot} \left| \frac{e_{\theta}}{r} \right| = \overrightarrow{0}$ J  $\setminus$  $\overline{\phantom{a}}$  $\overline{\mathcal{L}}$ ſ *r*  $\left( \frac{e_{\theta}}{rot} \right) = \vec{0}$  et en coordonnées sphériques :

$$
\overrightarrow{rot}\left(\frac{\overrightarrow{e}_{\phi}}{r\sin\theta}\right) = \overrightarrow{0}
$$

**d) Opérateur Laplacien.**

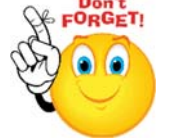

*i. Laplacien d'un champ scalaire8 :* 

En coordonnées cartésiennes :  $\Delta(A) = \frac{3\lambda^2}{2} + \frac{3\lambda^2}{2} + \frac{3\lambda^2}{2}$ 2 2 2 2 2 *z A y A x A A*  $\hat{o}$  $\hat{c}$  $\overline{+}$  $\hat{o}$  $\partial$  $\overline{+}$  $\partial$  $\partial$  $\Delta(A)$  =

<sup>7</sup> Seul le rotationnel en coordonnées cartésiennes est exigible.

<sup>8</sup> Seul le Laplacien scalaire en coordonnées cartésiennes est exigible.

• En coordinates cylindriques : 
$$
\Delta(A) = \frac{1}{r} \frac{\partial (r \frac{\partial A}{\partial r})}{\partial r} + \frac{1}{r^2} \frac{\partial^2 A}{\partial \theta^2} + \frac{\partial^2 A}{\partial z^2}
$$
  
\n• En coordinates sphériques :  $\Delta(A) = \frac{1}{r} \frac{\partial^2 (r \cdot A)}{\partial r^2} + \frac{1}{r^2 \sin \theta} \frac{\partial (r \sin \theta \cdot \frac{\partial A}{\partial \theta})}{\partial \theta} + \frac{1}{r^2 \sin^2 \theta} \frac{\partial^2 A}{\partial \phi^2}$ 

### *ii. Laplacien d'un champ de vecteur.*

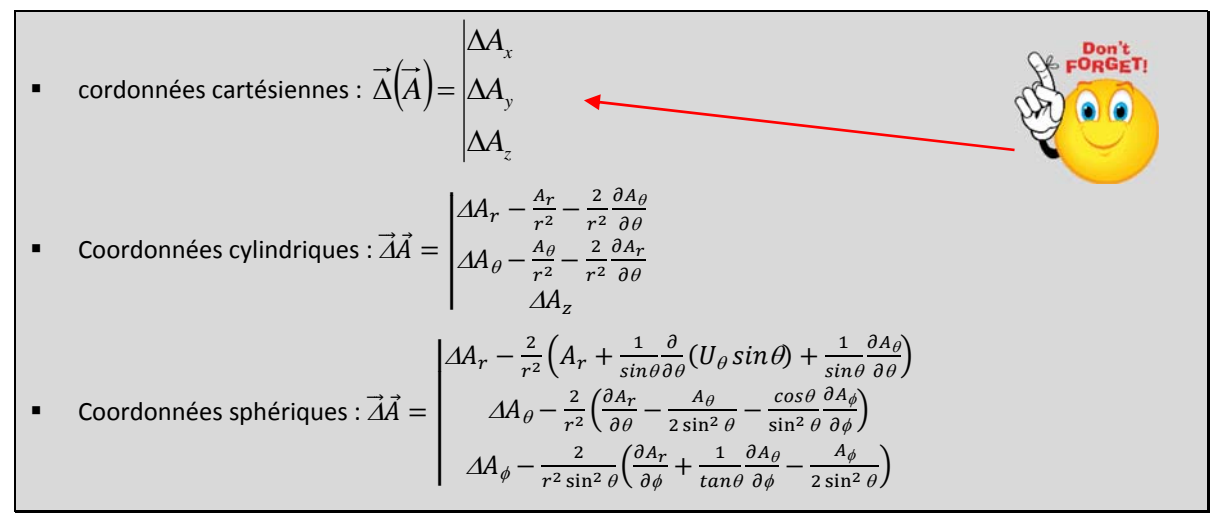

### *iii. D'Alembertien d'un champ scalaire :*

Dans l'espace quadri-dimensionnel de type espace-temps, on peut étendre le Laplacien à la quatrième

dimension: 
$$
\Box(A) = \Delta(A) - \frac{1}{c^2} \frac{\partial^2 A}{\partial t^2}
$$
.

### *iv. Exemples simples de Laplacien :*

• En coordonnées cylindriques : 
$$
\Delta(A(r)) = \frac{1}{r} \frac{d\left(r \frac{\partial A}{\partial r}\right)}{dr}
$$

• En coordonnées sphériques : 
$$
\Delta(A(r)) = \frac{1}{r} \frac{d^2(r \, A)}{dr^2}
$$

## **4. Opération sur les opérateurs :**

### **a) Compositions des opérateurs.**

Il est possible de combiner ces opérateurs, on a alors :

$$
\bullet \quad \overrightarrow{rot}(\overrightarrow{grad}(A)) = \overrightarrow{0}
$$

$$
\bullet \quad \text{div}(\overrightarrow{rot(A)}) = 0
$$

 $\bullet$  *div* $\left(\frac{\partial}{\partial A}\right) = \Delta A$ 

• 
$$
\overrightarrow{rot}(\overrightarrow{rot}(\overrightarrow{A})) = -\Delta(\overrightarrow{A}) + \overrightarrow{grad}(div(\overrightarrow{A}))
$$

…

### **b) Développement dans les opérateurs différentiels.**

Si l'on considère E et V deux champs scalaires et  $\overrightarrow{A}$  un champ de vecteur, on a les relations suivantes :

• 
$$
\overrightarrow{grad}(EV) = E \overrightarrow{grad}(V) + V \overrightarrow{grad}(E)
$$

• 
$$
\overrightarrow{rot}(E\overrightarrow{A}) = \overrightarrow{Erot}(\overrightarrow{A}) + \overrightarrow{grad}(E) \wedge \overrightarrow{A}
$$
  
\n•  $\overrightarrow{div}(E\overrightarrow{A}) = \overrightarrow{Ediv}(\overrightarrow{A}) + \overrightarrow{grad}(E)\overrightarrow{A}$ 

*Notons que ces relations se démontrent très facilement en utilisant l'opérateur Nabla*

**c) Opérateur Nabla.** 

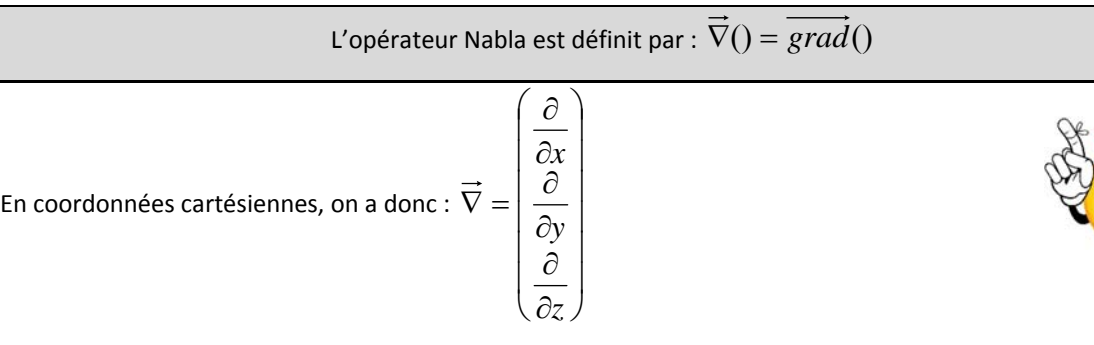

On a alors les relations :

$$
\overrightarrow{grad}(A) = \overrightarrow{\nabla}(A)
$$
\n
$$
\overrightarrow{div}(\overrightarrow{A}) = \overrightarrow{\nabla}.\overrightarrow{A}
$$
\n
$$
\overrightarrow{rot}(\overrightarrow{A}) = \overrightarrow{\nabla} \wedge \overrightarrow{A}
$$
\n
$$
\Delta(A) = \overrightarrow{\nabla}^{2}(A)
$$

Ces relations ne sont valables au sens strict qu'en coordonnées cartésiennes où l'opérateur nabla est parfaitement défini. Dans les autres systèmes de coordonnées, on l'utilise cependant de manière symbolique notamment pour déterminer les compositions des opérateurs et les développements dans les opérateurs différentiels.

Exemples :

Exemples:

\n
$$
\overrightarrow{rot}(\overrightarrow{grad}(A)) = \underbrace{\overrightarrow{\nabla} \wedge \overrightarrow{\nabla}}_{\overrightarrow{0}}(A) = \overrightarrow{0}
$$
\n
$$
\overrightarrow{rot}(\overrightarrow{rot}(A)) = \overrightarrow{\nabla} \wedge (\overrightarrow{\nabla} \wedge \overrightarrow{A}) = \overrightarrow{\nabla}(\overrightarrow{\nabla} \cdot \overrightarrow{A}) - (\overrightarrow{\nabla} \cdot \overrightarrow{\nabla})\overrightarrow{A}
$$
\n
$$
\Rightarrow \overrightarrow{rot}(\overrightarrow{rot}(A)) = -\Delta(\overrightarrow{A}) + \overrightarrow{grad}(\overrightarrow{div}(\overrightarrow{A}))
$$

# **5. Théorèmes d'Ostrogradski, de Stokes et du gradient.**

### **a) Théorème d'Ostrogradski.**

Le théorème d'Ostrogradski permet de relier le flux d'un champ à sa divergence.

Pour un champ  $\vec{A}$ , le flux sortant de  $\vec{A}$  à travers une surface fermée quelconque est égale à la somme sur l'espace délimité par cette surface ( volume) de la divergence de *A* .

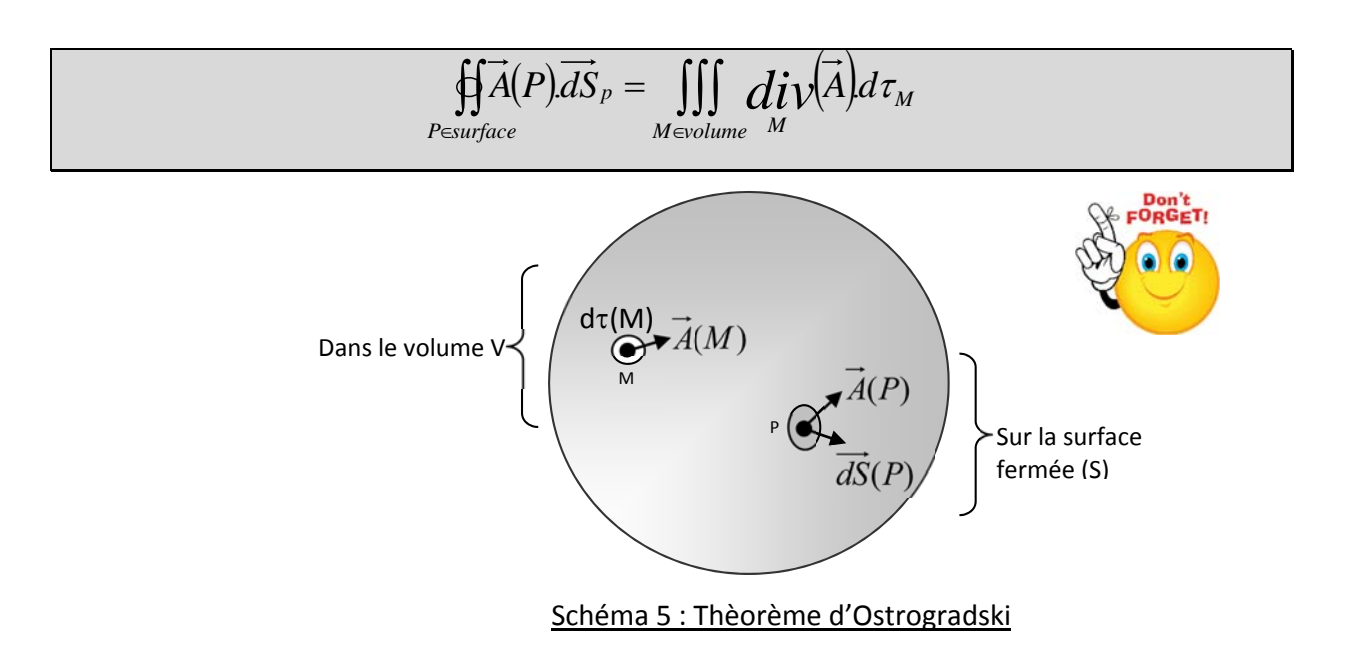

#### **b) Théorème de Stockes**

Le théorème de Stockes permet de relier la circulation d'un vecteur à son rotationnel.

Pour un champ  $\overrightarrow{A}$ , la circulation de  $\overrightarrow{A}$  sur un contour fermé ( et orienté) quelconque est égale au flux de rotationnel de *A* à travers n'importe qu'elle surface s'appuyant sur le contour (l'orientation de la surface étant induite par l'orientation du contour) :

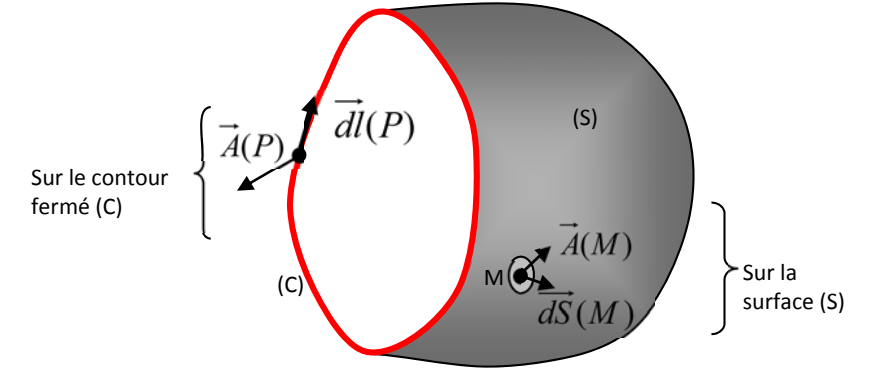

Schéma 6 : Théorème de Stokes

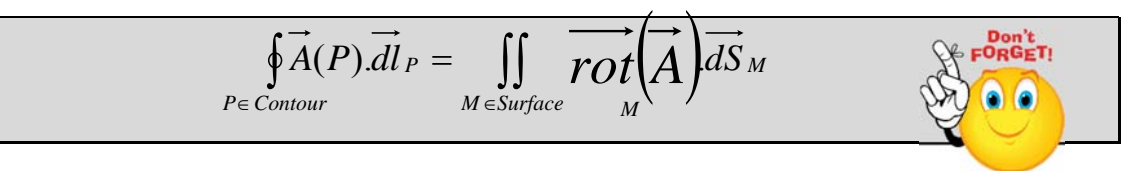

#### **c) Théorème du gradient.(\*\*)**

Le théorème du gradient s'énonce comme suit :

Pour un champ scalarire A on a : 
$$
\oint_{P \in \text{Contour}} A(P) \cdot \overrightarrow{dl}_P = \iint_{M \in \text{Surface}} \cdot \overrightarrow{dS}_M \wedge \overrightarrow{grad}(A)
$$

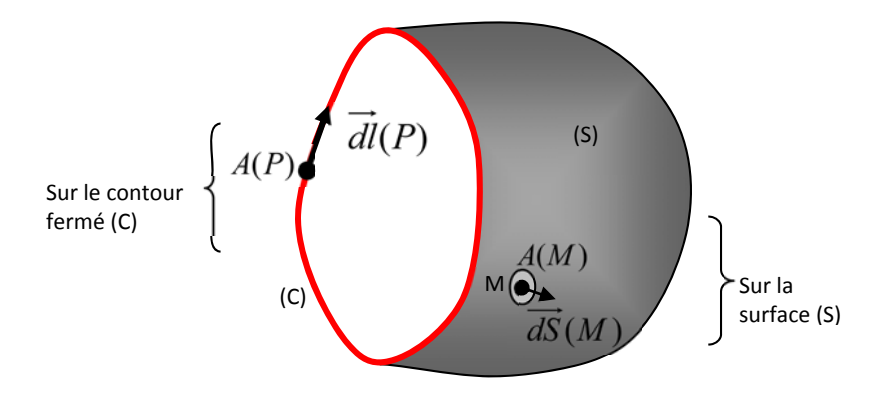

Schéma 6 : Théorème de Stokes

# **XIX. Angle solide.(\*\*)**

### **1. Définition**

Soit une surface (S) ouverte s'appuyant sur un contour fermé (C) ; soit la sphère (S') de centre O, de rayon R ; Soit le cône de sommet 0 s'appuyant sur (C). Alors ce cône coupe la sphère (S') selon la surface ( $\Sigma$ ) :

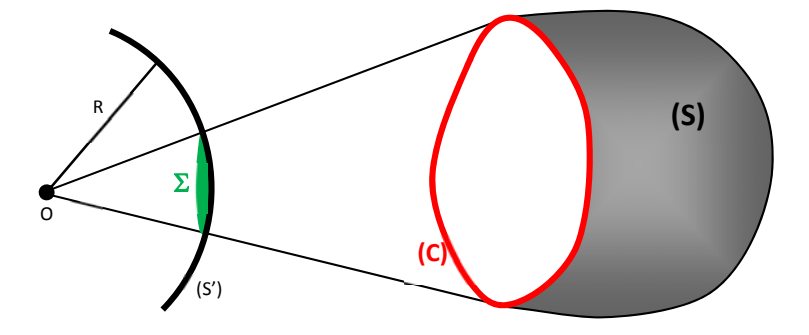

Alors, par définition :

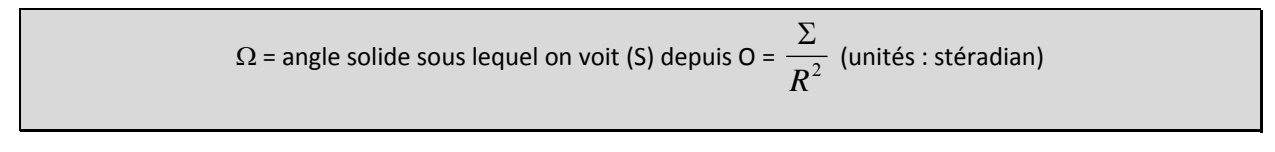

### **2. Propriétés.**

**Propriétés 1** :  $\Omega$  est indépendante de R

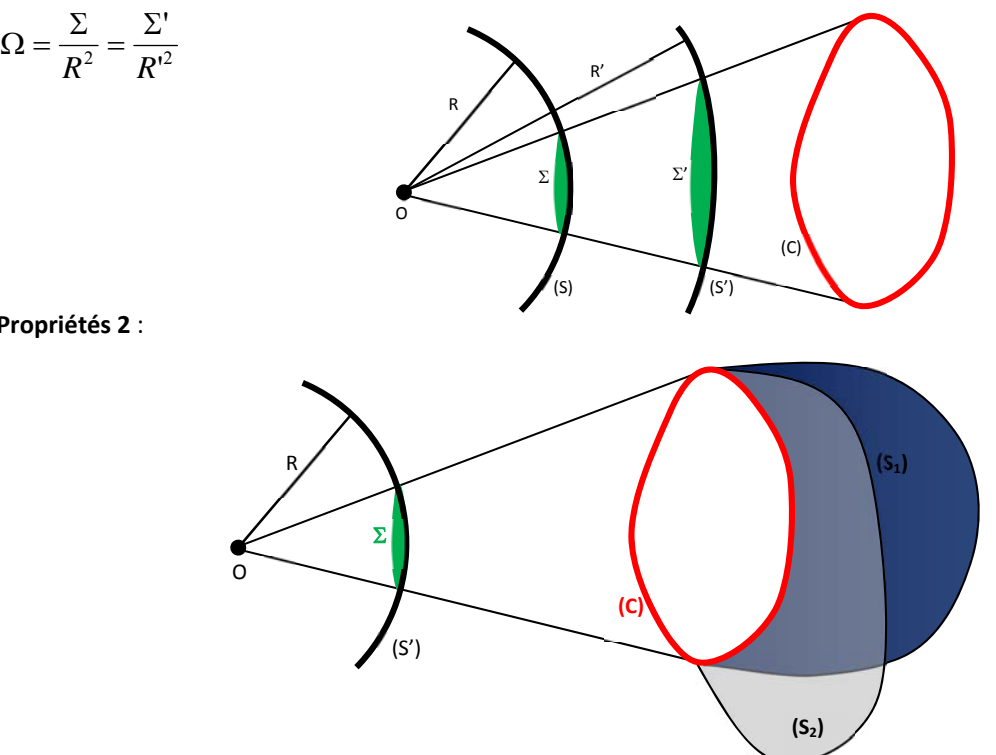

**Propriétés 2** :

2 surfaces S et S' s'appuyant sur un même contour ont même angle solide (elles sont vues sous le même angle solide)

### **3. Exemples :**

**a) Angle solide correspondant à l'espace entier**

$$
\Sigma = 4\pi R^2 \Rightarrow \Omega = 4\pi
$$

**b) Angle solide d'un trièdre d'angle :** 

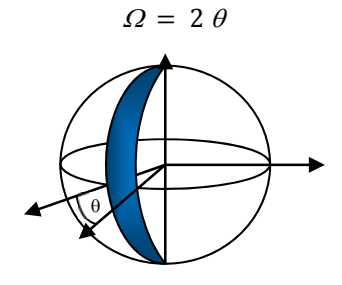

**c) Angle solide d'un trièdre orthonormé :**

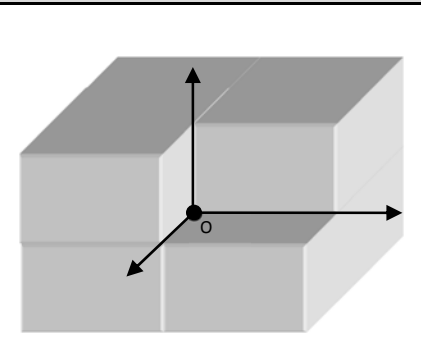

 $\Omega = \pi/2$ 

**D) Angle solide d'un cône de révolution de demi**-angle au sommet  $\alpha$ :

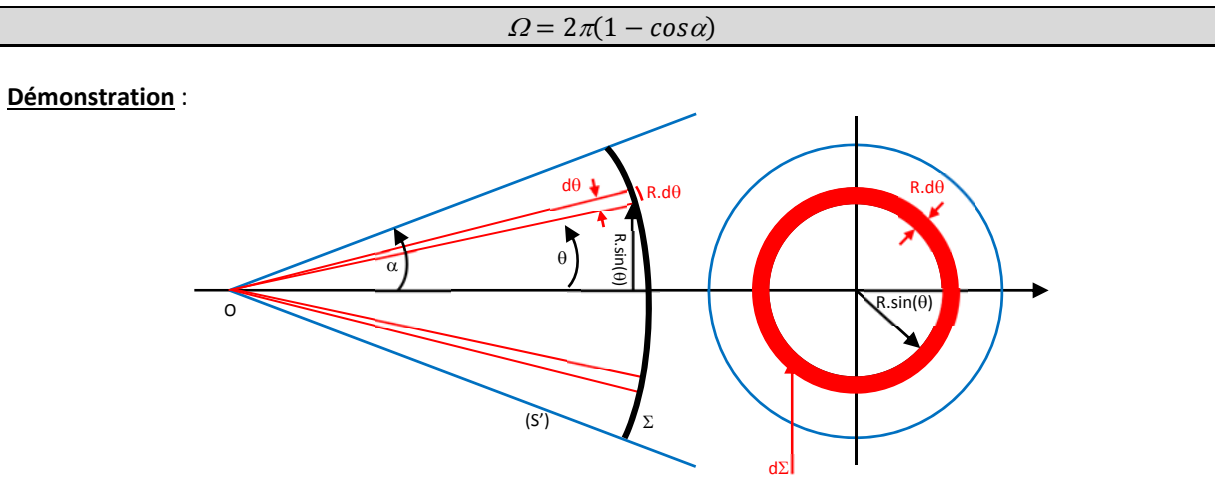

 $\Box$  d $\Sigma$  = élément de surface vu entre les cônes de sommet O et de demi angles au sommet  $\theta$  et  $\theta$ +d $\theta$  sur la sphère (S').

$$
\Rightarrow d\Sigma = 2\pi R\sin(\theta). Rd\theta.
$$

 $\Box$  d $\Omega$  = Angle solide compris entre les cônes de sommet O et de demi angles au sommet  $\theta$  et  $\theta$ +d $\theta$ .

$$
\Rightarrow d\Omega = \frac{d\Sigma}{R^2} = \frac{2\pi R^2 \sin(\theta)}{R^2} d\theta \Rightarrow d\Omega = 2\pi \sin(\theta). d\theta
$$

 $\Box$   $\Omega$  = angle solide du cône de sommet O et de demi angle au sommet

$$
\Rightarrow \Omega = \int d\Omega = \int_{0}^{\alpha} 2\pi \sin(\theta) d\theta = 2\pi (1 - \cos \alpha) \Rightarrow \Omega = 2\pi (1 - \cos \alpha)
$$

**e) Angle solide s'appuyant sur une surface élémentaire :**

$$
d\Omega = \frac{\overrightarrow{dS} \cdot \overrightarrow{u}}{r^2}
$$

#### **Démonstration** :

Soit un point M de l'espace situé à la distance r d'un point O.

Soit la surface dS centrée en M. On note  $\overrightarrow{dS} = d\overrightarrow{Sn}$  le vecteur surface correspondant.

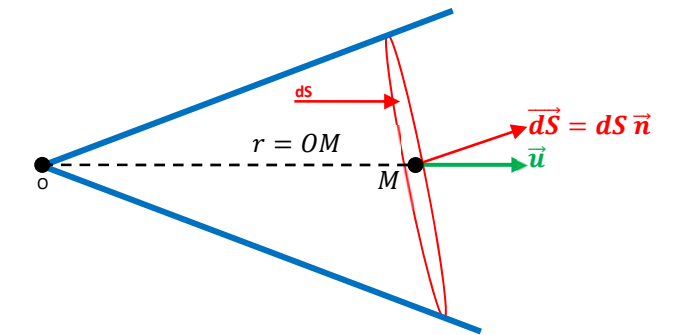

Soit  $d\Omega$ 'angle solide élémentaire correspondant à l'espace compris dans le cône se sommet O et s'appuyant sur dS.

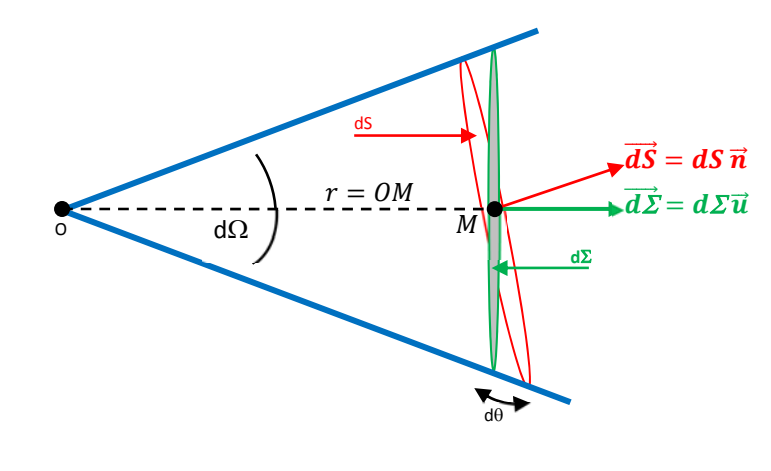

$$
\Rightarrow \text{On a alors : } d\Omega = \frac{d\Sigma}{r^2} = \frac{dS \cdot \cos \theta}{r^2} = \frac{\overline{dS} \cdot \overline{u}}{r^2}
$$

**M**

**K**

**S**

**A**

# **XX. Système d'unités internationales** *()*

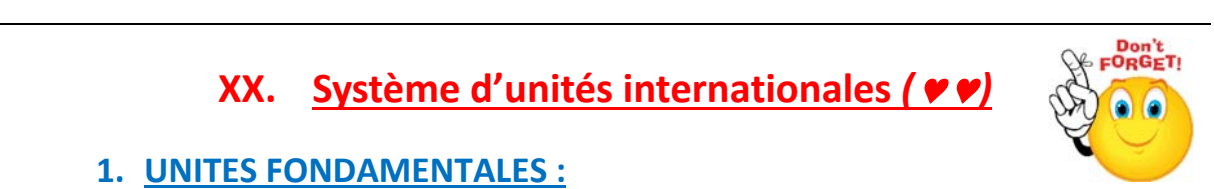

# **1. UNITES FONDAMENTALES :**

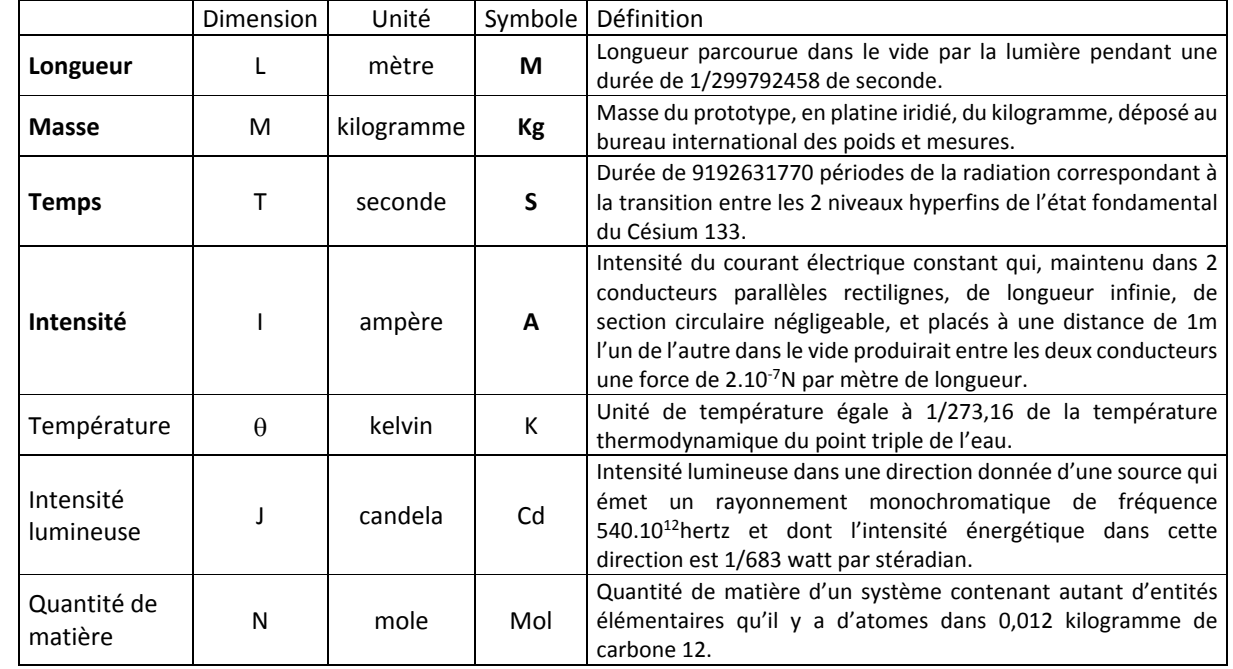

Les 3 unités de longueur, de masse, de temps : mètre, kilogramme, seconde constituent le système MKS. Si l'on *ajoute l'Ampère, on obtient le système MKSA. L'ensemble des 7 unités constitue le système SI.*

### **2. UNITES SUPPLEMENTAIRES :**

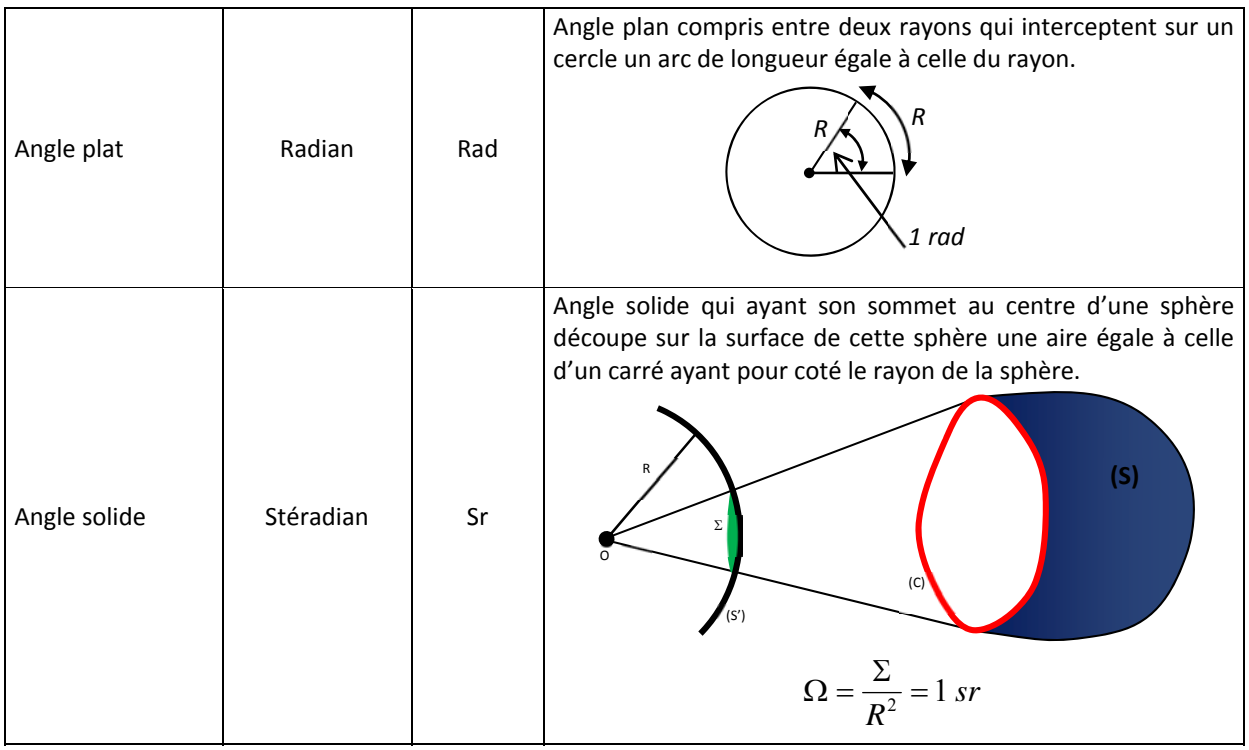

### **3. MULTIPLES ET SOUS‐MULTIPLES :**

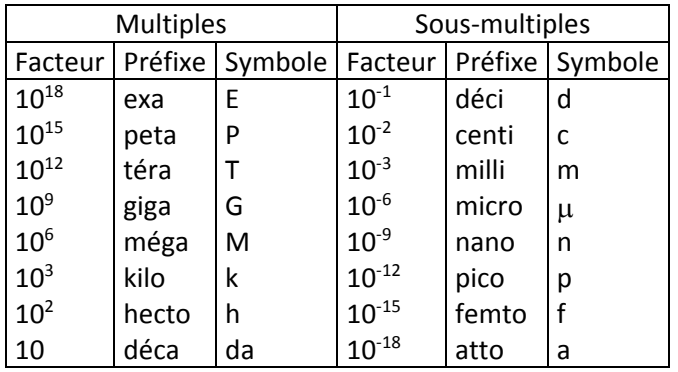

### **4. CONSTANTES FONDAMENTALES :**

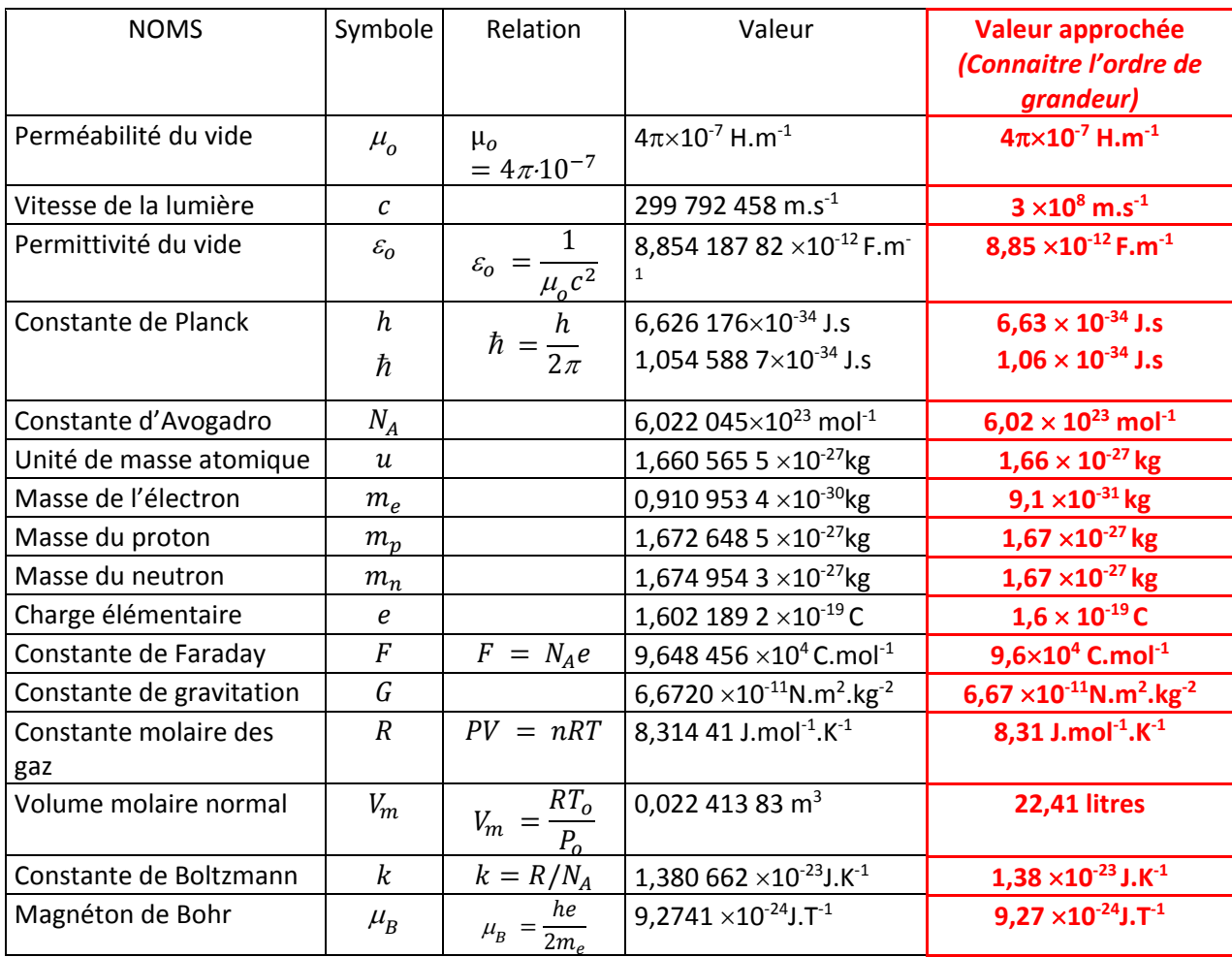

## **5. ALPHABET GREC :**

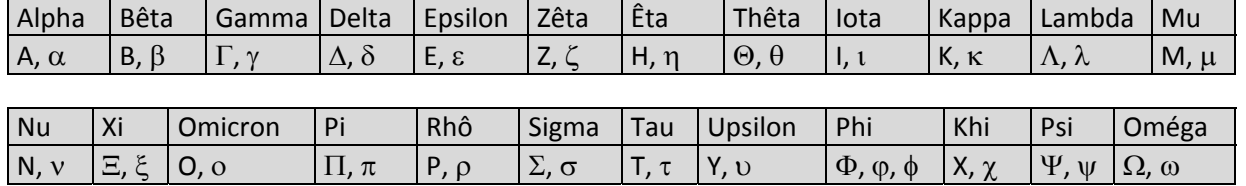

# **XXI. Quelques ordres de grandeurs.(\*\*)**

## **1. Ordre de grandeur à connaitre et/ou à savoir retrouver.**

**a) AIR**

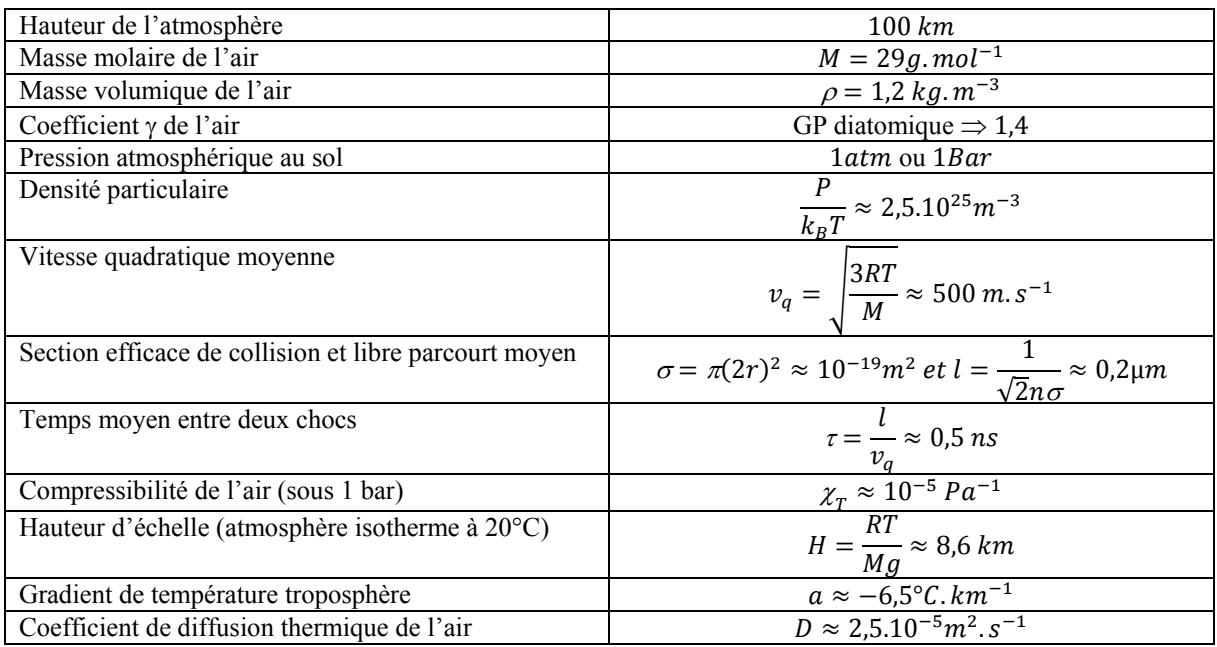

#### **b) La terre et l'espace**

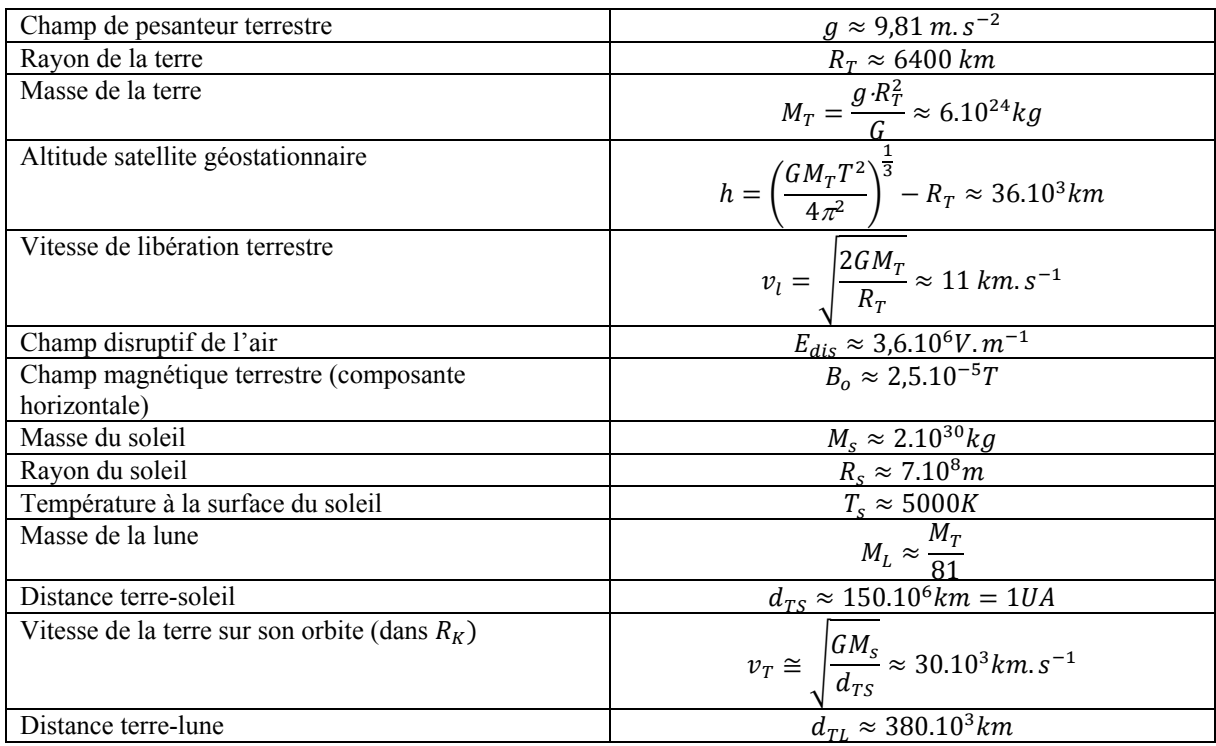

#### **c) L'optique et les ondes électromagnétiques**

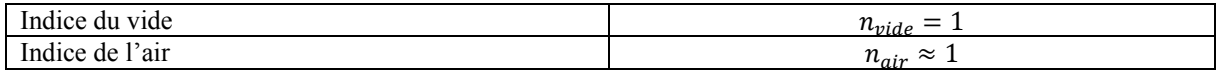

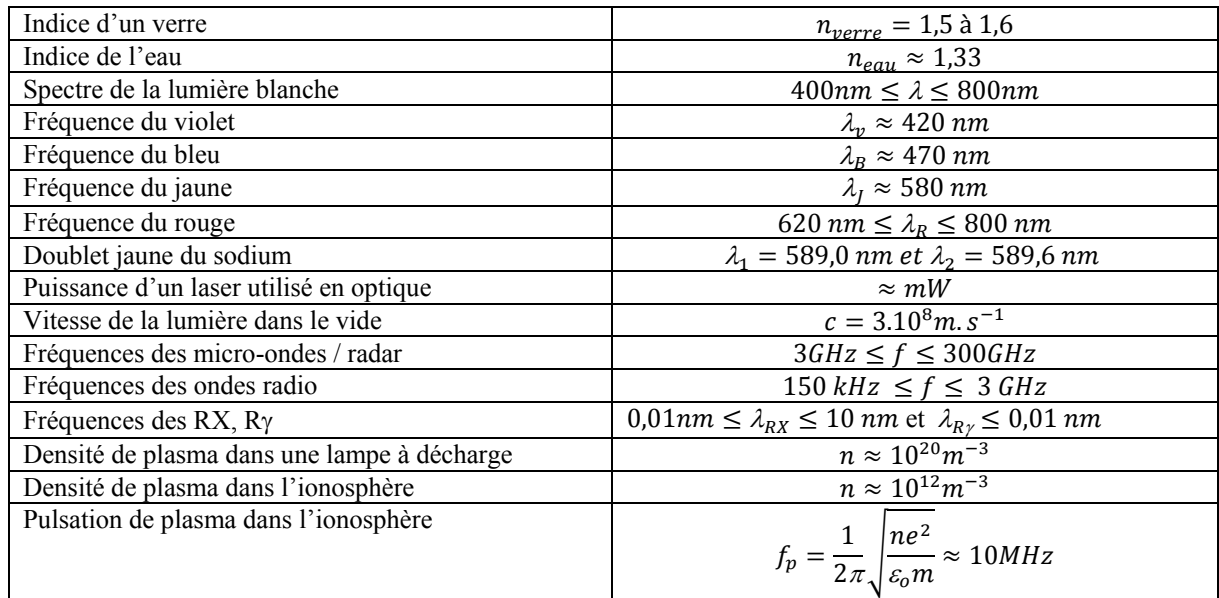

#### **d) Le son**

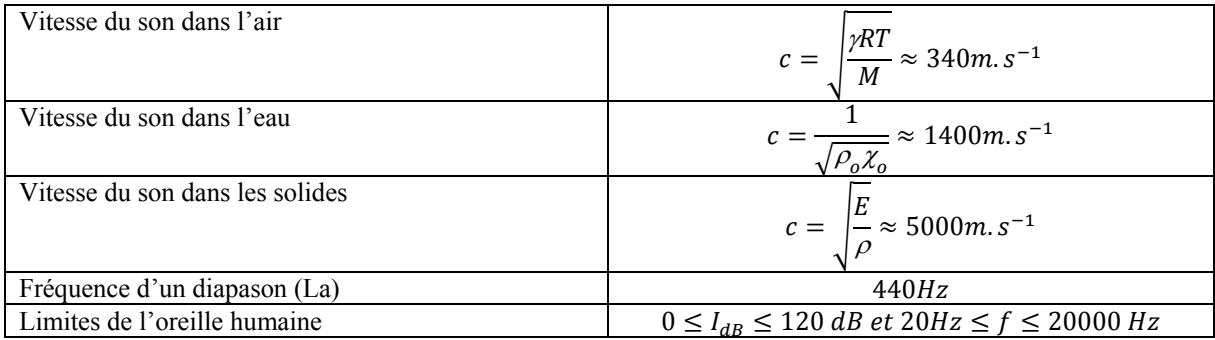

### **e) L'électronique au labo**

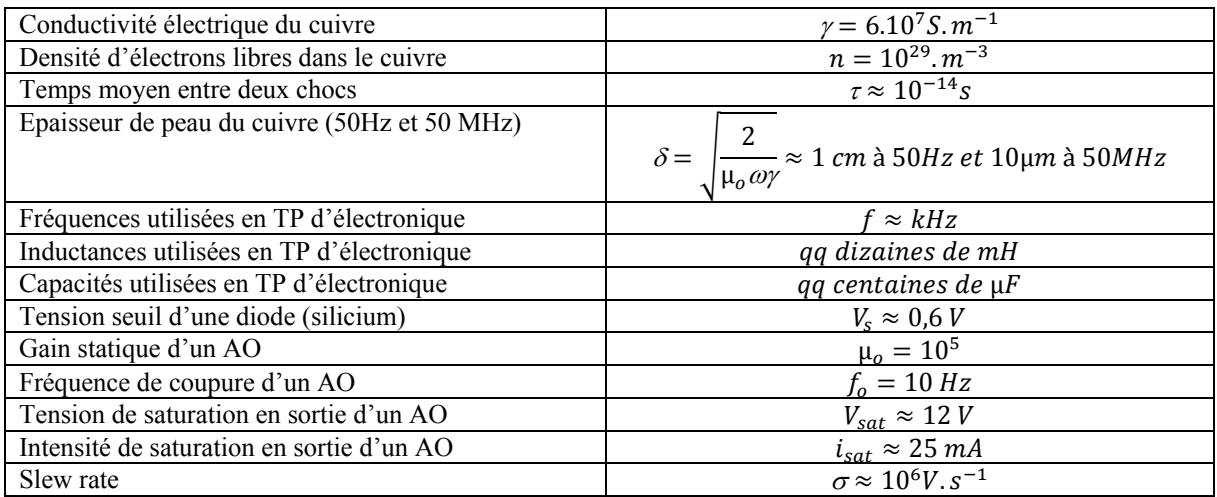

### **f) Physique atomique**

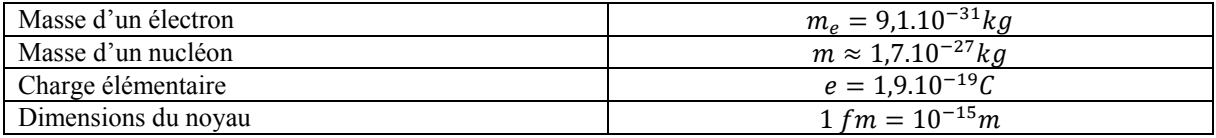
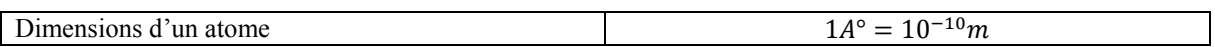

# **g) L'eau**

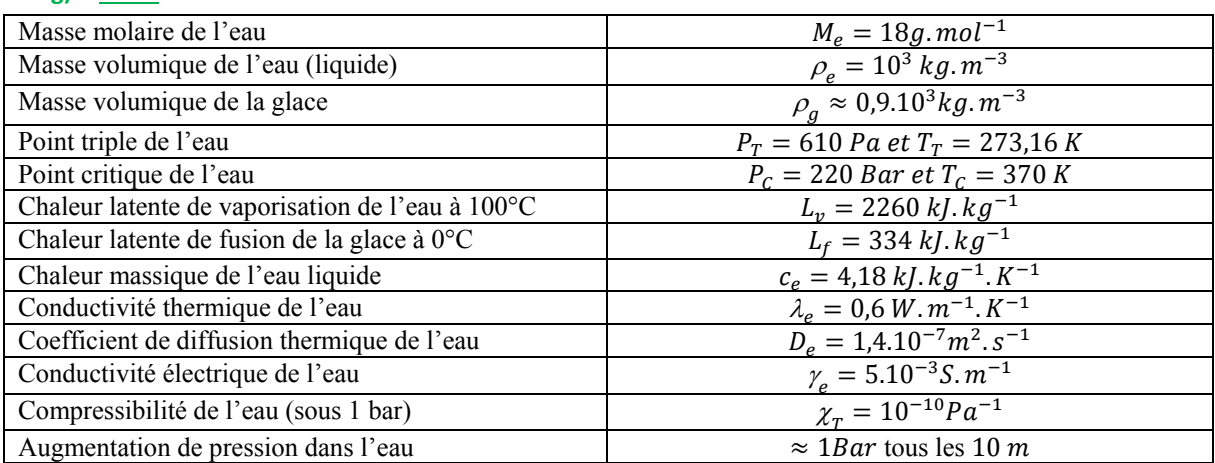

# **h) Plus difficile…**

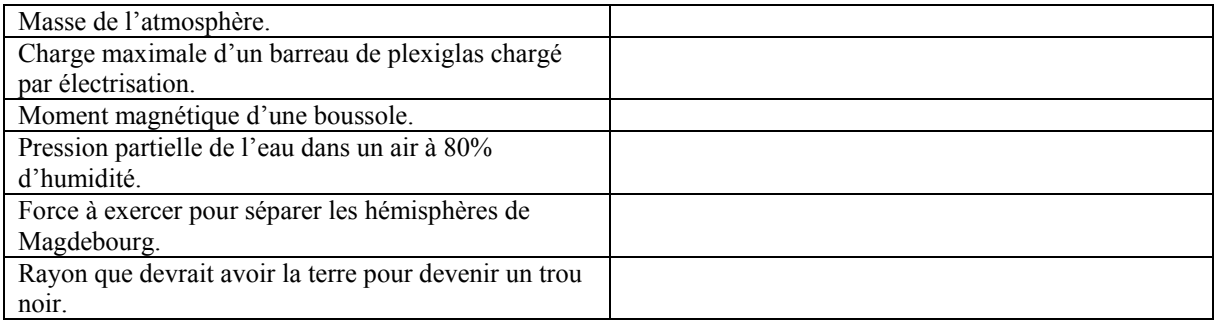

# **2. Spectre électromagnétique.**

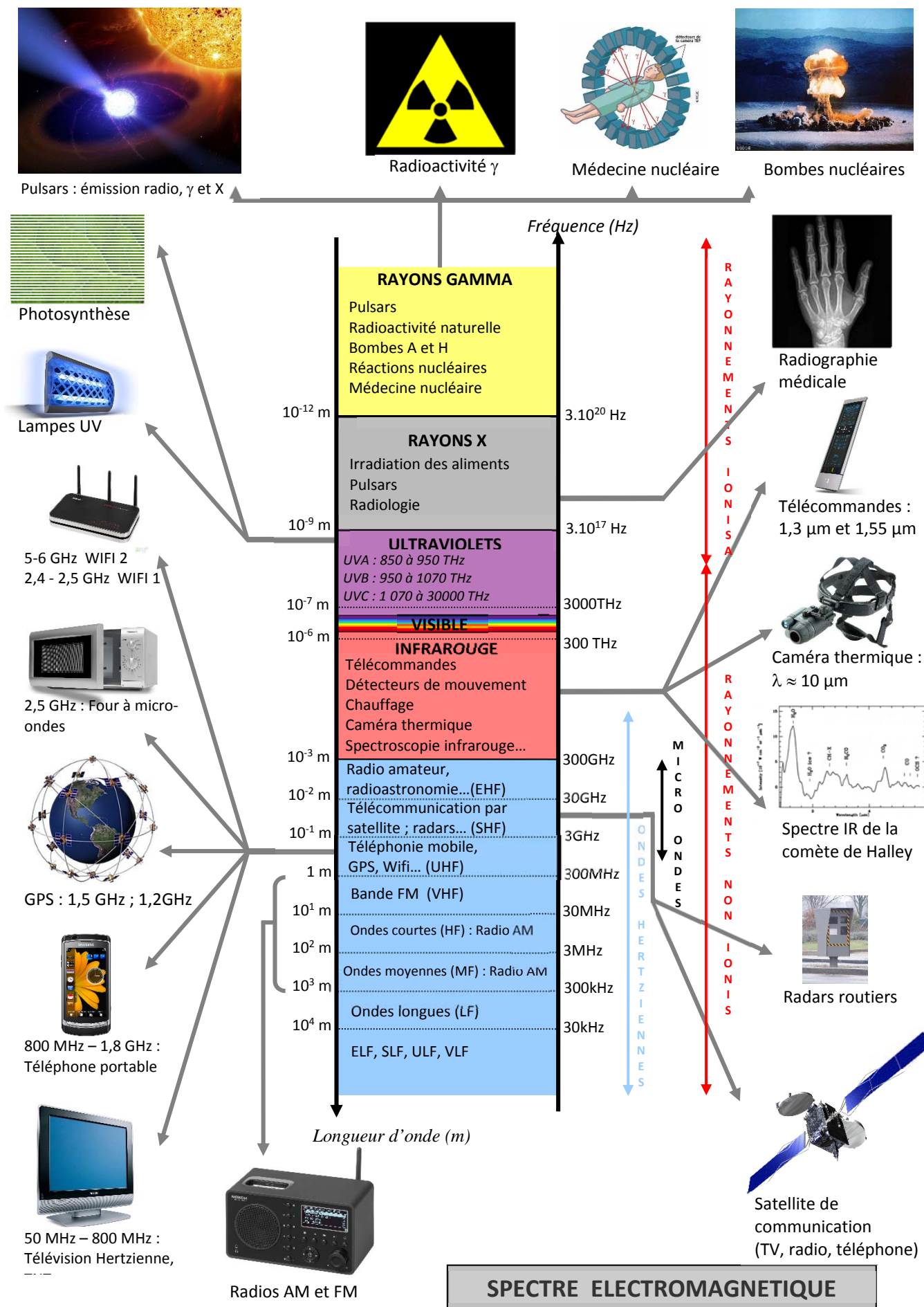

# ANNEXE 1

#### $P$ our , l'incertitude obtenue avec un voltmètre est supérieure à celle obtenue avec un voltmetre à celle obtenue avec un voltmetre de la second deux voltmètres, car on est sûr que les erreurs s'additionnent. En réalité, chaque appa-Annexe 1

### **3. VÉRIFICATION D'UNE LOI PHYSIQUE AJUSTEMENT DE DONNÉES EXPÉRIMENTALES PAR UNE FONCTION**

On cherche souvent à vérifier une loi physique reliant deux grandeurs distinctes. Ainsi, dans une expérience sur les semiconducteurs, on est amené à vérifier que la tension de Hall V<sub>H</sub> aux bornes d'un échantillon semiconducteur est reliée de manière linéaire au champ magnétique *B* par  $V_{\mu} = (I/qbn_{p})B$  où *I* est le courant qui traverse l'échantillon, *q* la charge d'un porteur, *b* l'épaisseur dans la direction de *B* et  $n_{_{p}}$  est le nombre de porteurs par unité de volume du semiconducteur. En mesurant  $V_H$  pour différentes valeurs de *B* à *I* fixé, on souhaite d'une part vérifier expérimentalement que la relation liant  $V_H$  à *B* est linéaire et d'autre part déterminer la valeur de  $n_p$ . Plus généralement, on cherche à vérifier que deux grandeurs *x* et *y* sont reliées par une loi du type  $y = f(x)$  où *f* est une fonction dépendant d'un certain nombre de paramètres. On mesure une série de *n* valeurs  $x_1$ ,  $x_2, \ldots, x_n$  et les valeurs correspondantes  $y_1, y_2, \ldots, y_n$ . L'objet des paragraphes suivants est de montrer comment on détermine les meilleures valeurs des paramètres de la fonction *f* à partir de ces mesures, d'abord dans le cas linéaire puis dans le cas général. On présente également des outils qui permettent d'estimer dans quelle mesure la fonction *f* ainsi déterminée s'ajuste aux données expérimentales.

#### **3.1. Régression linéaire**

Dans de nombreux cas, on cherche à savoir dans quelle mesure des données expérimentales s'accordent avec une loi linéaire<sup>(15)</sup> du type  $y = a + bx$ . On cherche également une estimation des paramètres *a* et *b* et on souhaite connaître la précision de cette estimation. On supposera ici que les incertitudes sur *x* sont négligeables devant celles sur *y* (on peut très souvent se ramener à cette situation, car il est très fréquent que les incertitudes relatives sur une variable soient beaucoup plus faibles que les incertitudes relatives sur l'autre). On dispose donc d'un tableau de n mesures  $(x_1, y_1), (x_2, y_2), ..., (x_n, y_n)$  et éventuellement pour chacune de ces mesures, de l'incertitude associée à la mesure de *y* (on note alors  $\sigma_i^{\text{exp}}$  l'incertitude-type sur  $y_i$ ). On commence par représenter graphique-

<sup>(15)</sup> Le cas d'une loi du type  $y = bx$  n'est pas détaillé ici car la démarche est exactement la même. Les deux types d'ajustement linéaire sont proposés par tous les programmes de traitement de données.

ment les différents couples de points. À titre d'exemple, on a représenté sur la figure 3a les données du tableau 3 (ici *n* = 12).

| $\mathbf{X}$            |       | $\sqrt{2}$ |       | v      |        | 10     |
|-------------------------|-------|------------|-------|--------|--------|--------|
| $\overline{\mathbf{V}}$ | 14,79 | 33,52      | 36,50 | 51,88  | 63,11  | 66,94  |
| $\mathbf{X}$            | 12    | 14         | 16    | 18     | 20     | 22     |
| V                       | 74,58 | 92,46      | 89,50 | 109,29 | 117,40 | 118,37 |

**Tableau 3 :** Données utilisées pour les exemples de régression linéaire.

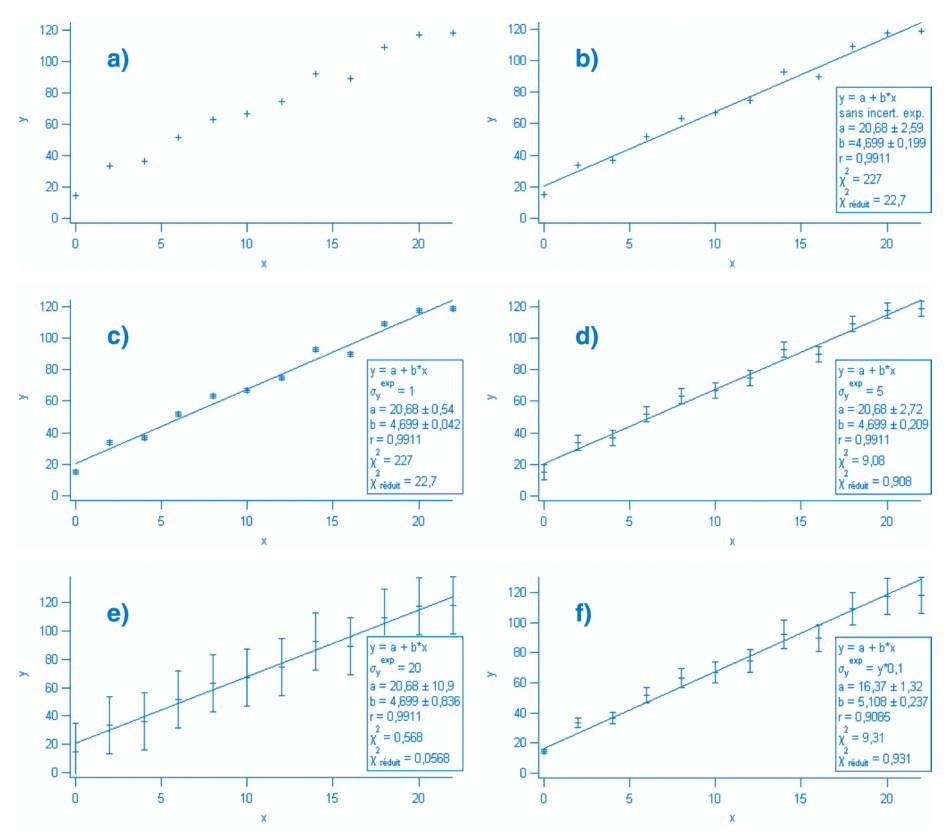

**Figure 3 :** Régression linéaire : exemples.

On appelle ensuite le programme de modélisation mathématiques (ou fit <sup>(16)</sup>) du logiciel utilisé (17) . Celui-ci trace la meilleure droite passant par les points en utilisant les résultats du paragraphe suivant.

#### *3.1.1. Meilleure estimation des paramètres a et b*

Deux cas différents se présentent :

## *a*. Cas où toutes les mesures de *y* ont la même incertitude-type  $\sigma_y^{\text{exp}}$

C'est en particulier ce qui est supposé implicitement si on n'a pas précisé les incertitudes-types σ<sup><sub>εν</sub></sup>. La méthode utilisée, appelée *méthode des moindres carrés*, consiste à chercher les valeurs de *a* et *b* qui rendent minimum :

$$
\sum_{i=1}^n (y_i - (a + bx_i))^2
$$

Cette minimisation conduit directement à :

$$
a = \frac{\sum_{i=1}^{n} x_i^2 \sum_{i=1}^{n} y_i - \sum_{i=1}^{n} x_i \sum_{i=1}^{n} x_i y_i}{\Delta}
$$
 (1)

$$
b = \frac{n \sum_{i=1}^{n} x_i y_i - \sum_{i=1}^{n} x_i \sum_{i=1}^{n} y_i}{\Delta}
$$
 (2)

où

$$
\Delta = n \sum_{i=1}^{n} x_i^2 - \left(\sum_{i=1}^{n} x_i\right)^2
$$

*Note* : Ces formules ne sont bien entendues applicables que pour  $n > 2$ . D'ailleurs, pour  $n = 1$  elles donnent des formes indéterminées pour *a* et *b*.

La figure 3b (*cf*. page précédente) montre les résultats obtenus pour les données du tableau 3 sans avoir précisé les incertitudes sur *y*. Les figures 3c, 3d et 3e présentent les mêmes données avec des incertitudes-types respectives  $\sigma_y^{\text{exp}} = 1$ ,  $\sigma_y^{\text{exp}} = 5$  et  $\sigma_{y}^{\text{exp}} = 20$ . On peut vérifier sur ces quatre figures que les valeurs de *a* et *b* obtenues sont identiques (et donc indépendantes de l'incertitude σ<sup>*exp*</sup>).

# *b.* **Cas où toutes les mesures de** *y* **ont des incertitudes-types différentes**

On peut généraliser les résultats ci-dessus au cas où on précise pour chaque mesure

<sup>(16)</sup> En anglais, fit = ajuster, mettre à la bonne dimension.

l'incertitude-type  $\sigma_i^{\text{exp}}$ . On introduit le poids  $w_i = 1/(\sigma_i^{\text{exp}})^2$  de la i<sup>ème</sup> mesure qui est d'autant plus grand que cette mesure est précise. En rendant minimum :

$$
\sum_{i=1}^{n} w_i (y_i - (a + bx_i))^2
$$
  
On obtient :  

$$
a = \frac{\sum_{i=1}^{n} w_i x_i^2 \sum_{i=1}^{n} w_i y_i - \sum_{i=1}^{n} w_i x_i \sum_{i=1}^{n} w_i x_i y_i}{\Delta}
$$

$$
b = \frac{\sum_{i=1}^{n} w_i \sum_{i=1}^{n} w_i x_i y_i - \sum_{i=1}^{n} w_i x_i \sum_{i=1}^{n} w_i y_i}{\Delta}
$$
  
od  

$$
\Delta = \left(\sum_{i=1}^{n} w_i\right) \left(\sum_{i=1}^{n} w_i x_i^2\right) - \left(\sum_{i=1}^{n} w_i x_i\right)^2
$$

où

La figure 3f présente les résultats obtenus pour les données du tableau 3 avec **σ**<sup>*exp*</sup> = *y*/10. On constate que les valeurs de *a* et *b* sont cette fois-ci différentes de celles obtenues avec des incertitudes identiques.

Le programme de fit fournit également les valeurs des incertitudes-types σ<sub>*a*</sub> et σ<sub>*b*</sub> sur *a* et *b*. Pour cela, il utilise les résultats du paragraphe suivant.

## 3.1.2. *Incertitudes-types*  $\sigma$ <sub>*a*</sub> *et*  $\sigma$ <sub>*b*</sub> *sur les paramètres a et b*

Pour évaluer σ<sub>*a*</sub> et σ<sub>*b*</sub>, on utilise les formules 1 et 2 et les techniques de propagation des incertitudes indépendantes décrites au paragraphe 2.2.

#### *a.* **Cas où toutes les mesures de** *y* **ont la même incertitude**

On obtient alors<sup>(18)</sup>:  $\sigma_a = \sigma_y \sqrt{\frac{\sum_{i=1}^n x_i^2}{\Delta}}$  et  $\sigma_b = \sigma_y \sqrt{\frac{n}{\Delta}}$  où:

 $\bullet$  Si on a fourni l'incertitude-type  $\sigma_{y}^{\text{exp}}$  sur les mesures de *y* 

$$
\sigma_{y} = \sigma_{y}^{\text{exp}}
$$

On peut ainsi vérifier sur les figures 3c, 3d et 3e que σ<sub>*a*</sub> et σ<sub>*b*</sub> sont proportionnelles à  $\sigma_{y}^{\text{exp}}$ .

® Si on n'a pas indiqué d'incertitudes sur les mesures de *y*

$$
\sigma_{y} = \sigma_{y}^{\text{stat}}
$$

où σ<sup>*stat*</sup> est l'estimation statistique décrite ci-dessous de l'incertitude-type sur les mesures de *y*.

Comme chaque mesure  $y_i$  se distribue autour de la valeur vraie  $a + bx_i$  avec la

(18) Remark of the equation 
$$
\frac{\sigma_a}{\sigma_y}
$$
 of  $\frac{\sigma_b}{\sigma_y}$  are dependent of the equation.

même incertitude-type σ<sub>y</sub>, les écarts y<sub>i</sub> – (*a* + *bx*<sub>i</sub>) se distribuent autour de la valeur nulle avec une incertitude-type σ<sub>y</sub>. De la répartition des points de mesure autour de la droite d'équation  $y = a + bx$ , on peut donc remonter à l'incertitude-type  $\sigma$ , sur les mesures de *y*. On peut montrer que la meilleure estimation de cette incer-

$$
\text{title-type est}^{(19)}: \qquad \sigma_y^{\text{stat}} = \sqrt{\frac{1}{n-2} \sum_{i=1}^n (y_i - (a + bx_i))^2}
$$

*b.* **Cas où toutes les mesures de** *y* **ont des incertitudes-types différentes** Les incertitudes-types sur *a* et *b* sont alors données par :

$$
\sigma_a = \sqrt{\frac{\sum_{i=1}^n w_i x_i^2}{\Delta}} \quad \text{et} \quad \sigma_b = \sqrt{\frac{\sum_{i=1}^n w_i}{\Delta}}
$$

#### *3.1.3. Accord de données expérimentales avec une loi linéaire*

À partir de l'exemple présenté ci-dessus, on discute ici qualitativement de l'accord entre des données expérimentales (incluant éventuellement leurs incertitudes) et la loi linéaire du type  $y = a + bx$  déterminée dans les paragraphes précédents.

Sur la figure 3d, les incertitudes sont comparables aux écarts à la droite. Les données et leurs incertitudes sont en bon accord avec une loi linéaire<sup>(20)</sup>.

Sur la figure 3c, les incertitudes sont en moyenne petites par rapport aux écarts à la droite. Les données et leurs incertitudes ne peuvent être modélisées par une loi linéaire (21) . Soit la loi n'est pas linéaire, soit on a sous-estimé les incertitudes.

Sur la figure 3e, les incertitudes sont grandes par rapport aux écarts à la droite. Les données et leurs incertitudes peuvent être modélisées par une loi linéaire. Il est cependant probable qu'on a surestimé les incertitudes.

Comme on n'a pas précisé les incertitudes, le cas présenté figure 3b ne permet pas de valider la loi linéaire. Par contre, si on admet cette loi, on a l'incertitude statistique sur *a* et *b*.

*En conclusion :* La discussion qualitative ci-dessus suffit bien souvent. Le paragraphe 3.1.5. propose néanmoins une version quantitative de cette discussion.

### *3.1.4. Coefficient de corrélation linéaire*

Dans tous les cas, le programme de fit donne la valeur du coefficient de corrélation

<sup>(19)</sup> Voir [1] paragraphe 8.3, p. 174.

<sup>(20)</sup> Attention, ce n'est pas une preuve de linéarité, c'est juste une compatiblité.

<sup>(21)</sup> Paradoxament, c'est dans ce cas que les incertitudes sur *a* et *b* sont les plus faibles. On ne peut donc pas tirer de ces incertitudes un critère de validité de la loi.

linéaire  $(22, 23)$ .

$$
r = \frac{\sum_{i=1}^{n} (x_i - \overline{x}) (y_i - \overline{y})}{\sqrt{\sum_{i=1}^{n} (x_i - \overline{x})^2 \sum_{i=1}^{n} (y_i - \overline{y})^2}}
$$

où  $\overline{x}$  et  $\overline{y}$  sont respectivement les moyennes des  $x_i$  et des  $y_i$ .

 $r = 0$  pour un grand nombre de points répartis au hasard et  $r = \pm 1$  pour des points parfaitement alignés. *r* est un outil utilisé par les statisticiens qui reflète la tendance à la linéarité. En pratique, en TP, quand on fait une régression linéaire, on trouve toujours *r* très voisin de 1. Ce n'est pas ici un outil efficace pour discuter de la validité d'une loi linéaire.

## 3.1.5. Le  $\chi^2$

On définit le paramètre  $\chi^2$  par<sup>(24)</sup> :

$$
\chi^{2} = \sum_{i=1}^{n} \frac{(y_{i} - (a + bx_{i}))^{2}}{(\sigma_{i}^{\exp})^{2}}
$$

Dans le cas où tous les σ<sub>i</sub> sont égaux, c'est la somme des carrés des écarts à la droite divisée par le carré de l'incertitude-type sur y<sup>(25, 26)</sup>.

On définit ensuite le  $\chi^2$  réduit :

$$
\chi^2_{r\acute{e}duit}=\frac{\chi^2}{n-2}
$$

*n* – 2 est le nombre de degrés de liberté du problème, égal au nombre de points mesurés moins le nombre de paramètres déterminés (ici *a* et *b*)<sup>(27)</sup>. Dans le cas où toutes les incertitudes-types sont égales, il est facile d'établir que :

$$
\chi^2_{\text{réduit}} = \left(\frac{\sigma_y^{\text{stat}}}{\sigma_y^{\text{exp}}}\right)^2
$$

(27) Dans le cas d'un ajustement par une loi du type  $y = bx$ , on a  $\chi^2_{\text{reduil}} = \chi^2/(n-1)$ .

<sup>(22)</sup> La formule donnée ci-dessous est valable lorsque tous les *y* ont la même incertitude.

<sup>(25)</sup> De manière générale, les paramètres *a* et *b* donnés par la méthode des moindres carrés sont ceux qui minimisent le  $\chi^2$ .

<sup>(26)</sup> Sur les figures 3c, 3d et 3e, on peut vérifier que le  $\chi^2$  est inversement proportionnel au carré de l'incertitude  $\sigma_{y}^{\text{exp}}$ .

où σ<sup>*stat*</sup> est l'incertitude statistique évaluée par le logiciel (*cf*. 3.1.2.).

Le χ<sup>2</sup><sub>éduit</sub> fournit un bon critère quantitatif pour décider si des données et leurs incertitudes s'accordent avec une loi linéaire :

- $\triangle$  Les données expérimentales sont en bon accord avec une loi linéaire si  $\chi^2_{reluit}$  est de l'ordre de 1. C'est le cas de la figure 3d.
- Dans le cas de la figure 3c,  $\chi^2_{reduit} \gg 1$  donc  $\sigma_y^{stat} \gg \sigma_y^{exp}$ . La loi n'est pas validée ou  $\sigma_y^{exp}$ a été sous-estimé.
- $\blacklozenge$  Le cas  $\chi^2_{reduit} \ll 1$  correspond à la figure 3e. Les données peuvent être modélisées par une loi linéaire. Il est cependant probable qu'on a surestimé les incertitudes.

*Remarque :* Certains logiciels, comme *Igor*, renvoient quand même une valeur de  $\chi^2$  même si on ne leur a pas fourni les incertitudes  $\sigma_i^{\text{exp}}$  (*cf.* figure 3b). Cette valeur est calculée en prenant  $\sigma_i^{\text{exp}} = 1$ . On ne peut alors pas tirer grand-chose du  $\chi^2_{\text{reduit}}$  si ce n'est la valeur de  $\sigma_{y}^{stat}$  (on a alors  $\chi_{\text{reduit}}^2 = (\sigma_{y}^{stat})^2$ ).